<http://termomodernizacja.domel.pl/>

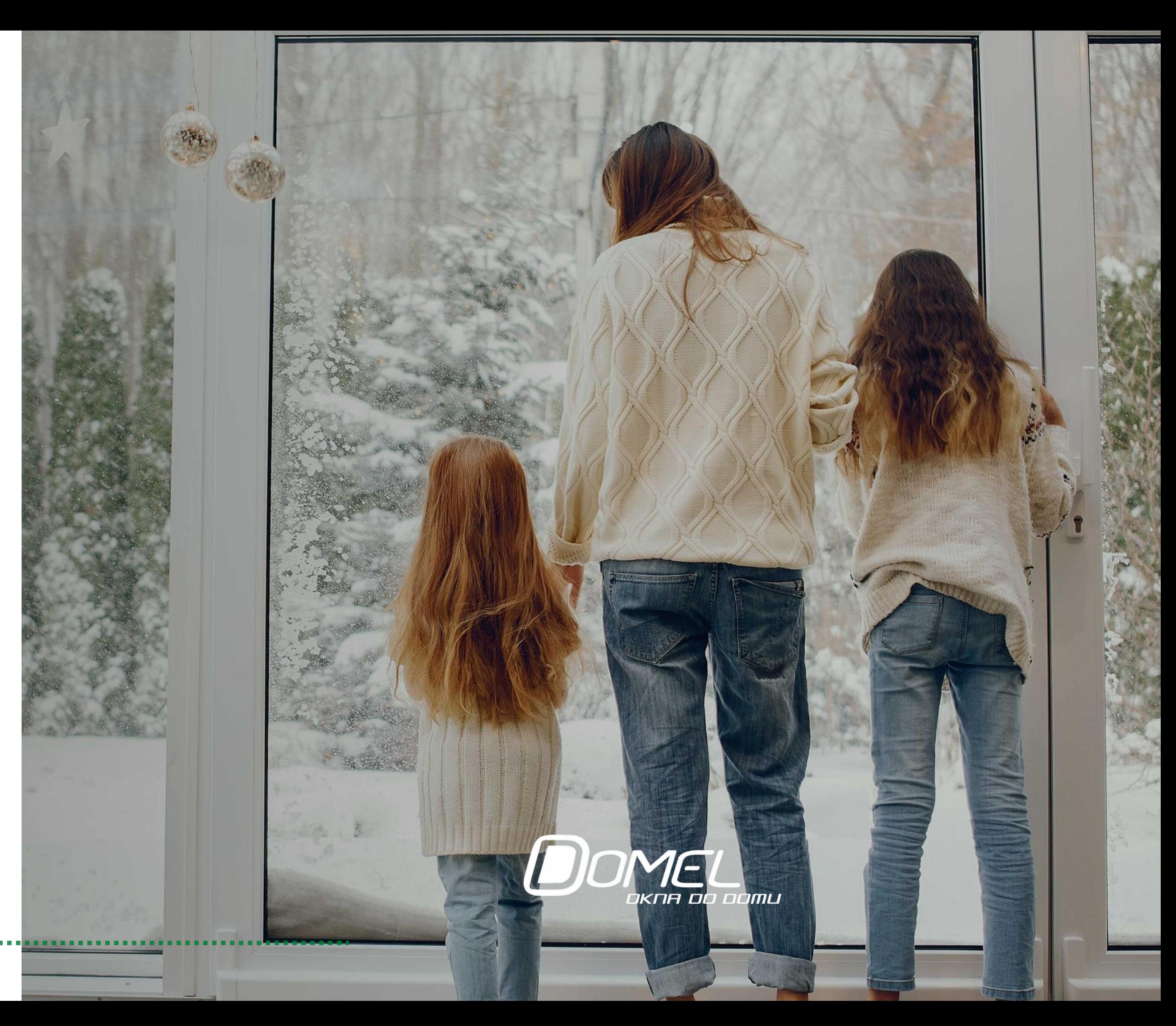

# Jak wymienić okna z<br>rządową dotacją?

Możesz skorzystać z trzech programów: Czyste Powietrze Stop Smog Ciepłe mieszkanie

# Z naszej prezentacji dowiesz się:

- kto może skorzystać z dofinansowania
- jakie kwoty dotacji można otrzymać
- jakie warunki trzeba spełnić
- o jakich datach trzeba pamiętać
- co będzie potrzebne
- gdzie zacząć
- krok po kroku pokażemy Ci, jak załatwić formalności
- jak wypełnić formularz

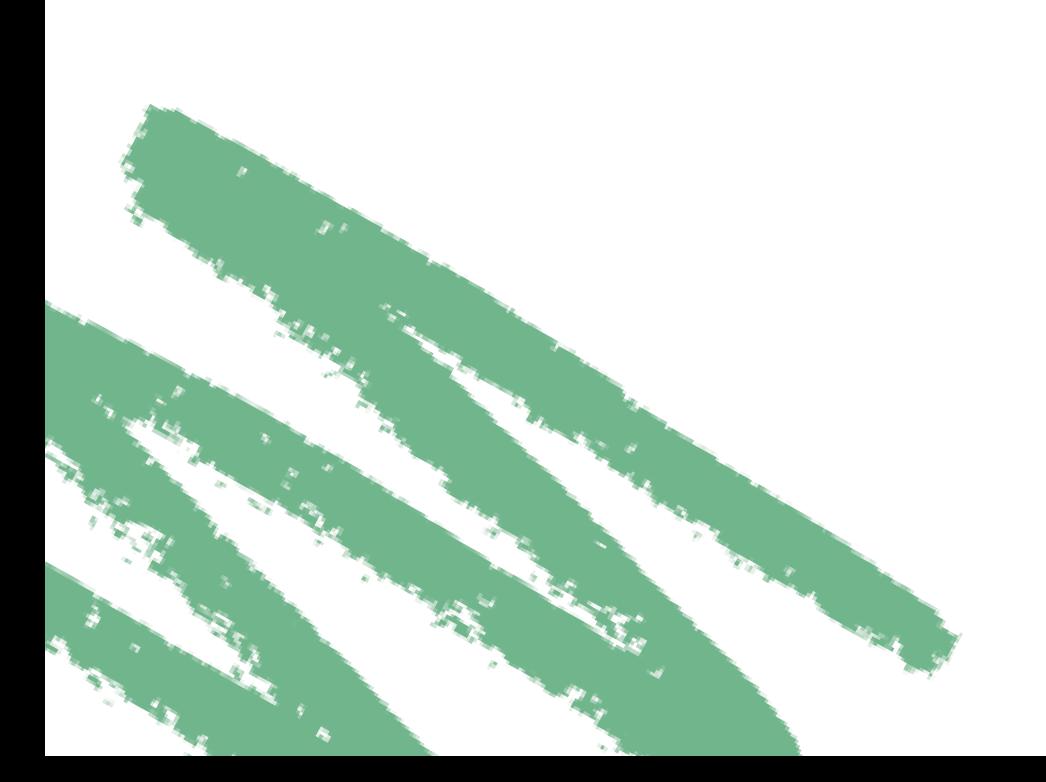

# Spis treści:

- Jak otrzymać dotację [z programu](#page-3-0) Czyste powietrze? ......................................4
- [Wszystko, co musisz](#page-31-0) wiedzieć o programie Stop Smog .................................32
- Ciepłe mieszkanie jak skorzystać [z dofinansowania?](#page-42-0) ...................................43

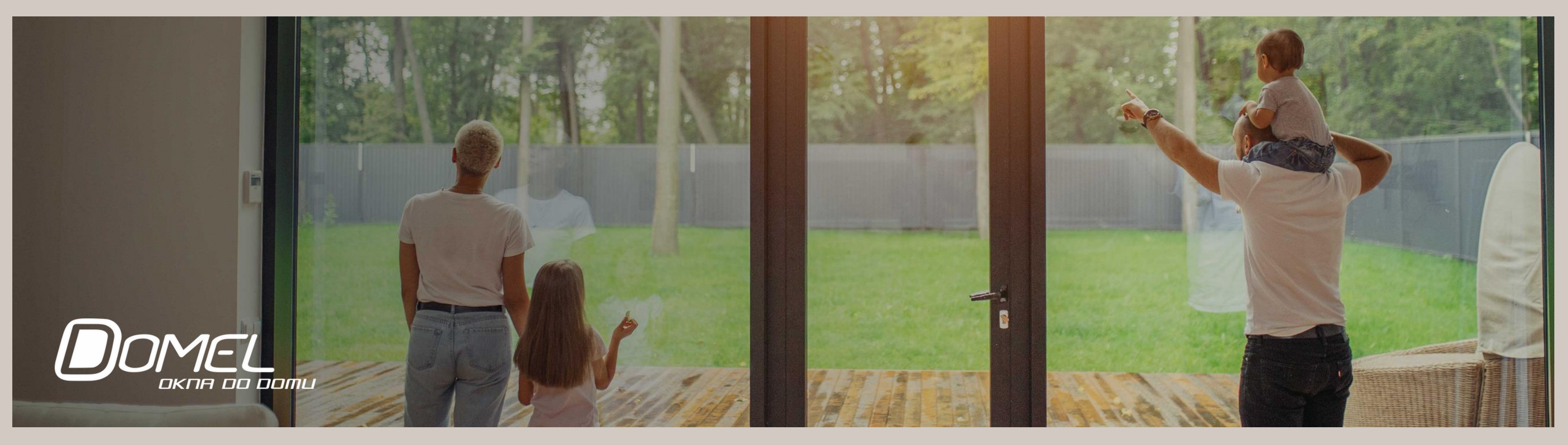

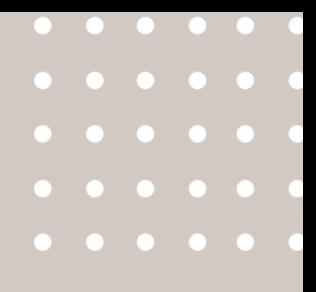

# <span id="page-3-0"></span>Jak otrzymać dofinansowanie z<br>rządowego programu<br>Czyste Powietrze?

[http://termomodernizacja.domel.pl/](http://termomodernizacja.domel.pl)

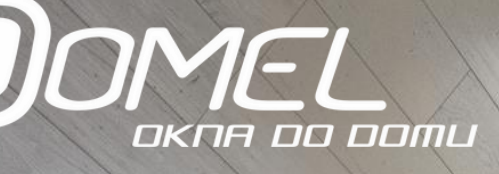

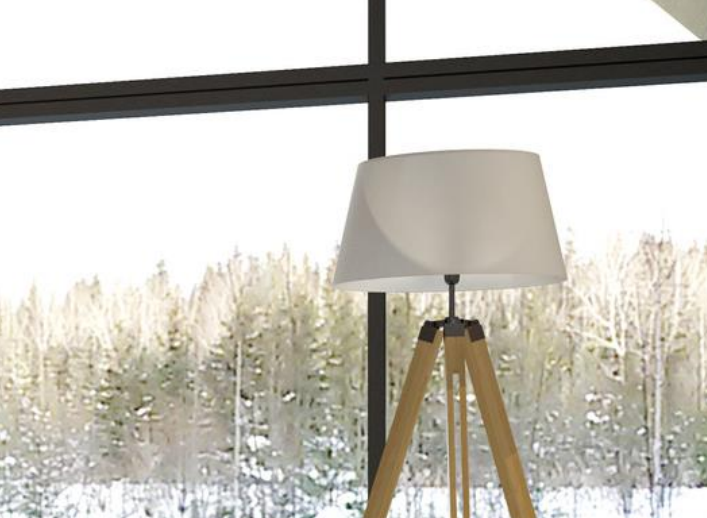

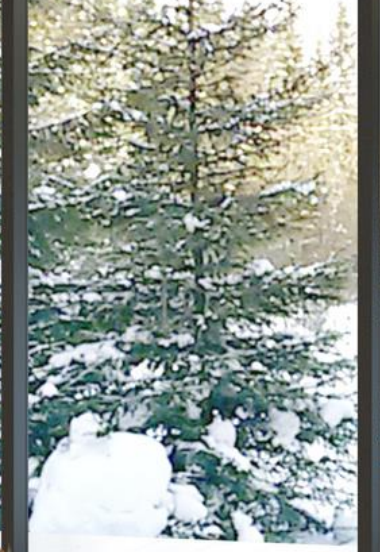

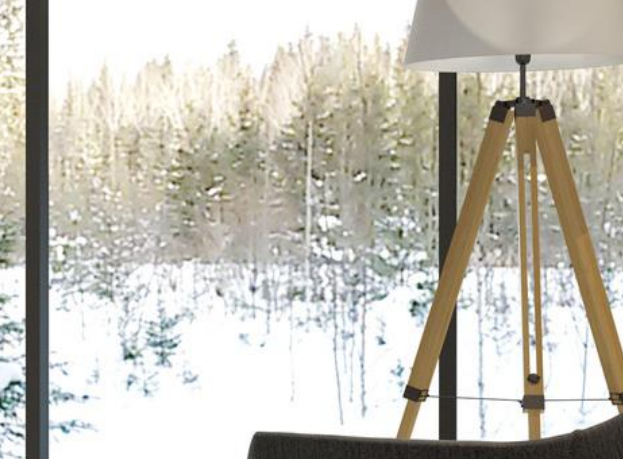

# Wymień okna i drzwi<br>z rządową dotacją

X

X

X

X

Likwidacja nieefektywnego źródła ciepła i docieplenie domów to główne cele rządowego programu Czyste Powietrze.

To nie tylko szansa, by pozbyć się tzw. kopciucha, ale także by z dofinansowaniem **wymienić okna oraz drzwi balkonowe, drzwi zewnętrzne, a nawet bramę garażową i zapewnić sobie oraz bliskim ciepły dom.** 

Teraz skorzystanie z dotacji jest jeszcze prostsze. Pieniądze można otrzymać także przed rozpoczęciem remontu, a osoby o niskich dochodach mogą uzyskać wsparcie nawet do 100 proc. kosztów kwalifikowanych.

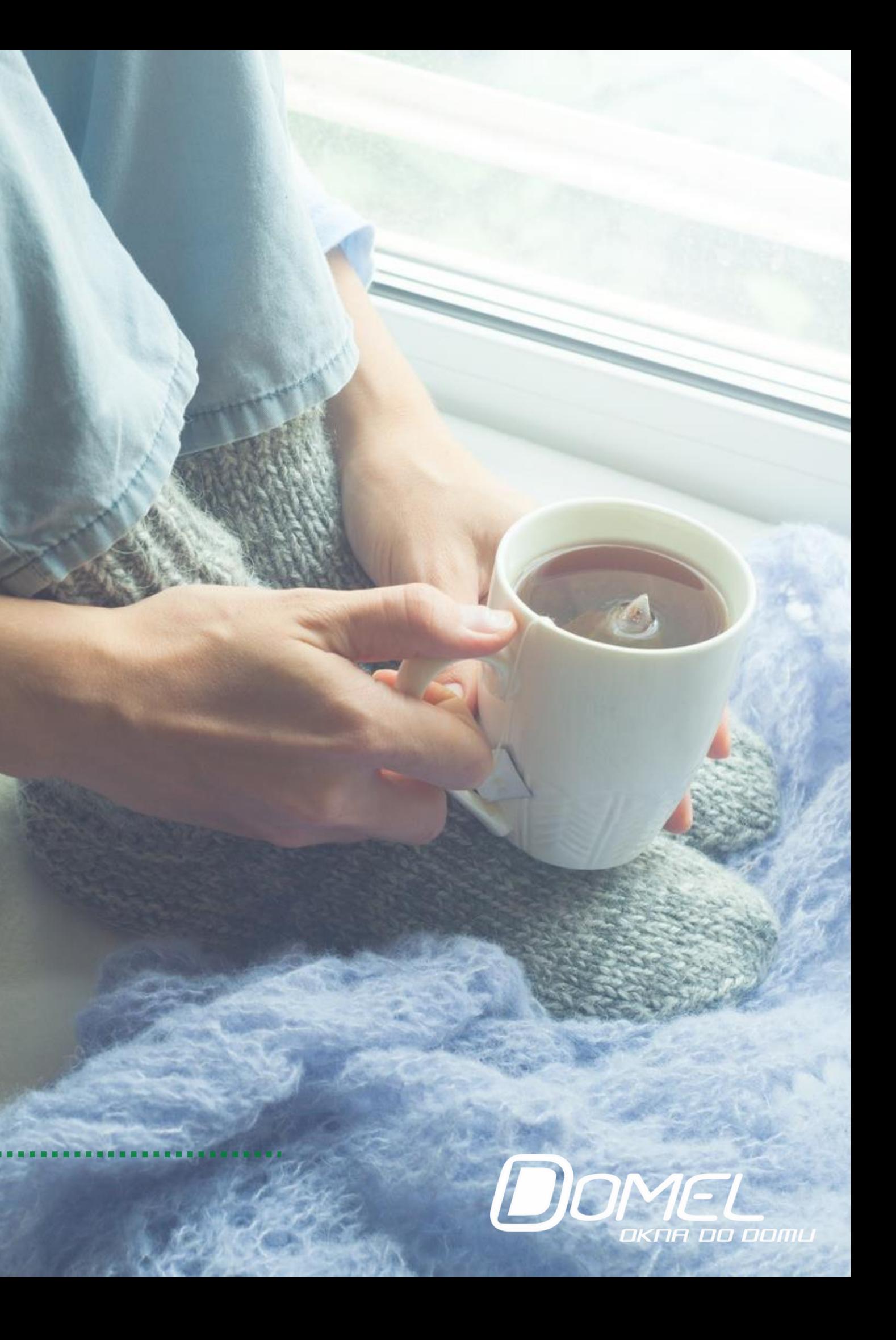

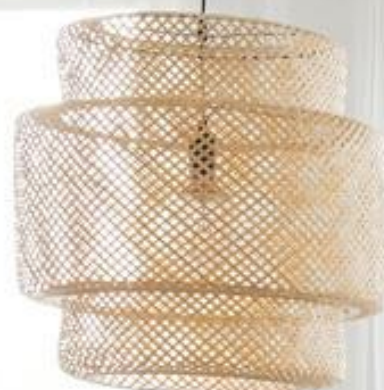

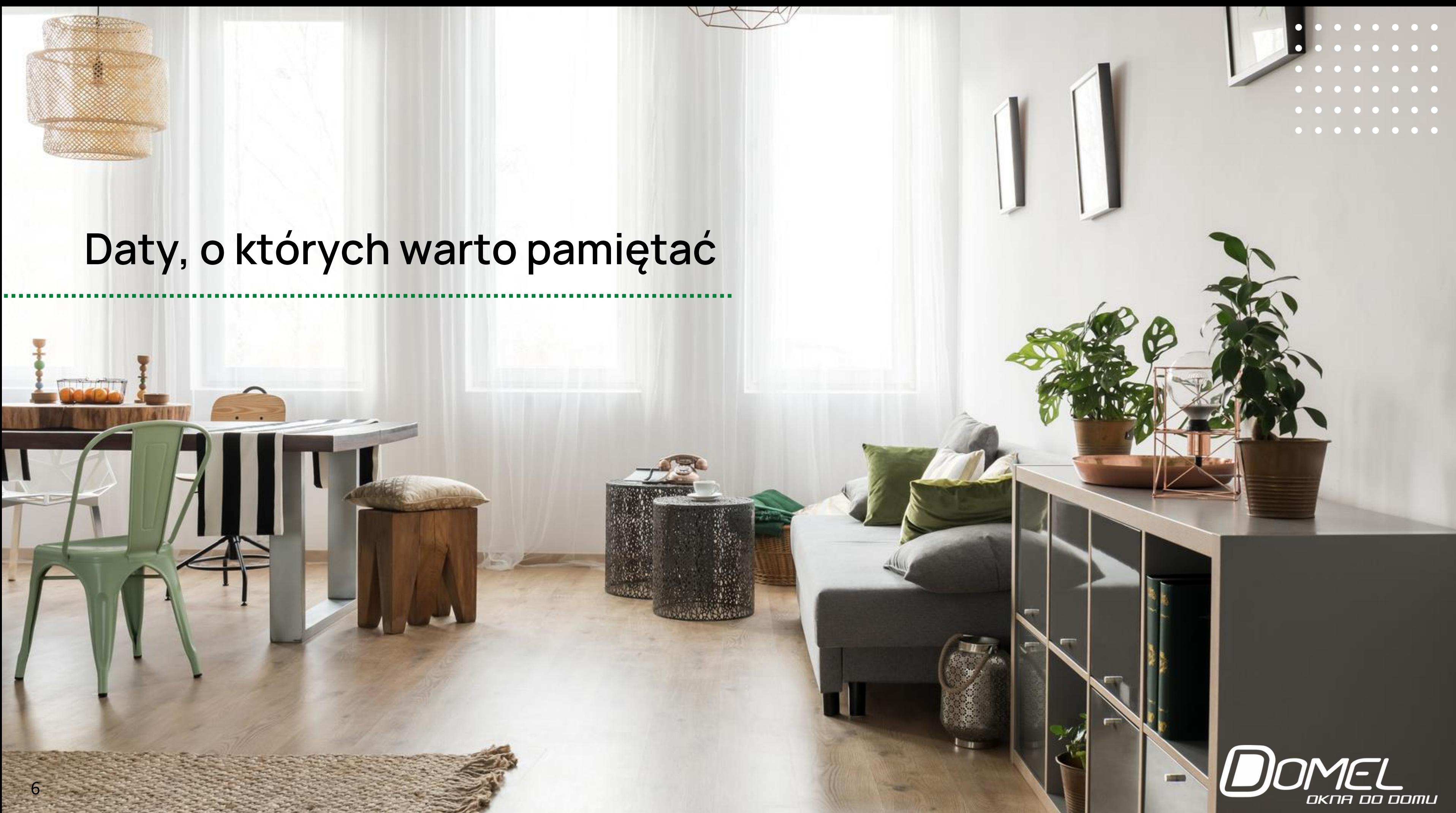

- Program Czyste Powietrze będzie trwał do 30 września 2029 roku i do tej daty będą wypłacane pieniądze .
- Żeby skorzystać z dofinansowania trzeba złożyć wniosek oraz podpisać umowę z wykonawcą do 31 grudnia 2027 roku.
- W ciągu 18 miesięcy od złożenia wniosku o dofinansowanie, należy zrealizować inwestycję i złożyć wniosek o jej rozliczenie przy ścieżce bankowej lub przy prefinansowaniu, a w ciągu 30 miesięcy - na podstawowym i podwyższonym poziomie dofinansowania, na najwyższym - w ciągu 36 miesięcy .

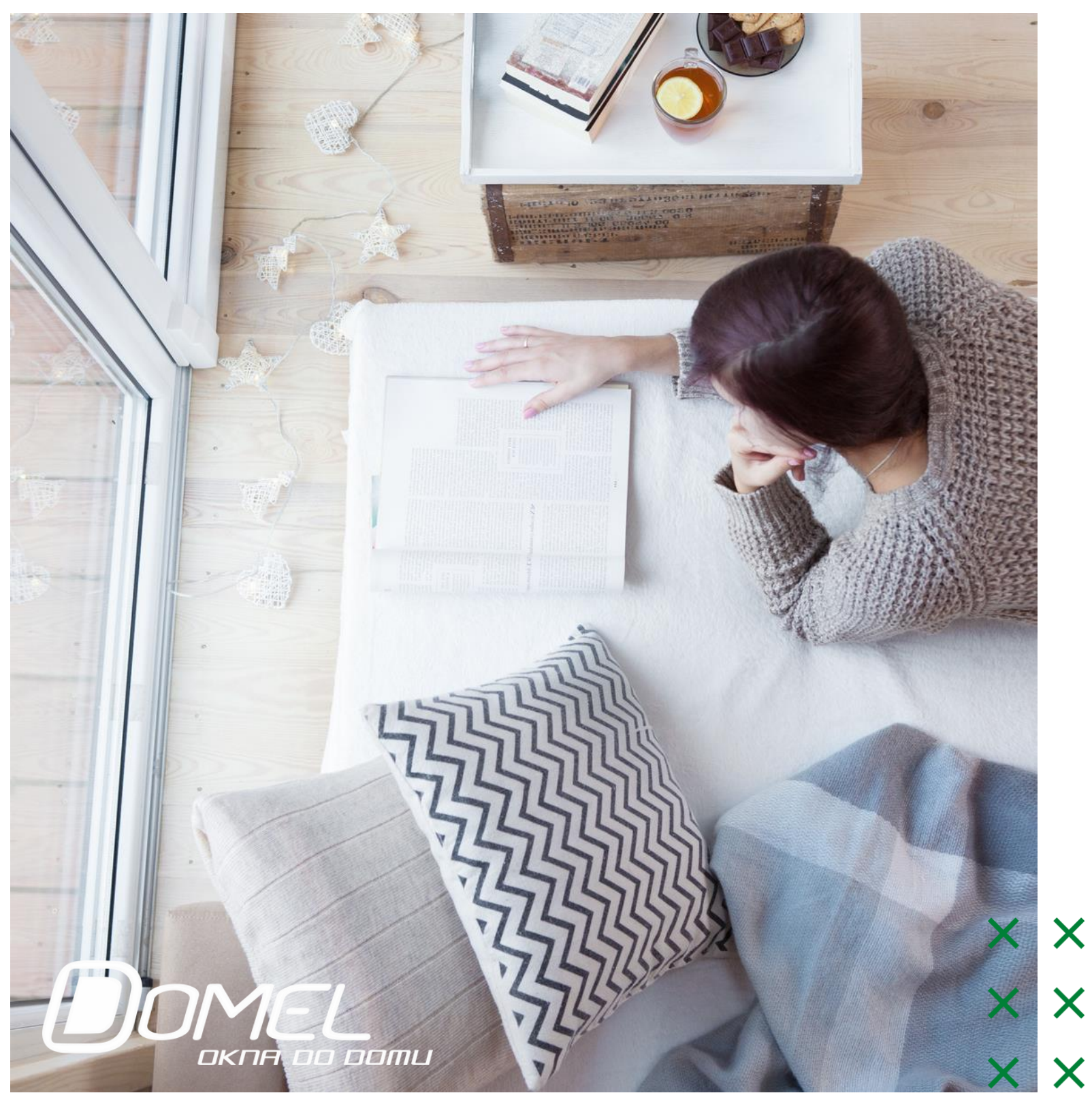

X X

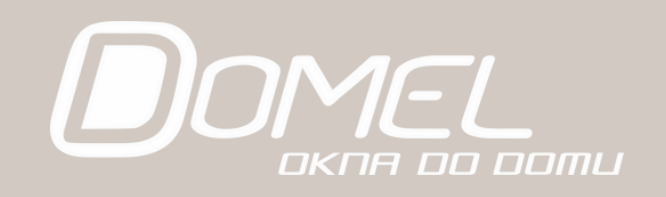

**O rządową dotację mogą starać się :**

# Kto oraz ile może<br>otrzymać?

1

jednorodzinnych budynków mieszkalnych **właściciele lub współwłaściciele**

wydzielonych lokali mieszkalnych z wyodrębnioną księgą wieczystą, mieszczących się w budynkach jednorodzinnych.

2

**właściciele lub współwłaściciele**

## Wsparcie uzależnione jest od dochodów

### Na **poziomie podstawowym** przysługuje osobom, których roczny dochód nie przekracza 135 tys. zł.

Maksymalna kwota dotacji dla tego progu wynosi 66 tys. zł.

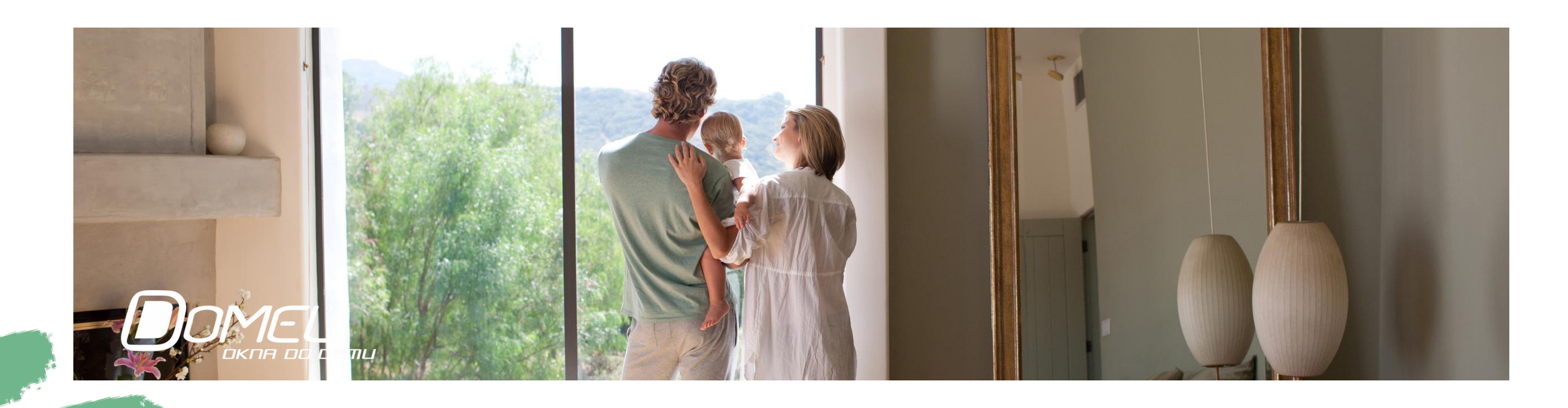

## Wsparcie uzależnione jest od dochodów

Na **poziomie podwyższonym**, przeciętny miesięczny dochód na osobę w gospodarstwie domowym, **nie może przekroczyć:**

- **1894 zł** jeśli mieszkasz z kimś,
- **2651 zł** jeśli mieszkasz sam.

Poza tym gdy prowadzisz działalność gospodarczą – Twój przychód nie może być większy niż 40 minimalnych wynagrodzeń za pracę.

**Maksymalna kwota dotacji dla tego progu wynosi 99 tys. zł.**

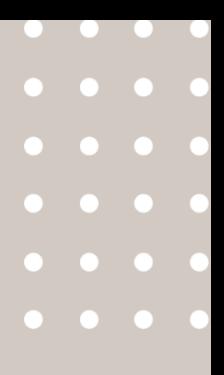

## Wsparcie uzależnione jest od dochodów

Na **najwyższym poziomie dofinansowania**, przeciętny miesięczny dochód na osobę w gospodarstwie domowym, **nie może przekroczy:**

- **1090 zł** jeśli mieszkasz z kimś,
- **1526 zł** jeśli mieszkasz sam.

Z takiego dofinansowania mogą skorzystać także osoby z ustalonym prawem do otrzymywania zasiłku stałego, zasiłku okresowego, zasiłku rodzinnego lub specjalnego zasiłku opiekuńczego.

Poza tym gdy prowadzisz działalność gospodarczą – Twój przychód nie może być większy niż 20 minimalnych wynagrodzeń za pracę.

**Maksymalna kwota dotacji dla tego progu wynosi 135 tys. zł.** 

# Prefinansowanie i kredyt, czyli nie musisz mieć oszczędności

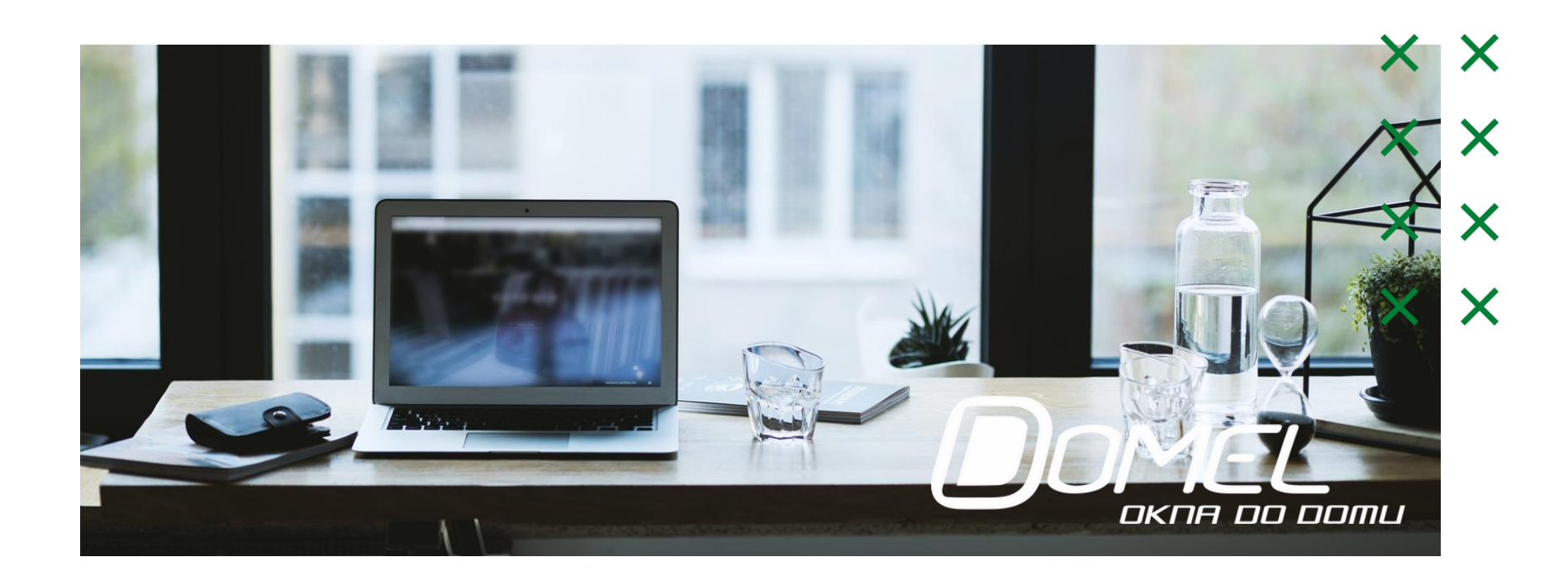

Najwyższy poziom dofinansowania nie tylko **zwiększa możliwą kwotę dotacji**, ale i pozwala **skorzystać z tzw. przedpłaty**. To szansa dla osób, które nie mają odłożonych pieniędzy na inwestycje.

W ramach prefinansowania, jeszcze przed rozpoczęciem prac, zostaje wypłacona wykonawcy zaliczka w wysokości 50 %, zaś pozostałe 50 % - po zakończeniu inwestycji.

Opcją dla tych, którzy nie mają wkładu własnego na wymianę okien i drzwi na energooszczędne, jest także otrzymanie **dotacji na spłatę kredytu**. Z tego rozwiązania nie mogą jednak skorzystać osoby zakwalifikowane do podwyższonego i najwyższego poziomu dofinansowanie, gdzie wsparcie wynosi do 100 proc. kosztów kwalifikowanych.

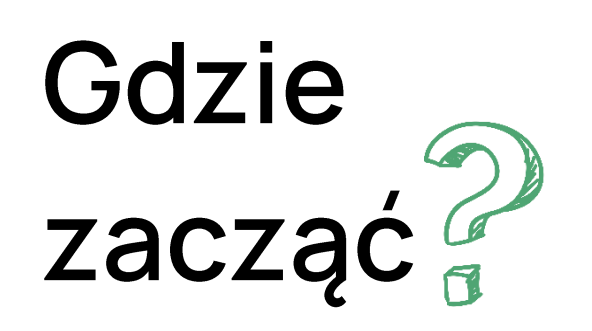

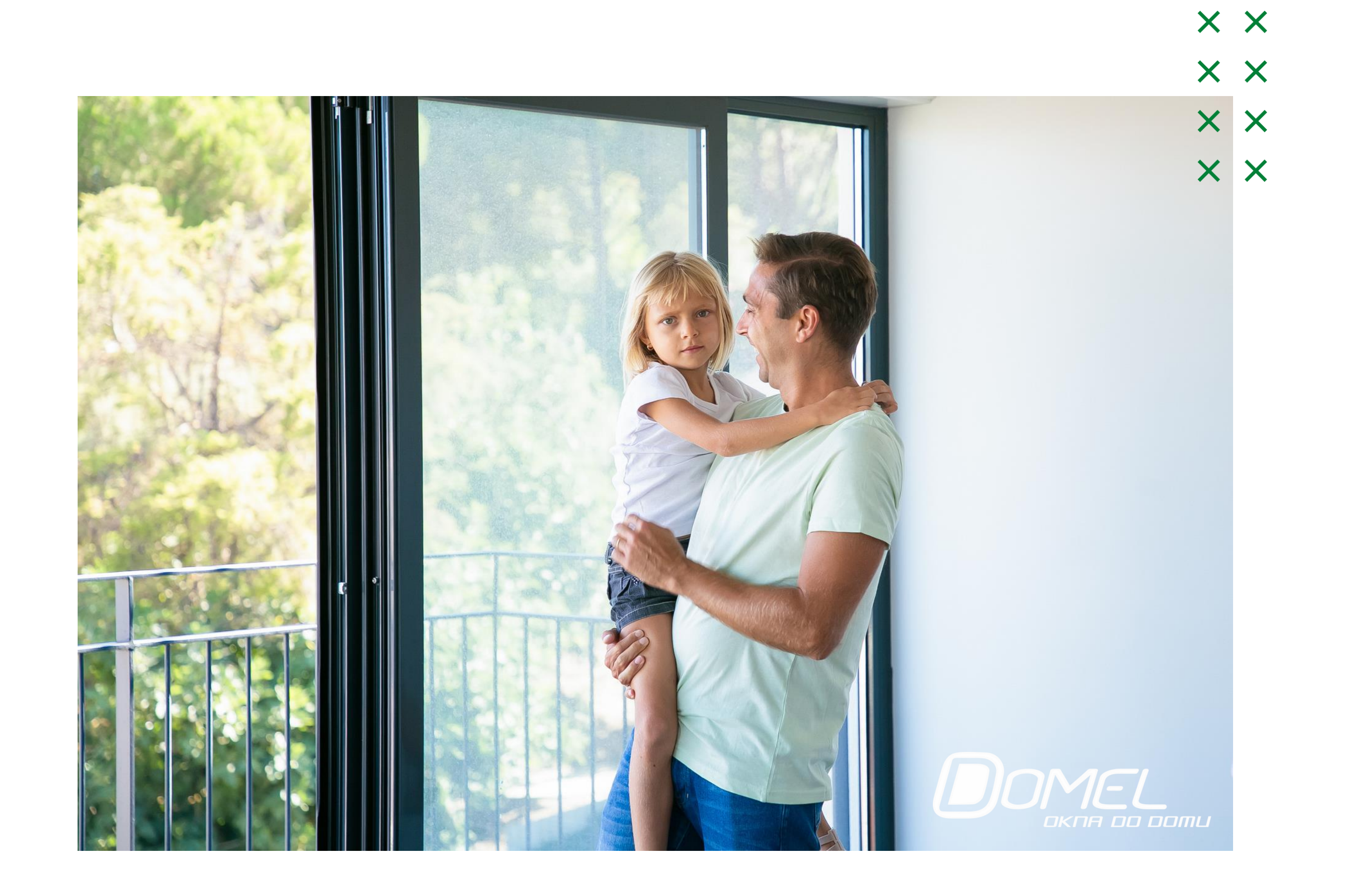

Wnioski o dofinansowanie przyjmują Wojewódzkie Fundusze Ochrony Środowiska i Gospodarki Wodnej, obejmujące swoim działaniem teren województwa, gdzie zlokalizowany jest budynek bądź lokal mieszkalny, którego dotyczy przedsięwzięcie.

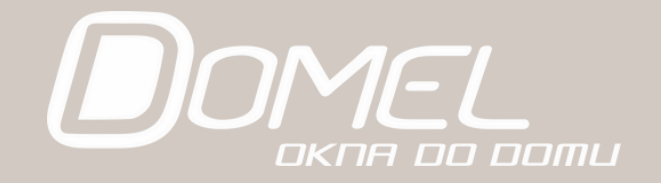

# W siedzibach WFOŚiGW

### **Znaleźć można papierową wersję wniosku.**

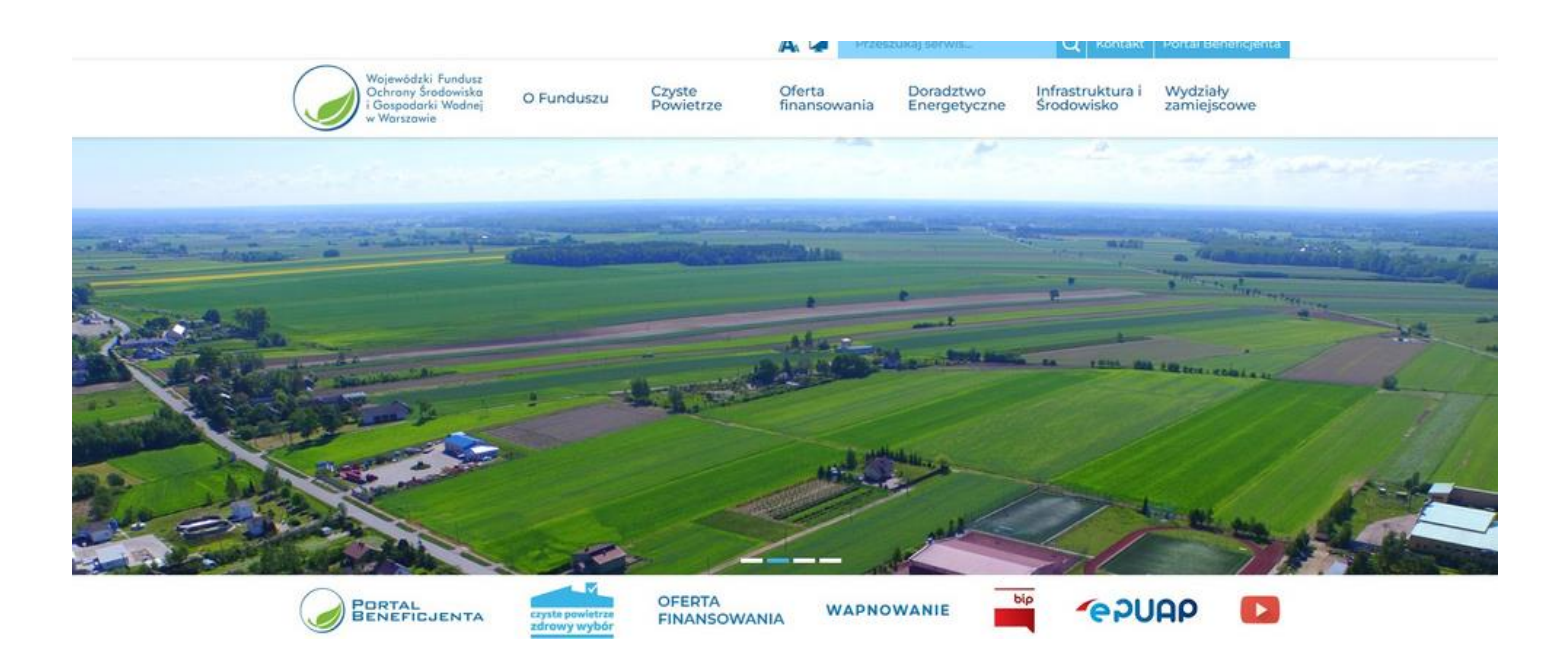

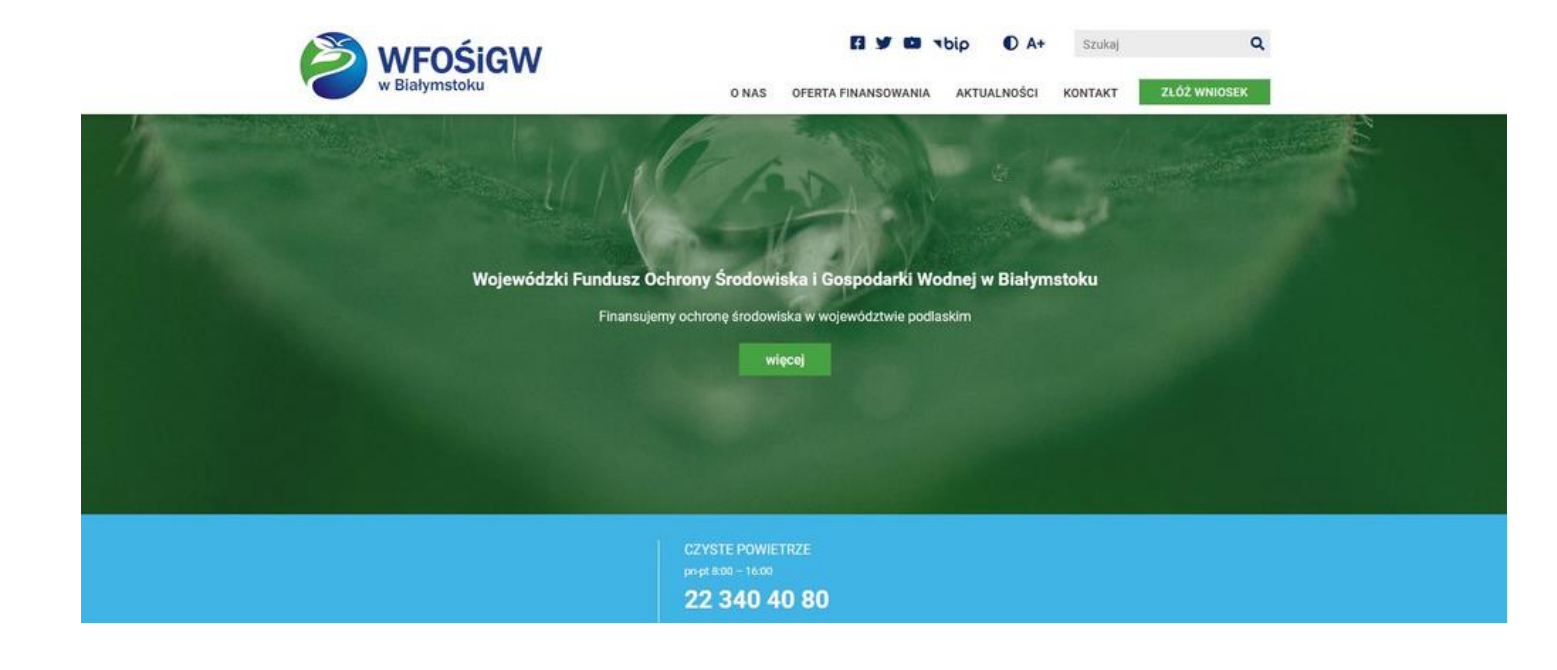

Urzędy zachęcają jednak do składania wniosków elektronicznych w systemie Generator Wniosków o Dofinansowanie, na stronie internetowej <https://gwd.nfosigw.gov.pl/>.

Aby pobrać wniosek w wersji elektronicznej trzeba się najpierw w portalu zarejestrować.

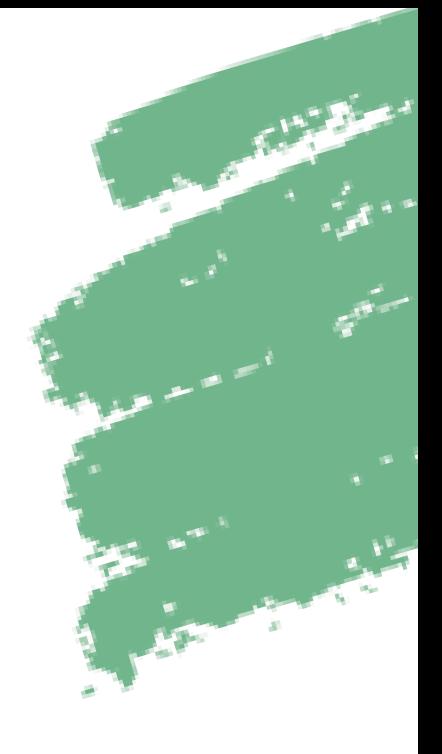

### LISTA Wojewódzkich Funduszy Ochrony Środowiska i Gospodarki Wodnej

#### **WFOŚiGW w Szczecinie**

ul. Solskiego 3, 71-323 Szczecin Strona internetowa: [https://www.wfos.szczecin.pl/](https://www.wfos.szczecin.pl) Portal Beneficjenta: [https://wnioski.wfos.szczecin.pl/](https://wnioski.wfos.szczecin.pl)

### **WFOŚiGW w Gdańsku**

Ul. Rybaki Górne 8, 80-861 Gdańsk Strona internetowa: <https://wfos.gdansk.pl/> Portal Beneficjenta:<https://portalbeneficjenta.wfos.gdansk.pl/>

### **WFOŚiGW w Olsztynie**

ul. św. Barbary 9, 10-026 Olsztyn Strona internetowa:<http://wfosigw.olsztyn.pl> Portal Beneficjenta: [h](https://portal.fundusz.olsztyn.pl/)[ttps://portal.fundusz.olsztyn.pl/](https://portal.fundusz.olsztyn.pl)

### **WFOŚiGW w Zielonej Górze**

Ul. Miodowa 11, 65-602 Zielona Góra Strona internetowa: <https://www.wfosigw.zgora.pl/> Portal Beneficjenta:<https://czystepowietrze.wfosigw.zgora.pl/>

#### **WFOŚiGW w Poznaniu**

ul. Szczepanowskiego 15 A, 60-541 Poznań Strona internetowa: [http://www.wfosgw.poznan.pl/](http://www.wfosgw.poznan.pl) Portal Beneficjenta: [https://portalbeneficjenta.wfosgw.poznan.pl/](https://portalbeneficjenta.wfosgw.poznan.pl)

### **WFOŚiGW w Toruniu**

ul. Fredry 8, 87-100 Toruń Strona internetowa: <http://www.wfosigw.torun.pl/> Portal Beneficjenta:<https://portal.wfosigw.torun.pl/>

### **WFOŚiGW w Warszawie**

ul. Ogrodowa 5/7, 00-893 Warszawa Strona internetowa: [http://www.wfosigw.pl/](http://www.wfosigw.pl) Portal Beneficjenta: [https://portal.wfosigw.pl/](https://portal.wfosigw.pl)

### **WFOŚiGW w Białymstoku**

ul. Św. ROCHA 5, 15–879 BIAŁYSTOK Strona internetowa: <http://wfosigw.bialystok.pl/> Portal Beneficjenta:<https://portal.wfosigw.bialystok.pl/>

### **WFOŚiGW we Wrocławiu**

ul. Jastrzębia 24, 53-148 Wrocław Strona internetowa:

<https://wfosigw.wroclaw.pl>

Portal Beneficjenta: [https://portal.fos.wroc.pl/](https://portal.fos.wroc.pl)

### **WFOŚiGW w Łodzi**

Ul. Dubois 119, 93-456 Łódź Strona internetowa: [http://www.wfosigw.lodz.pl/](http://www.wfosigw.lodz.pl) Portal Beneficjenta: [https://portal.wfosigw.lodz.pl/](https://portal.wfosigw.lodz.pl)

### **WFOŚiGW w Lublinie**

Ul. Spokojna 7, 20-074 Lublin Strona internetowa:<http://www.wfos.lublin.pl/> Portal Beneficjenta: <https://portal.wfos.lublin.pl/>

### **WFOŚiGW w Opolu**

ul. Krakowska 53, 45-018 Opole Strona internetowa:<https://www.wfosigw.opole.pl/> Portal Beneficjenta: <https://portal.wfosigw.opole.pl/>

#### **WFOŚiGW w Katowicach**

ul. Plebiscytowa 19, 40-035 Katowice Strona internetowa:<https://www.wfosigw.katowice.pl/> Portal Beneficjenta: <https://portal.wfosigw.katowice.pl/>

### **WFOŚiGW w Kielcach**

Al. Ks. J. Popiełuszki 41, 25-155 Kielce Strona internetowa:<https://wfos.com.pl/> Portal Beneficjenta: <https://portalbeneficjenta.wfos.com.pl/>

#### **WFOŚiGW w Krakowie**

ul. Kanonicza 12, 31-002 Kraków Strona internetowa:<https://www.wfos.krakow.pl/> Portal Beneficjenta: <https://www.wfos.krakow.pl/portalbeneficjenta/> X X X X X X X X

#### **WFOŚiGW w Rzeszowie**

ul. Zygmuntowska 9, 35-025 Rzeszów Strona internetowa: <https://bip.wfosigw.rzeszow.pl/> Portal Beneficjenta: <https://beneficjent.wfosigw.rzeszow.pl/>

16

## Generator Wniosków o Dofinansowanie

Rejestracja nie jest trudna

Wymaga uzupełnienia podstawowych danych, takich jak: imię i nazwisko, adres email i hasło.

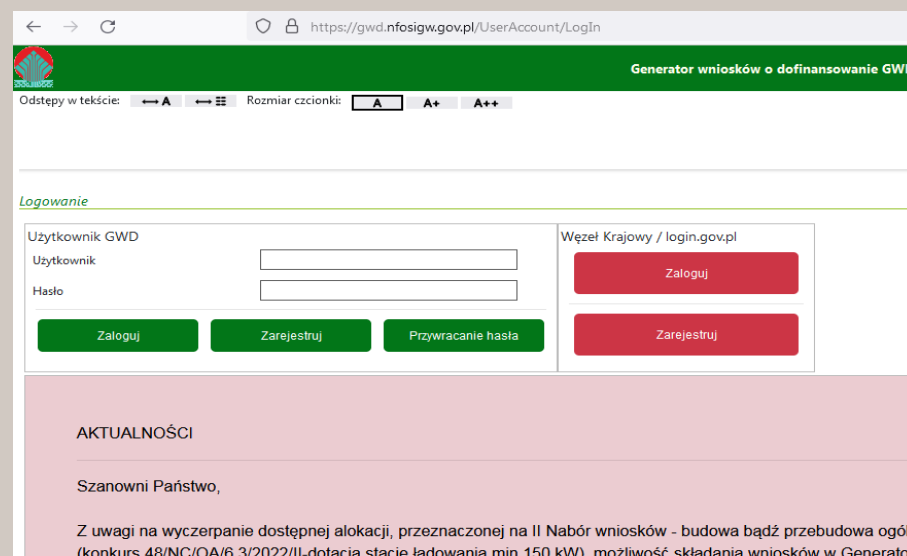

Informujemy, że z powodu trwających prac wdrożeniowych, wnioski o dofinansowanie oraz wnioski o płatność skł kwalifikowanym podpisem elektronicznym albo profilem zaufanym oraz wysłane przez ePUAP, mimo popra

### Potrzebny jest adres e-mail

Po wypełnieniu formularza przychodzi link aktywacyjny, zaś dopiero po jego kliknięciu konto staje się aktywne.

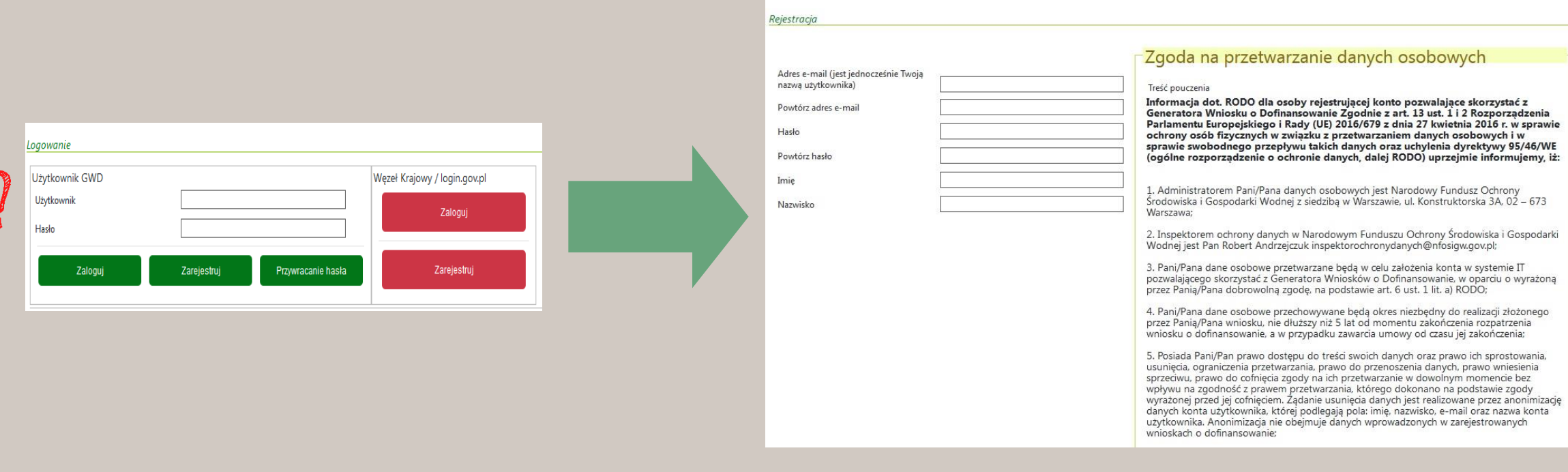

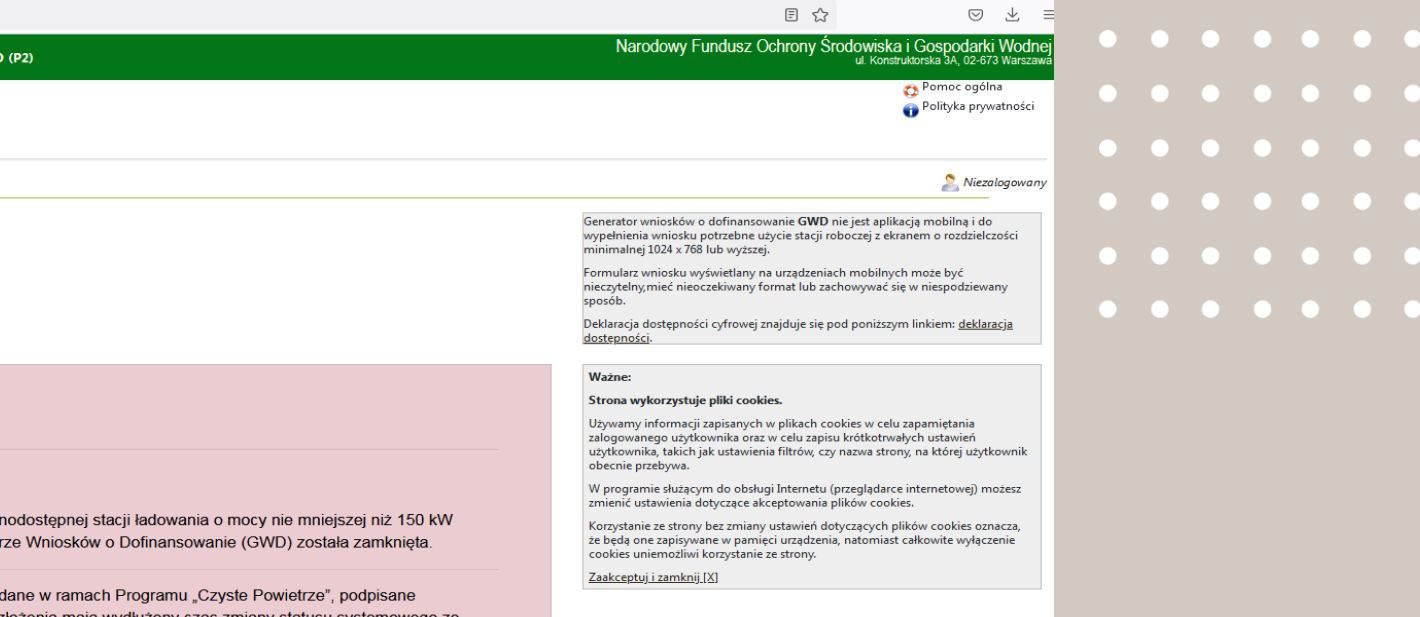

### Wystarczy się zalogować

Wtedy w menu głównym możesz kliknąć w ikonę Nowy wniosek o dofinansowanie.

> Po zalogowaniu, należy utworzyć nowy wniosek poprzez kliknięcie w ikonę Nowy wniosek o dofinansowanie, znajdującą się w menu głównym i wybrać rodzaj wniosku - Wnioski składane do wfośigw - program "Czyste Powietrze" i "Ciepłe Mieszkanie".

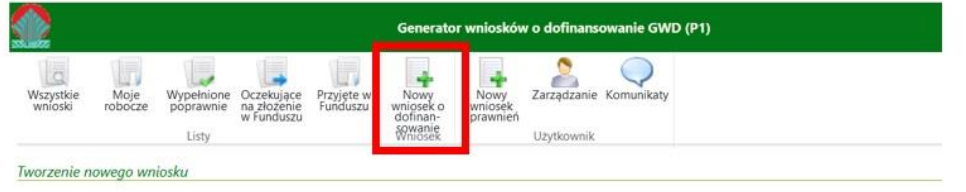

# Jak złożyć wniosek? Sposobów jest kilka!

Wniosek w wersji papierowej

Wniosek w wersji elektronicznej

Wniosek o dofinansowanie w formie dotacji z prefinansowaniem Czyli zaliczką wypłacaną przed rozpoczęciem remontu, wypełnia się w systemie Generator Wniosków o Dofinansowanie: https://gwd.nfosigw.gov.pl/

Wniosek elektroniczny wypełniony przez profil zaufany Jeśli posiadasz podpis elektroniczny lub profil zaufany, n**ie musisz się nawet rejestrować w portalu beneficjenta.** Wniosek możesz wypełnić na stronie <https://www.gov.pl/web/gov/skorzystaj-z-programu-czyste-powietrze>, dodać załączniki w formie elektronicznej i wysłać za pomocą serwisu gov.pl

1 Tradycyjnie wypełniony

### 2 Wypełniony w systemie GWD

Wniosek o dotację na częściową spłatę kapitału kredytu bankowego Można złożyć poprzez stronę Twojego banku, jeżeli uczestniczy on w programie. Lista: https://czystepowietrze.gov.pl/wp-content/uploads/2022/07/Lista-bankow.pdf 5

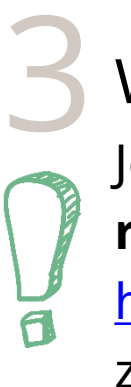

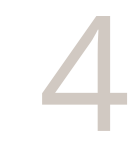

Należy złożyć w siedzibie odpowiedniego WFOŚiGW.

Można wypełnić w systemie i wysłać przez internet, albo wydrukować i dostarczyć podpisaną tradycyjnie wersję papierową wraz z załącznikami do właściwego WFOŚiGW.

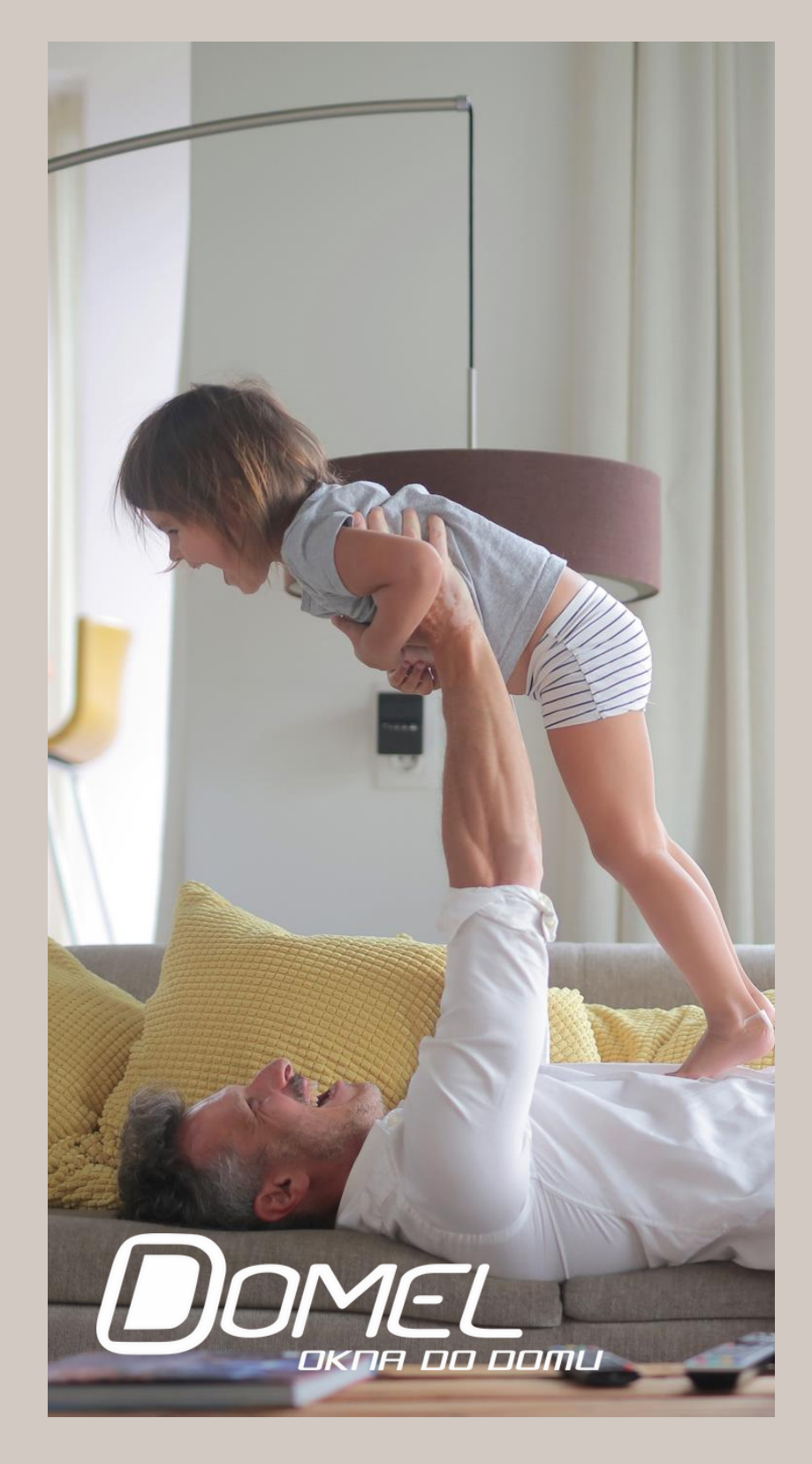

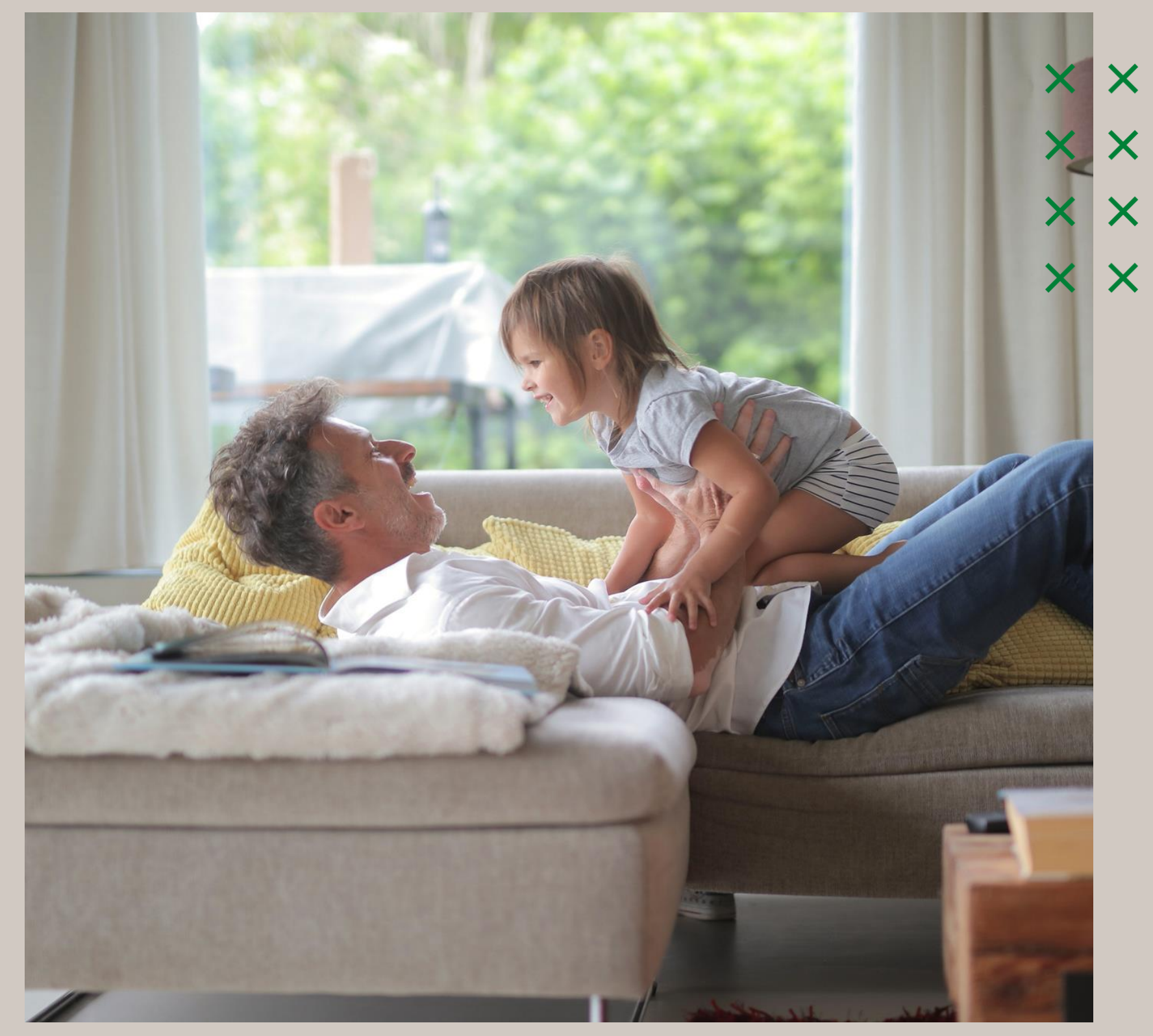

Co będzie Ci potrzebne?

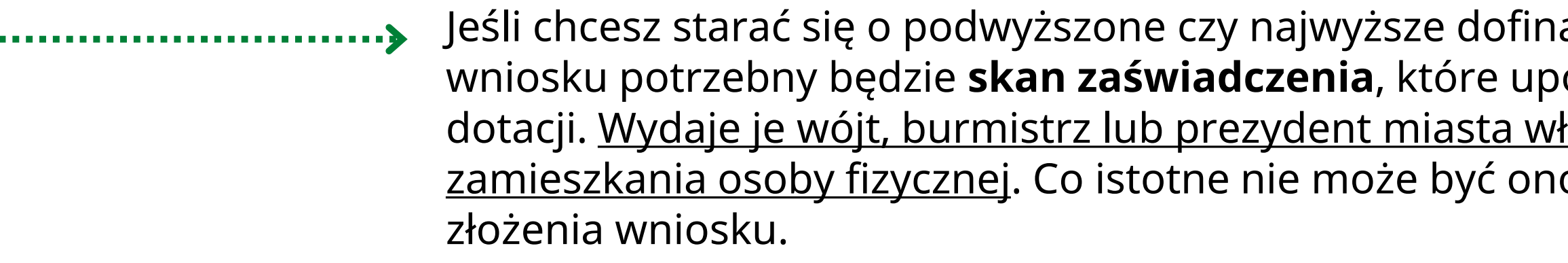

Ubiegając się po podwyższony poziom dofinansowania przedłożyć należy także **dokumenty, potwierdzające dochód osób, tworzących wspólnie gospodarstwo domowe.**

> Jeśli pozostajesz w ustawowej wspólności majątkowej, potrzebna będzie **pisemna zgoda współmałżonka** na zaciągnięcie przez wnioskodawcę zobowiązań wynikających z umowy dotacji.

Jeśli jesteś współwłaścicielem przedmiotu inwestycji, jednym z załączników do wniosku będzie **pisemna zgoda pozostałych współwłaścicieli** na przeprowadzenie inwestycji.

Jeśli we wniosku nie wypełniono pól dotyczących księgi wieczystej czy numeru działki, należy także załączyć **dokument, poświadczający prawo do własności** danego budynku.

ansowanie, oprócz wypełnionego woważnia do skorzystania z tego typu aściwy ze względu na miejsce o starsze niż trzy miesiące od daty

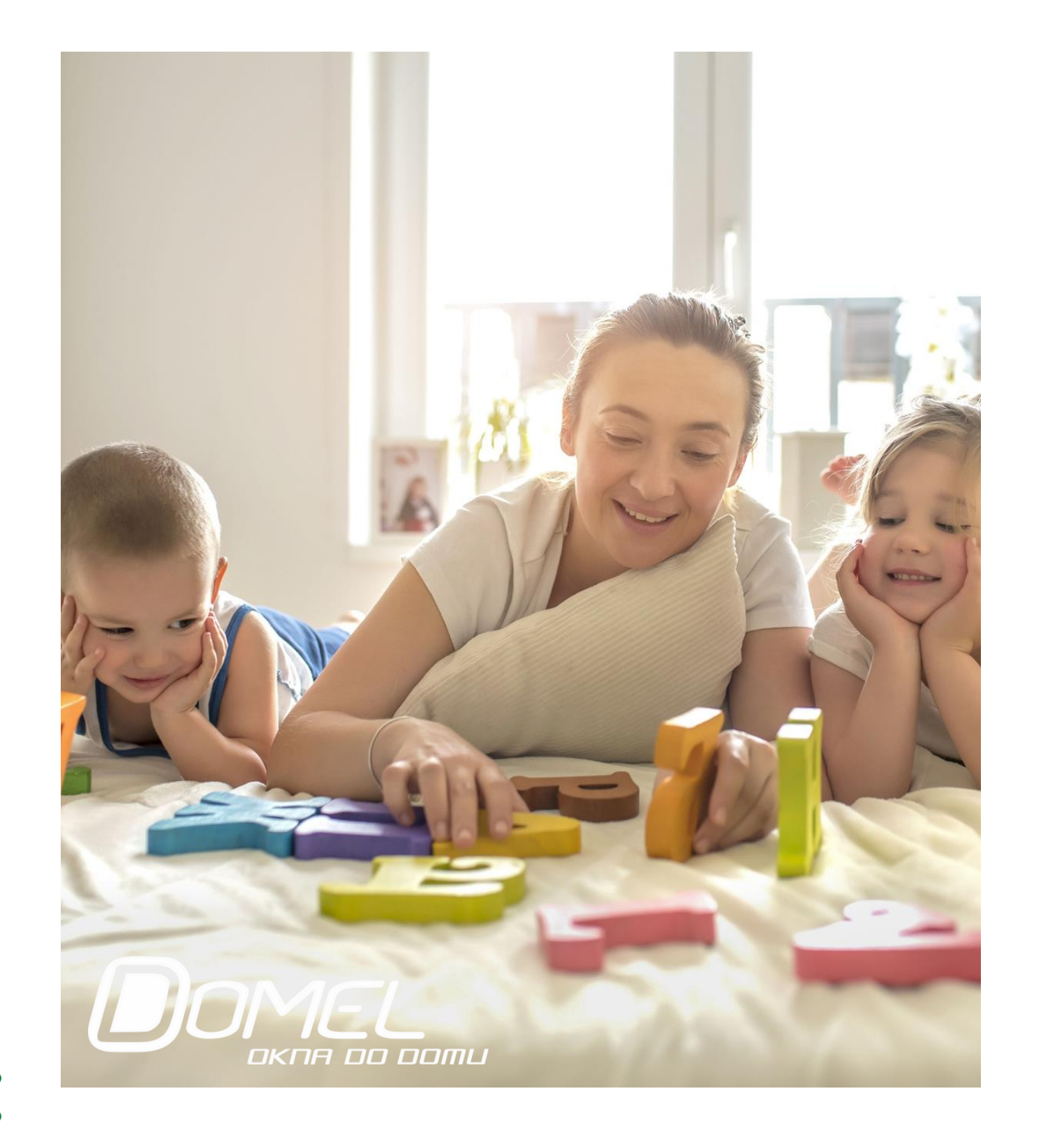

# **KROK PO KROKU**

- 
- 
- bank<sup>1</sup>
- 
- 
- 
- 

Wniosek elektroniczny składany przez profil zaufany

### • Wejdź na rządowy portal: [https://www.gov.pl/web/gov/skorzystaj-z](https://www.gov.pl/web/gov/skorzystaj-z-programu-czyste-powietrze)programu-czyste-powietrze

• Kliknij przycisk złóż wniosek

• Zaloguj się/zarejestruj za pomocą login.gov.pl.

poprzez profil zaufany lub e-dowód lub przez

• Utwórz i wypełnij wniosek o dofinansowanie • Dołącz wymagane załączniki w formie skanów lub dokumentów elektronicznych • Podpisz wniosek elektronicznie za pomocą profilu zaufanego lub podpisu kwalifikowanego • Wyślij wniosek z załącznikami. Potwierdzenie jego złożenia otrzymasz na e-mail

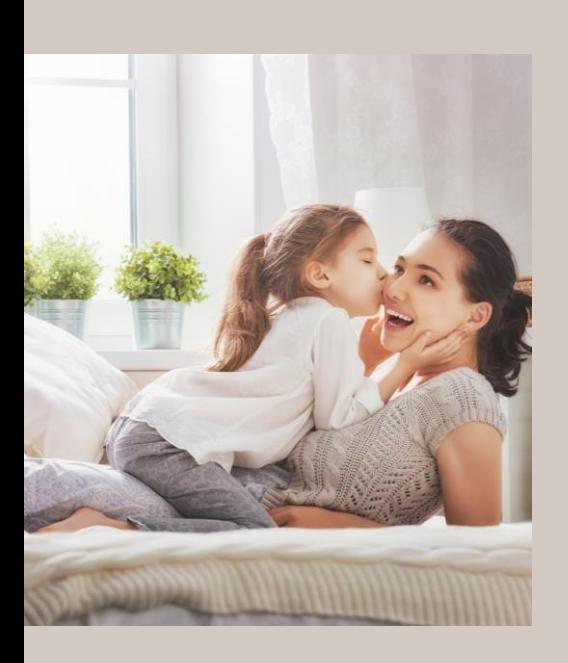

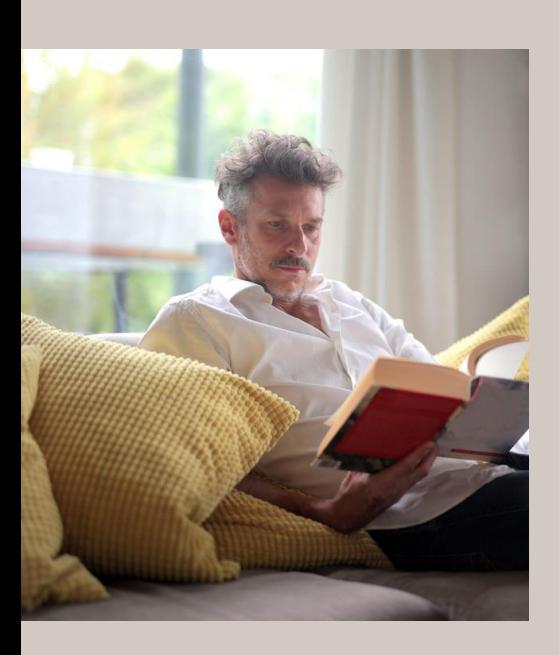

# **KROK PO KROKU**

Wniosek elektroniczny składany przez portal beneficjenta

- Wejdź na https://gwd.nfosigw.gov.pl/
- Zarejestruj się, a następnie zaloguj. Szczegółową instrukcję znajdziesz na 17 stronie tej prezentacji
- W menu głównym wybierz wniosek Czyste Powietrze
- Wypełnij formularz i wymagane załączniki
- Złóż wniosek przez skrzynkę podawczą portalu
- Wydrukuj wniosek, podpisz we wskazanym miejscu i zanieś wraz z wszystkimi załącznikami do właściwego WFOŚiGW

X X X X X X X X

# **KROK PO KROKU**

Wniosek elektroniczny składany przez bank

- Przyjdź do oddziału banku lub partnera banku, który przystąpił do programu "Czyste Powietrze"
- Złóż wniosek o kredyt Czyste Powietrze
- Skompletuj i złóż wymagane załączniki
- Po przyznaniu kredytu, bank wypełni Twój wniosek o dofinansowanie z programu Czyste Powietrze

- Sprawdź i podpisz wypełniony wniosek o dofinansowanie
- Bank wyśle Twój wniosek o WFOŚiGW

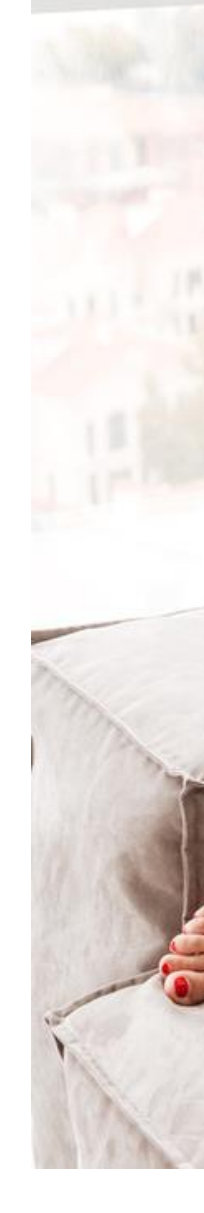

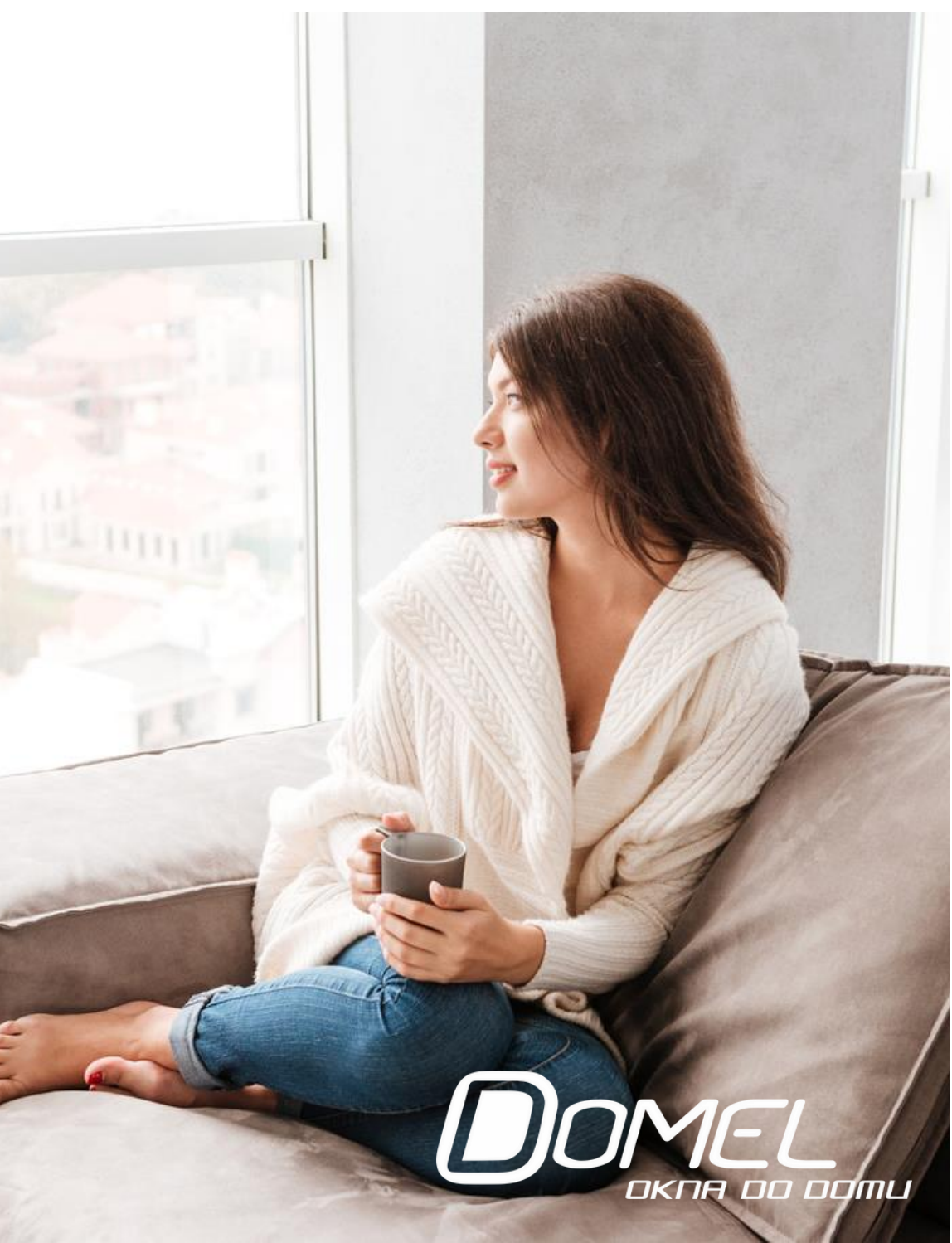

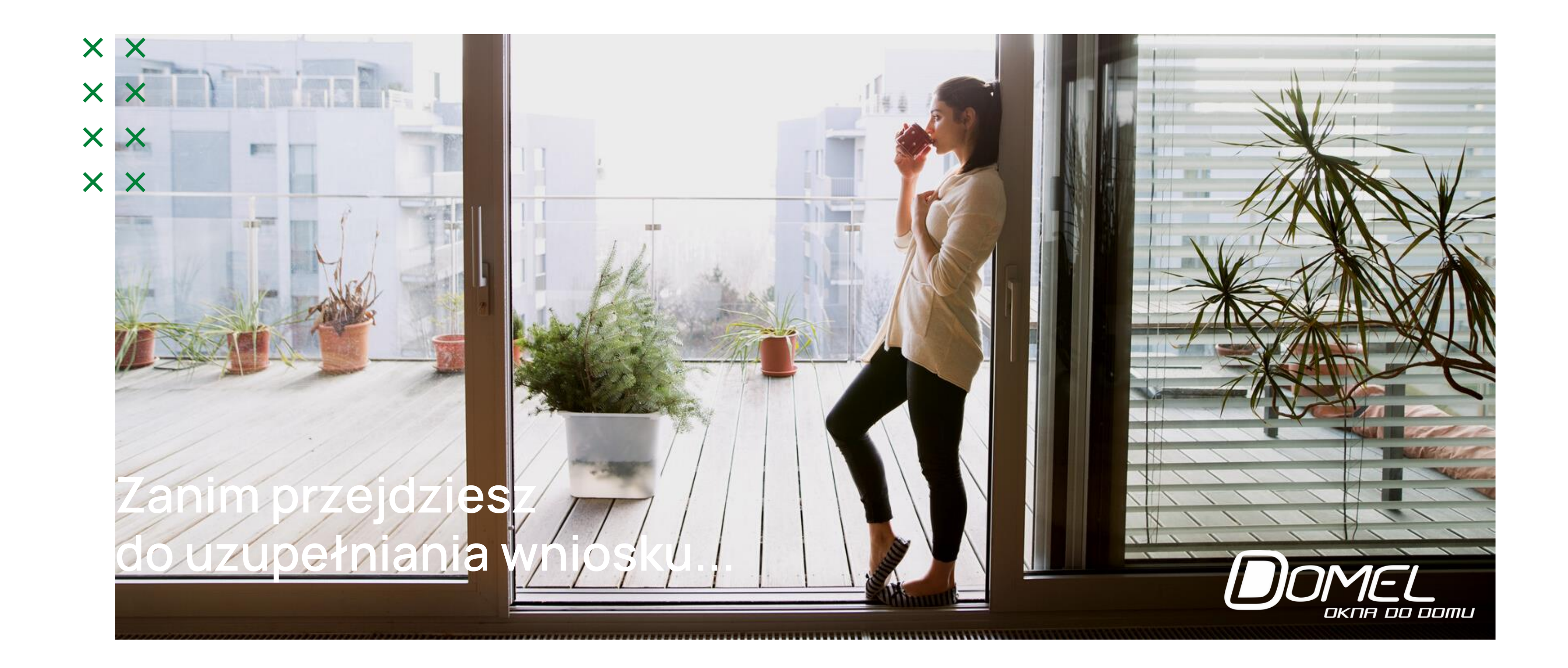

# Formularz to interaktywny pdf, który zawiera pola w różnych kolorach

Te w kolorze zielonym wraz z dodatkowym szarym przyciskiem po prawej stronie to pola wyboru, gdzie po kliknięciu przycisku pojawi się rozwijana lista

**Uwaga**! Pola są ze sobą powiązane, dlatego zaleca się wypełniać formularz po kolei!

Zielone pola tekstowe to miejsce, gdzie można wpisywać wymagane treści

Szare pola są wyłącznie do odczytu, nie ma możliwości ich uzupełnienia

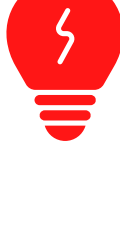

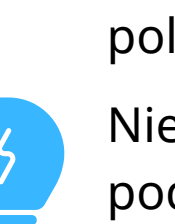

Pole czerwone z kolei – oznacza, że zawiera błąd i należy poprawić wartość przed wysłaniem wniosku. Po najechaniu kursorem na czerwone pole z błędem pojawia się opis błędu

Niebieskie pola wypełniają się automatycznie na podstawie danych, które zostały wprowadzone

wcześniej

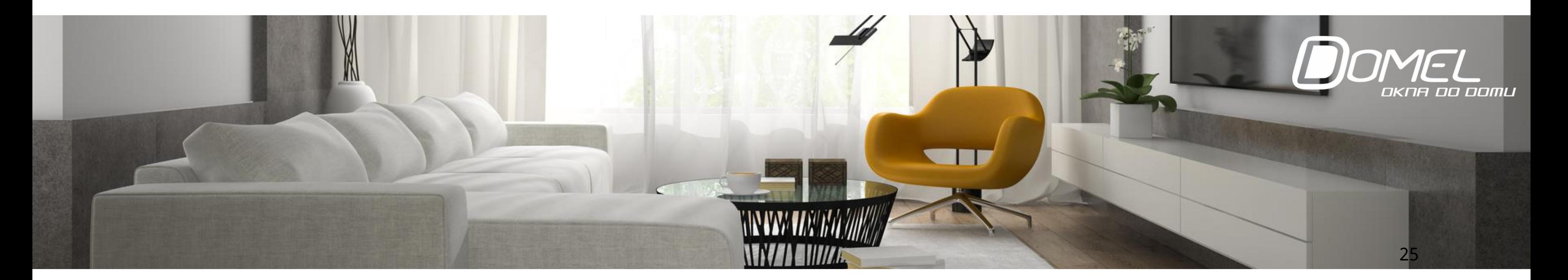

# Wniosek o dofinansowanie

Z czego się składa?

**Część A – Informacje ogólne –** zawiera podstawowe dane wnioskującego o dotację, takie jak: imię i nazwisko, pesel, adres zamieszkania, a także dane współmałżonka, jeśli pozostaje się w związku małżeńskim.

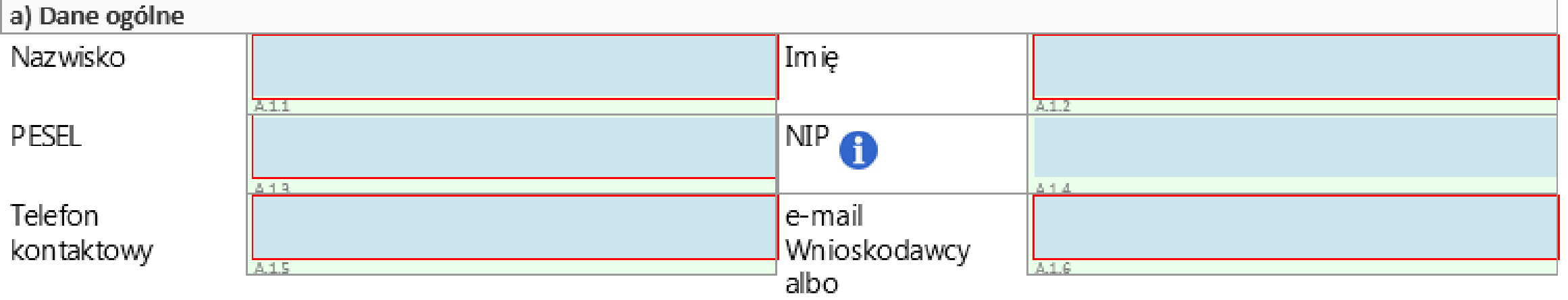

#### **A.1 DANE WNIOSKODAWCY**

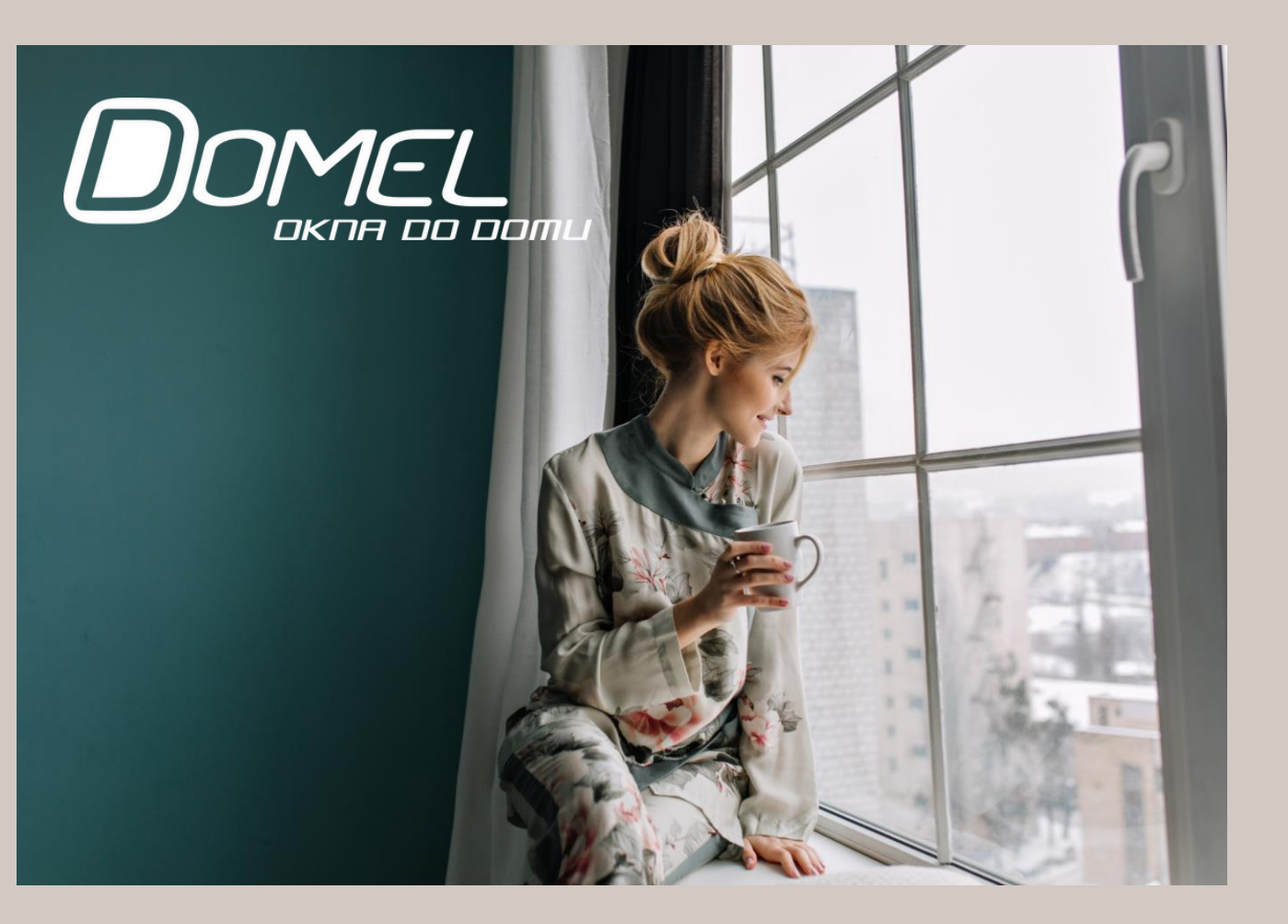

**X X X X** x x x x

Ponadto wskazuje się, czy jest się właścicielem czy współwłaścicielem nieruchomości oraz wybiera poziom dofinansowania, a także wskazuje się rachunek bankowy, na który mają trafić pieniądze.

A INFORMACJE OGÓLNE

# Wniosek o dofinansowanie

Z czego się składa?

**Część B – Informacje o przedsięwzięciu** – ta część zawiera szczegółowy opis inwestycji: rodzaj budynku, nr księgi wieczystej, nr ewidencyjny działki, rok wystąpienia o zgodę na budowę lub zgłoszenia budowy, powierzchnia całkowita budynku/lokalu mieszkalnego. Tutaj ponad trzeba zaznaczyć pole, potwierdzające zlikwidowanie dotychczasowego źródła ciepła na paliwo stałe oraz czy na ten budynek/lokal mieszkalny uzyskano już wcześniej dotację w Programie Czyste Powietrze.

Ta część wniosku obejmuje także zakres rzeczowy przedsięwzięcia, czyli to na co chcemy uzyskać dofinansowanie. Kalkulator dotacji zaczyna się od wskazania daty rozpoczęcia przedsięwzięcia – czyli datę poniesienia pierwszego kosztu kwalifikacyjnego, a jeśli przedsięwzięcie się nie rozpoczęło, można wpisać planowana datę lub pozostawić pole puste.

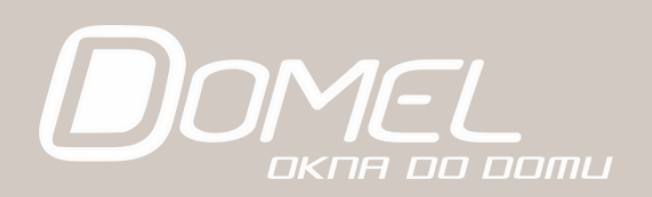

#### Adres budynku/ lokalu mieszkalnego

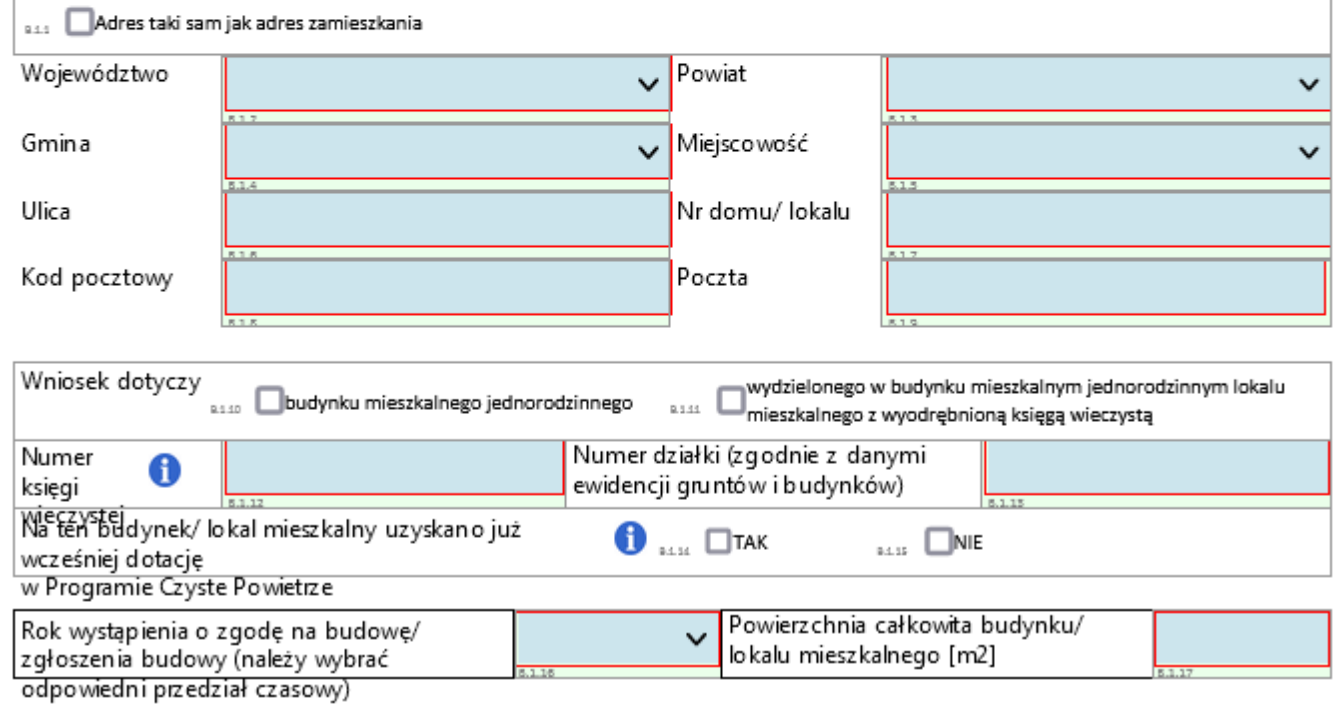

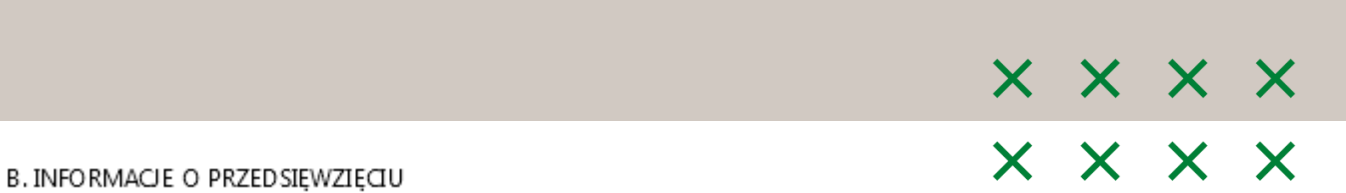

B.1 INFORMACJE OGÓLNE DOTYCZACE BUDYNKU MIESZKALNEGO JEDNORODZINNEGO/ WYDZIELONEGO W

\*Dalej zamiast "budynek mieszkalny jednorodzinny" używa się również sformułowania "budynek mieszkalny", a zamiast "wydzielony w budynku

BUDYNKU JEDNORODZINNYM LOKALU MIESZKALNEGO Z WYODREBNIONA KSIEGA WIECZYSTA\*

.<br>jednorodzinnym lokal mieszkalny z wyodrębnioną księgą wieczystą" używa się również sformułowania "lokal mieszkalny".

Z czego się składa? **Część C – Dochód wnioskodawcy** - w tej części wniosku należy wpisać dane

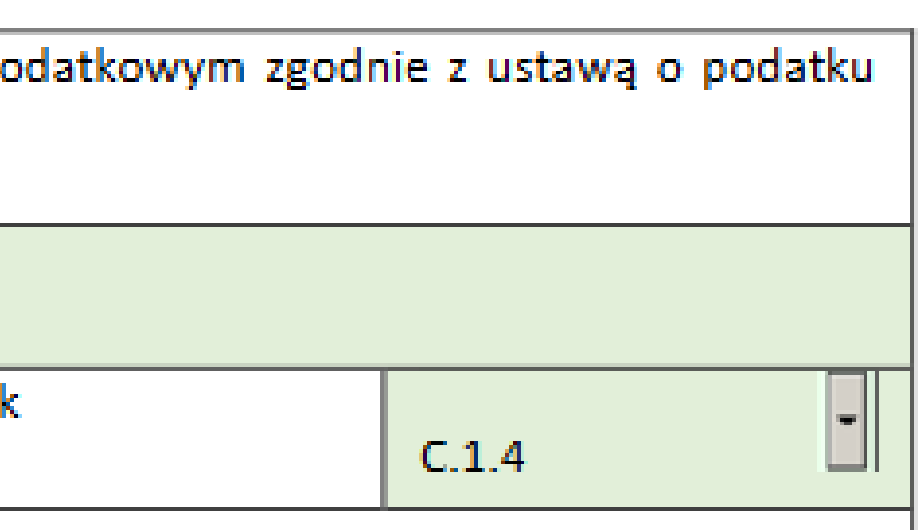

określonymi w załączniku do obwieszczenia ministra właściwego do spraw rodziny w sprawie wysokości

# Wniosek o dofinansowanie

dotyczące dochodów, jakie uzyskuje wnioskodawca. Jeśli jesteś uprawniony do podwyższonego poziomu dofinansowania, do wniosku trzeba będzie dołączyć zaświadczenie potwierdzające wysokość miesięcznego dochodu w przeliczeniu na jednego członka gospodarstwa domowego.

### C. DOCHÓD WNIOSKODAWCY

### C.1 – DOTYCZY BENEFICJENTÓW UPRAWNIONYCH DO PODSTAWOWEGO POZIOMU DOFINANSOWANIA W ROZUMIENIU DEFINICJI PROGRAMU PRIORYTETOWEGO CZYSTE POWIETRZE CZĘŚĆ 1

Oświadczam, że uzyskałem/am dochód roczny:

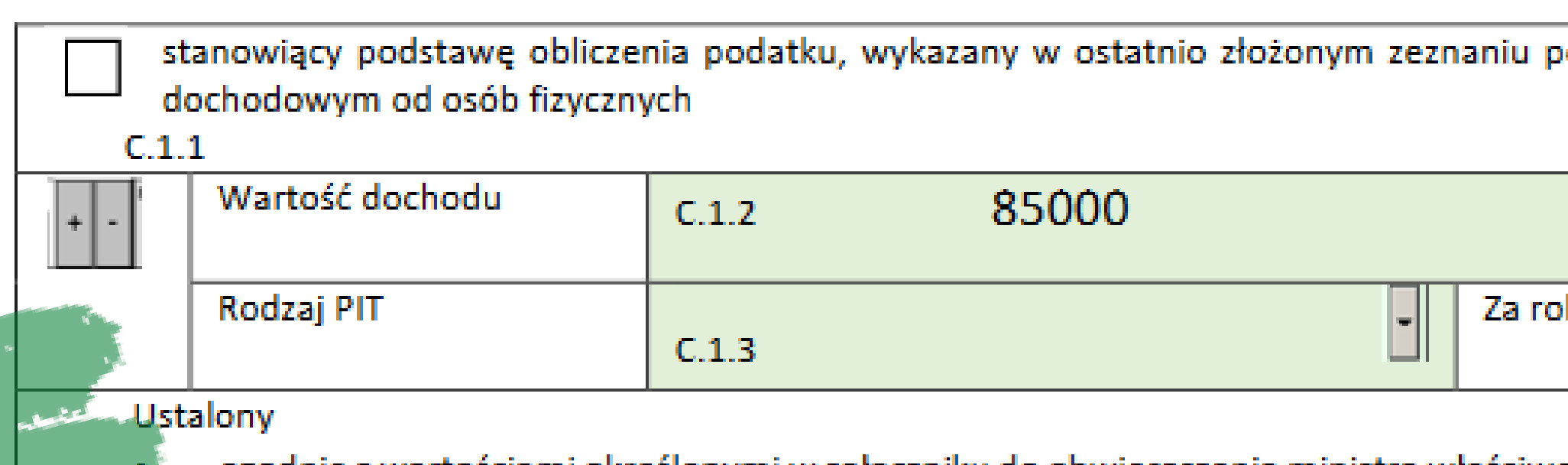

# Wniosek o dofinansowanie

Z czego się składa?

**Część D – Finansowanie inwestycji** – Ta część formularza wypełnia się automatycznie, na podstawie wcześniej wprowadzonych danych. Obejmuje podsumowanie kosztów inwestycji i formy dofinansowania.

#### D. FINANSOWANIE PRZEDSIĘWZIĘCIA

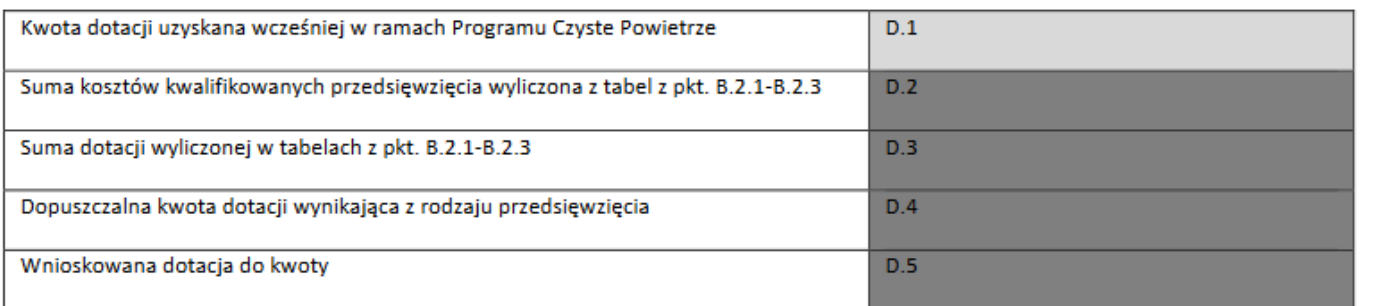

### **Część E – Oświadczenia** – Trzeba się z nimi zapoznać, a niektóre wymagają zaznaczenia.

#### E. OŚWIADCZENIA

Oświadczenie o odpowiedzialności karnej Oświadczam, że jest mi znana odpowiedzialność karna za przedłożenie fałszywych lub stwierdzających nieprawdę dokumentów albo nierzetelnego oświadczenia dotyczącego okoliczności mających istotne znaczenie dla uzyskania dofinansowania od Wojewódzkiego Funduszu Ochrony Środowiska i .<br>Gospodarki Wodnej wynikająca z art. 297 ustawy z dnia 6 czerwca 1997 roku - Kodeks karny.

Oświadczenie o zgodności rodzaju budynku z Programem Priorytetowym Oświadczam, że budynek objęty niniejszym wnioskiem o dofinansowanie jest jednorodzinnym budynkiem mieszkalnym, zdefiniowanym w punkcie pierwszym Programu Priorytetowego.

Oświadczenie o zapoznaniu się z niezbędną dokumentacją do złożenia wniosku

Oświadczam, że zapoznałem się z dokumentami niezbędnymi do złożenia wniosku, w szczególności z Programem Priorytetowym i regulaminem naboru wniosków oraz akceptuję zawarte w nich zapisy.

#### Oświadczenie dotyczące kontroli

Akceptuję konieczność przeprowadzenia przez Wojewódzki Fundusz Ochrony Środowiska i Gospodarki Wodnej lub osoby wskazane przez Wojewódzki Fundusz Ochrony Środowiska i Gospodarki Wodnej, wizytacji/ kontroli przed, w trakcie realizacji przedsięwzięcia, a także kontroli trwałości przedsięwzięcia, w budynku objętym przedsięwzięciem.

#### Oświadczenie o uniknięciu podwójnego dofinansowania

Oświadczam, że nie uzyskałem i nie będę się ubiegać o dofinansowanie całych lub części kosztów przedsięwzięcia, objętych finansowaniem w ramach programu priorytetowego "Czyste Powietrze", z innych środków publicznych oraz nie uzyskałem dotychczas dofinansowania w ramach niniejszego programu na budynek objęty tym wnioskiem.

#### Oświadczenie o spełnieniu wymagań technicznych w zakresie źródła ciepła

Oświadczam, że modernizowane/ instalowane źródła ciepła w ramach niniejszego wniosku, wymienione w punkcie 7.5 programu priorytetowego spełnią wymagania określone w punkcie 2 załącznika nr 1 "Wymagania techniczne" lub w budynku istnieje źródło ciepła spełniające wymagania programu priorytetowego

#### Oświadczenie o zobowiązaniach publicznoprawnych i cywilnoprawnych

Oświadczam, że wywiązuję się z ciążących na mnie zobowiązań publicznoprawnych i cywilnoprawnych na rzecz właściwych organów oraz podmiotów i nie mam w stosunku do nich żadnych zaległości. Jednocześnie oświadczam, że zostałem poinformowany o obowiązku ponoszenia należności publicznoprawnych związanych z dofinansowaniem przedsięwzięcia i zobowiązuję się do uiszczania należnego podatku dochodowego zgodnie z przekazanym formularzem PIT 8 C.

#### Klauzula informacyjna dotycząca przetwarzania danych osobowych

Szanując Pana/Pani prywatność oraz dbając o to, aby wiedział/a Pan/Pani kto i w jaki sposób przetwarza Pana/Pani dane osobowe, poniżej przedstawiono informacje, które pomoga Panu/Pani to ustalić.

# Wniosek o dofinansowanie

Z czego się składa?

**Część F – Załączniki** – Tu na podstawie wypełnionych danych, pojawiają się załączniki do wniosku, które należy dołączyć. Ponadto w tej części opisane są warunki umowy dotacji oraz znajduje się miejsce na datę i czytelny podpis osoby wnioskującej.

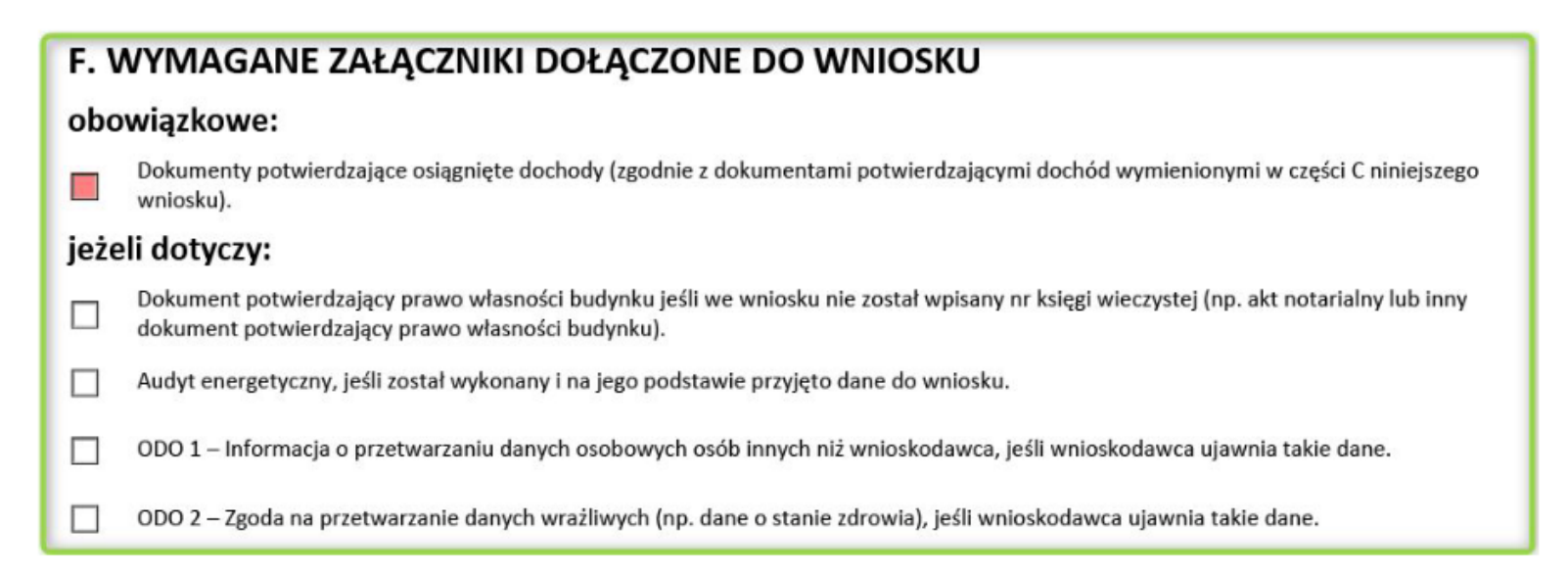

**Część G – Dodatkowe załączniki** – w tym miejscu pojawią się, jeśli są wymagane oświadczenia współwłaścicieli budynku lub współmałżonka. Należy wypełnić dane tych osób oraz opatrzyć datą i czytelnym podpisem tych osób. To też miejsce na datę i podpis wnioskodawcy.

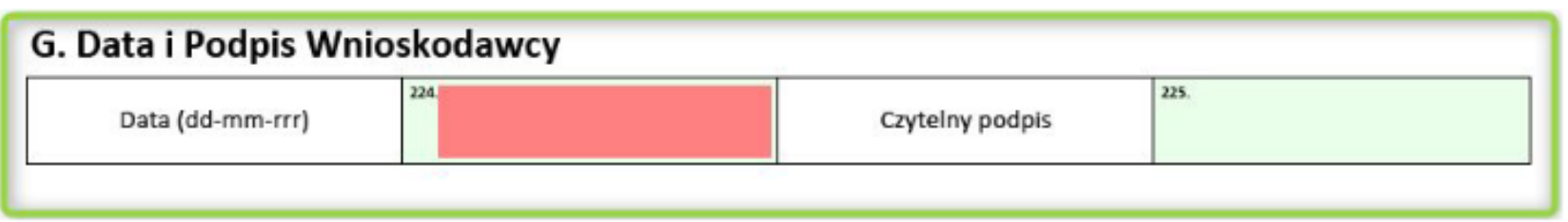

# INSTRUKCJA **WYPEŁNIENIA WNIOSKU**

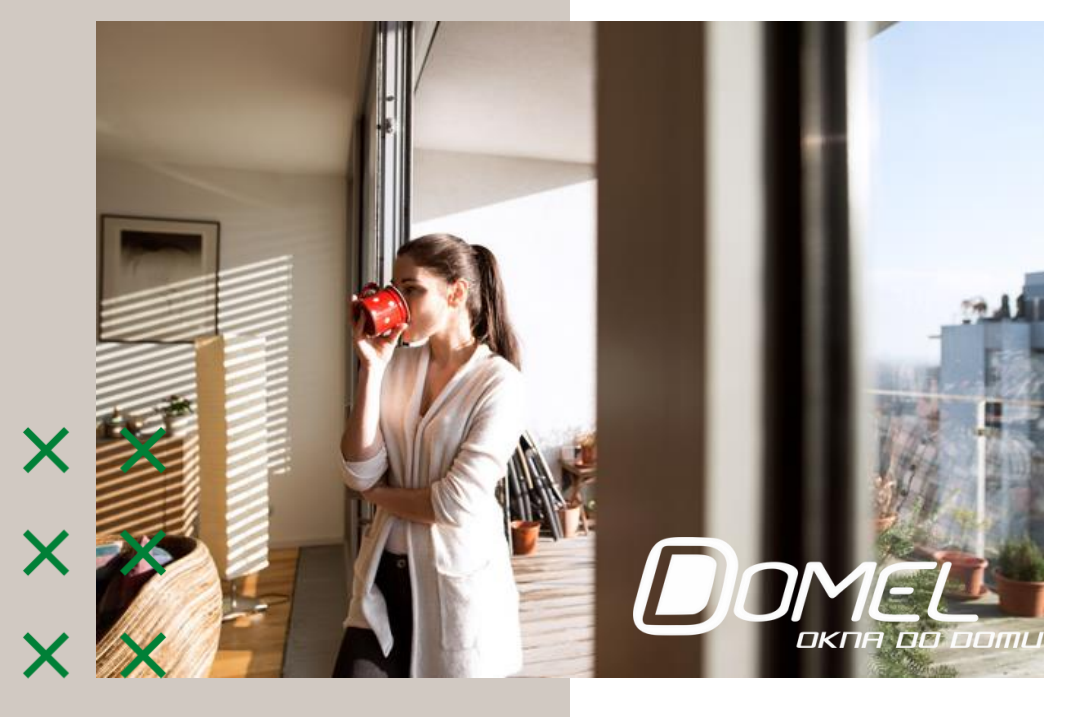

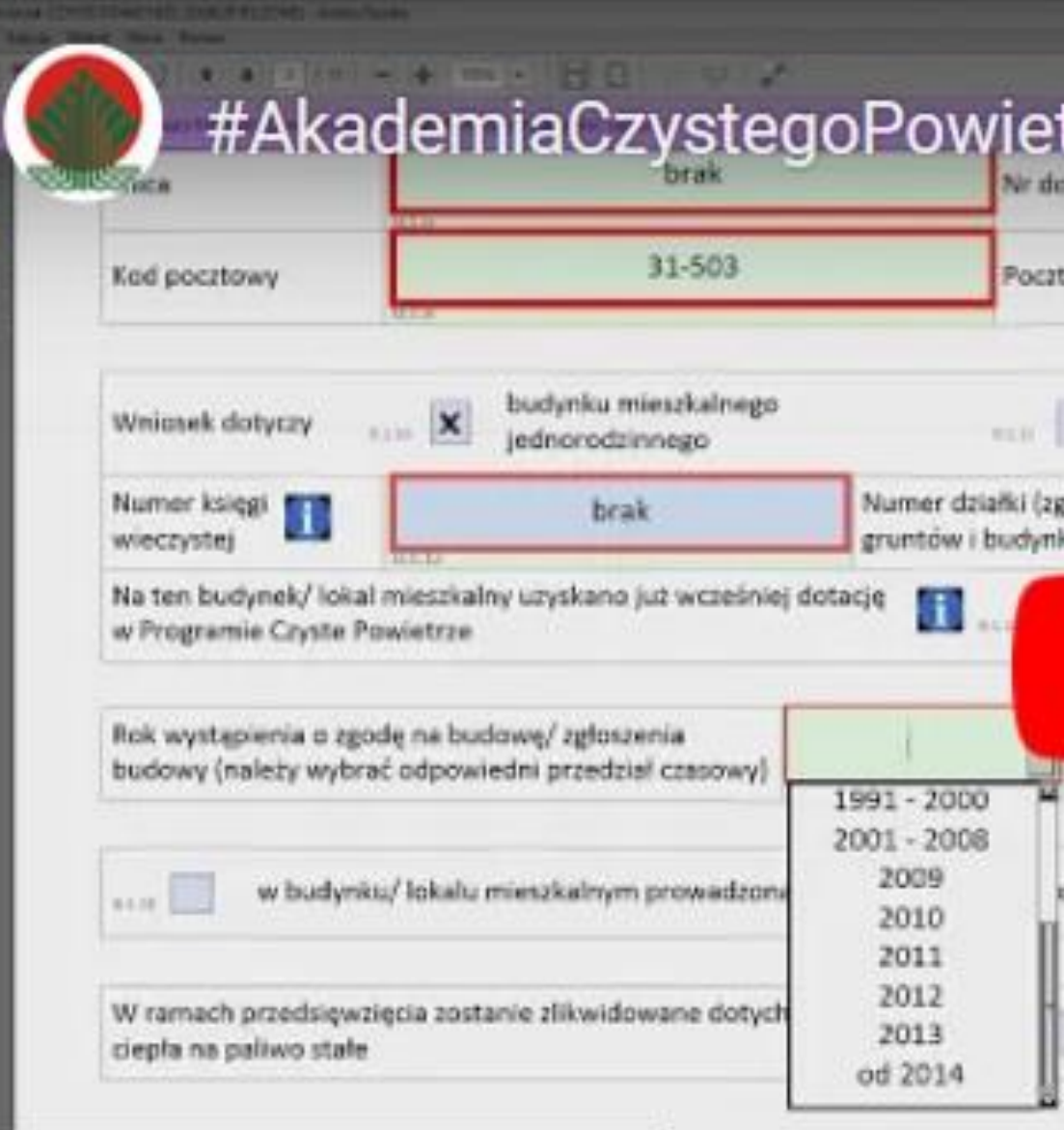

### Obejrzyj w **D**YouTube

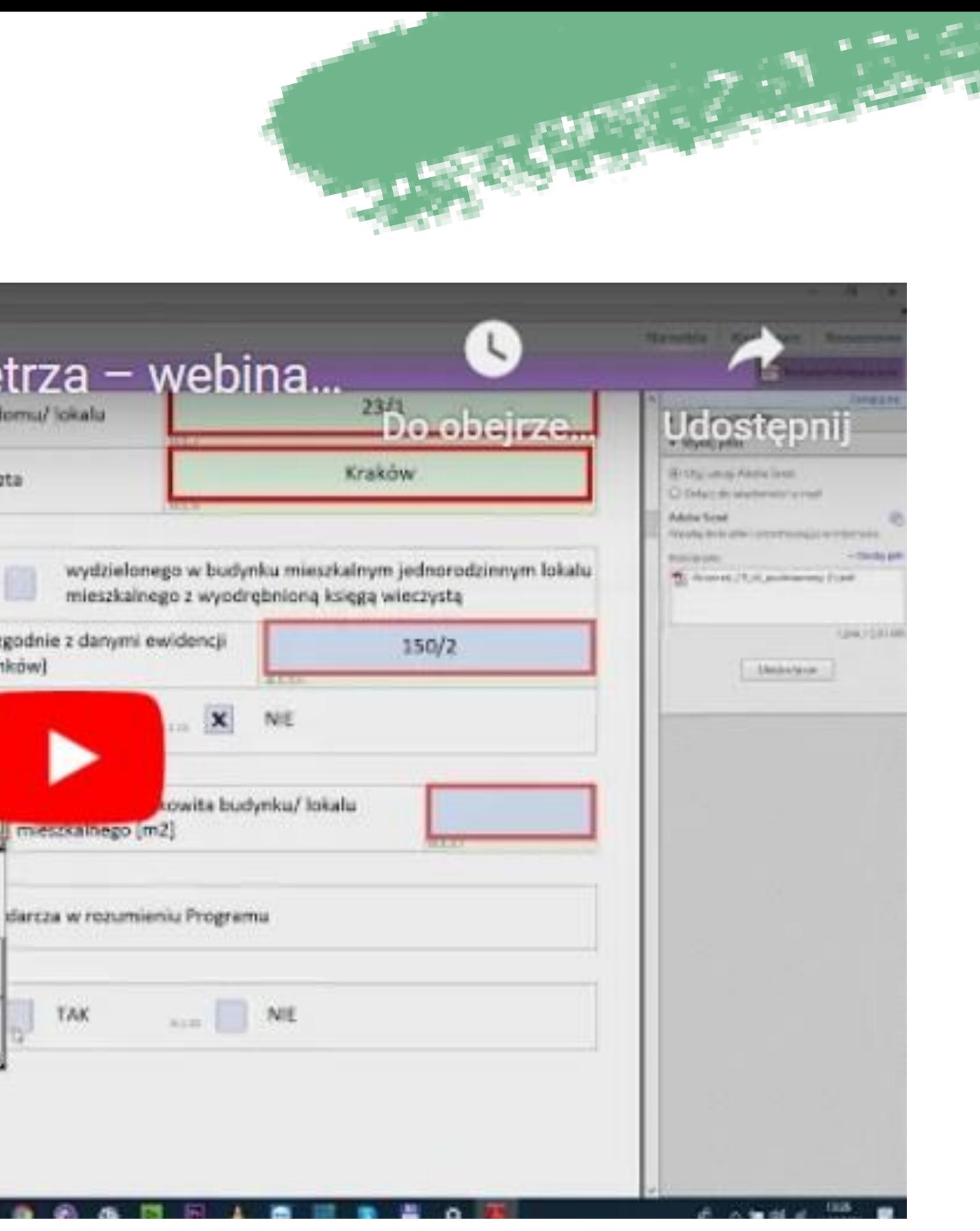

# <span id="page-31-0"></span>Jak otrzymać dofinansowanie z<br>rządowego programu<br>STOP SMOG?

<http://termomodernizacja.domel.pl/>

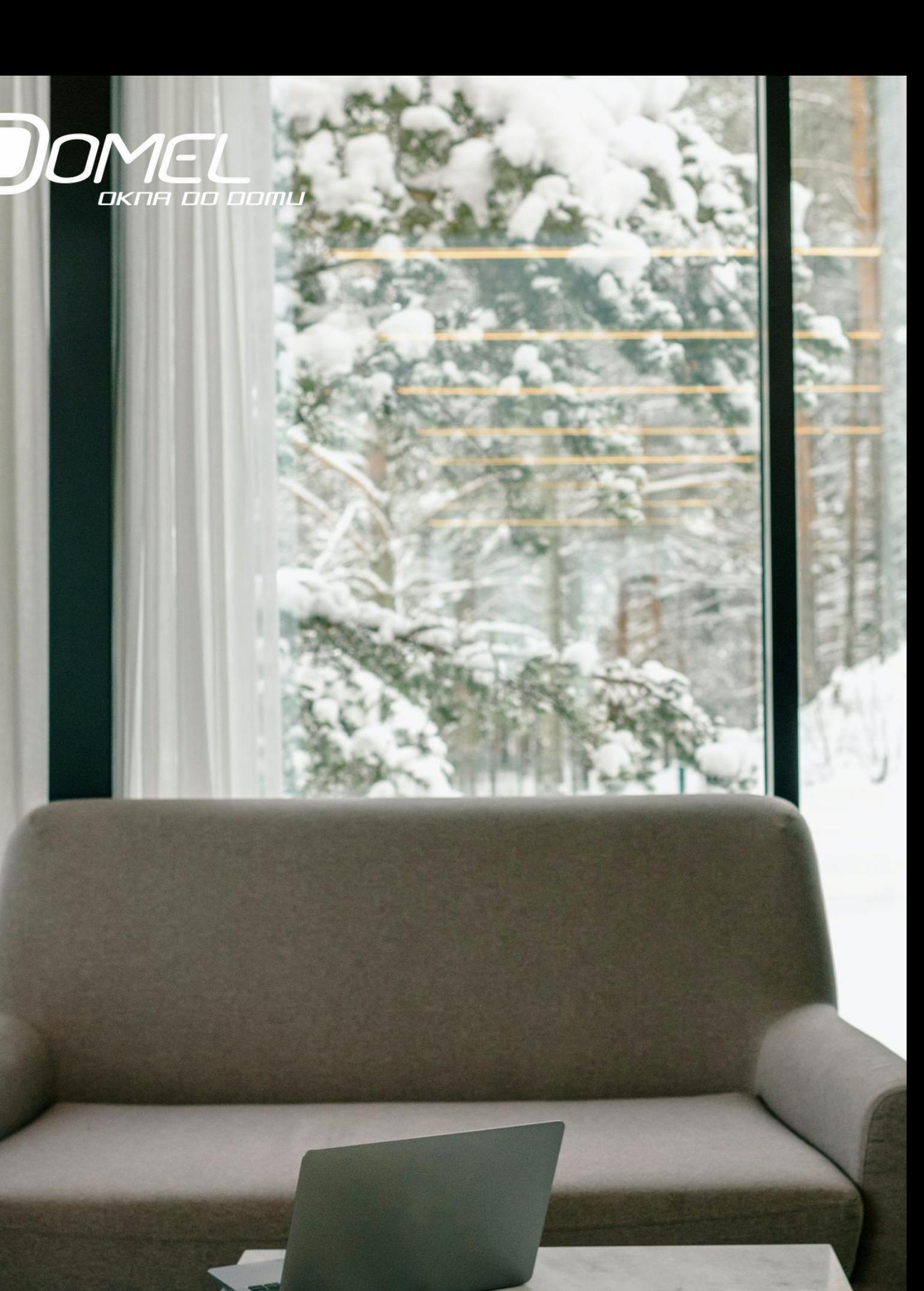

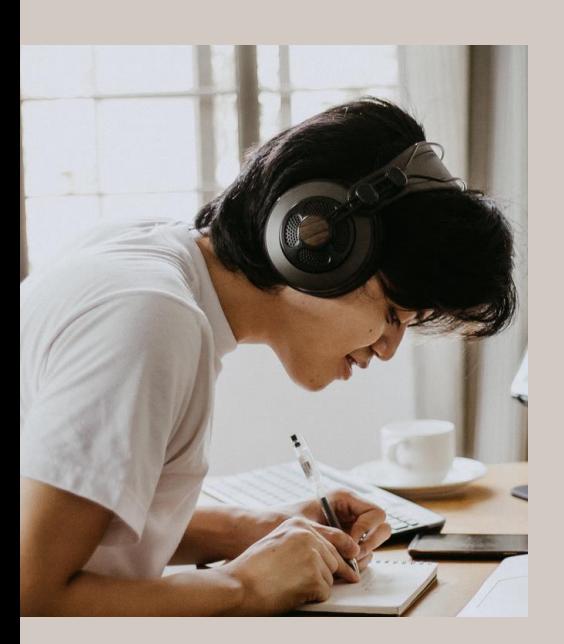

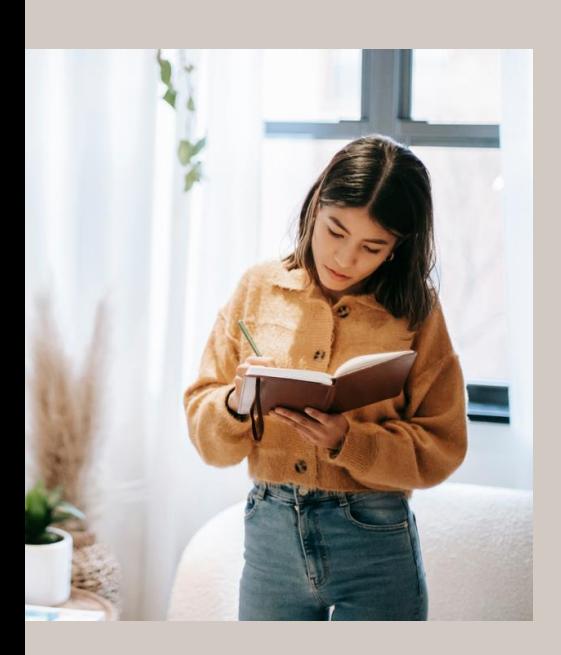

# Czym jest program Stop Smog?

To państwowy program, którego celem jest ograniczenie emisji zanieczyszczeń do powietrza, poprawa jakości powietrza i poprawa efektywności energetycznej budynków.

W ramach tej inicjatywy sfinansowana może zostać wymiana pieca, ocieplenie domu, w tym także wymiana okien i drzwi, a także podłączenie budynku do sieci ciepłowniczej czy gazowej, a nawet montaż instalacji fotowoltaicznej.

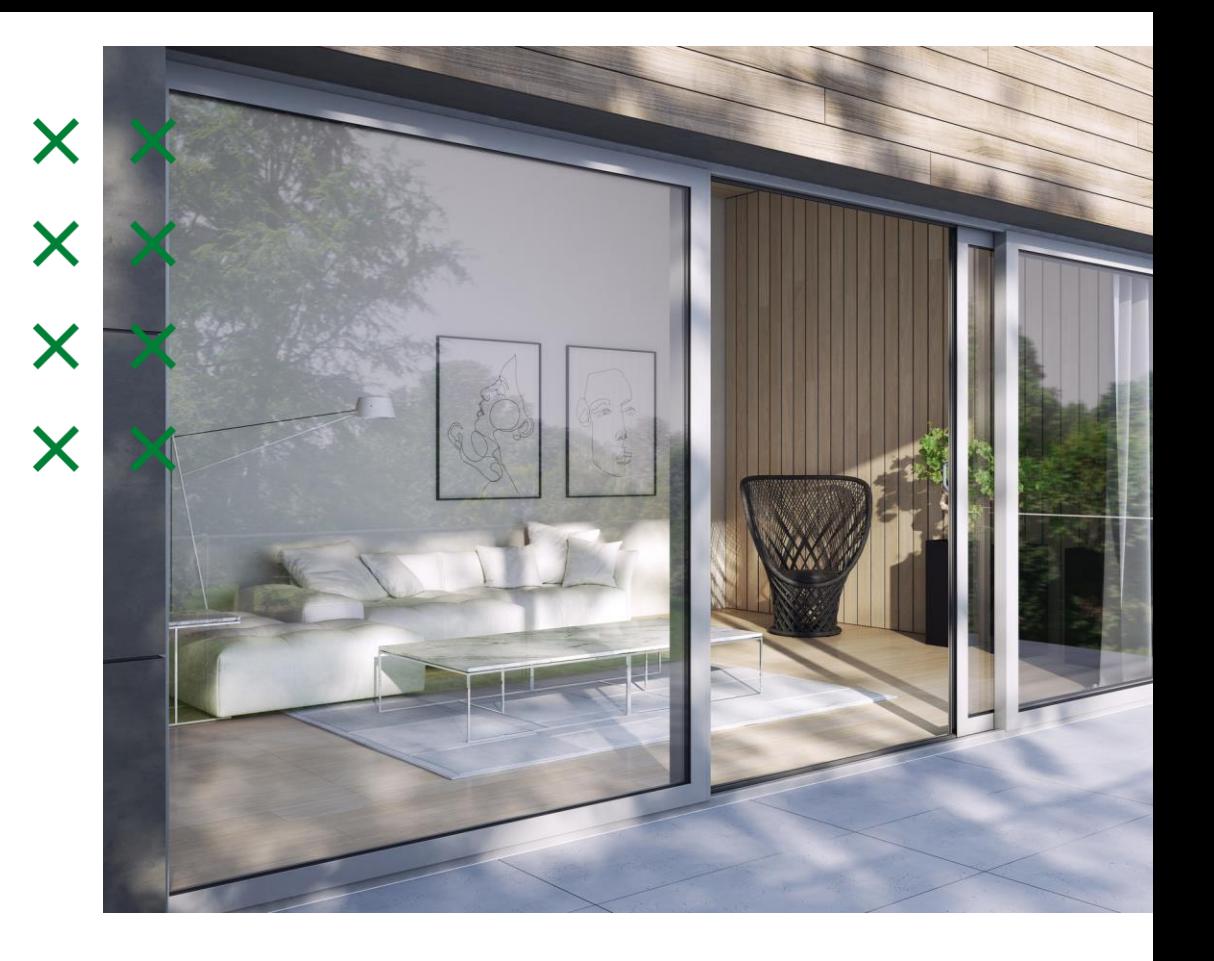

# Dla kogo?

X

X

Program skierowany jest do gmin, za których pośrednictwem z finansowania mogą skorzystać najmniej zamożne gospodarstwa domowe.

O dofinansowanie mogą ubiegać się na zasadach ustalonych w uchwale gminy w szczególności:

- właściciele lub współwłaściciele domów jednorodzinnych,

- posiadacze lub współposiadacze samoistni budynku, będącego przedmiotem inwestycji, przy czym udział tej osoby lub zakres jej współposiadania nie może być mniejszy niż połowa.

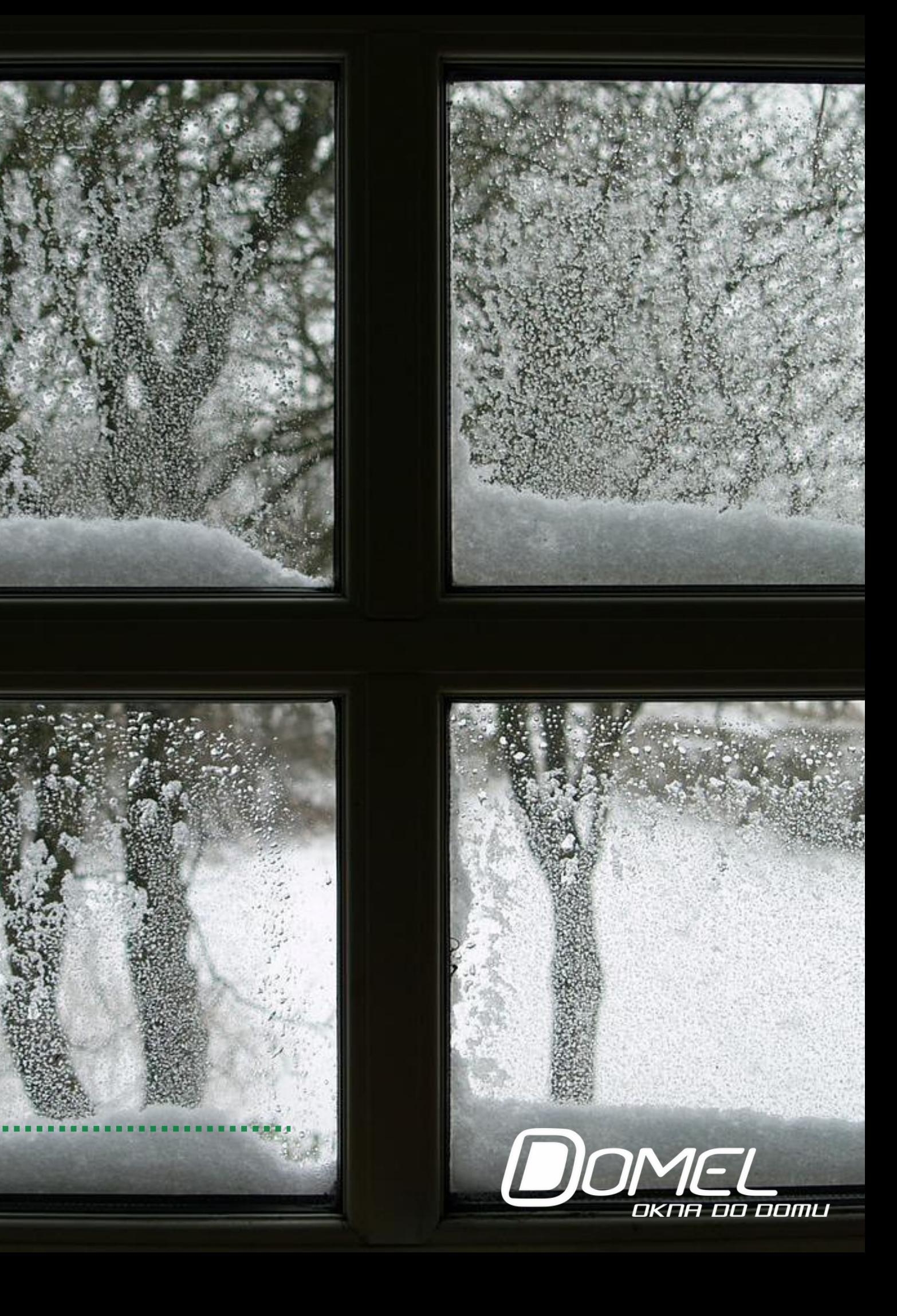

Osoba, która chciałaby skorzystać z dofinansowania inwestycji musi zamieszkiwać lokal czy budynek objęty przedsięwzięciem oraz złożyć do gminy wniosek o zawarcie umowy na realizację przedsięwzięcia niskoemisyjnego.

Dochód miesięczny nie może przekraczać:

- w gospodarstwie jednoosobowym **175 proc.** kwoty najniższej emerytury, co w roku 2022 r. stanowi 2342,27 zł netto/miesiąc na jednego członka gospodarstwa domowego,

- w gospodarstwie wieloosobowym **125 proc.** kwoty najniższej emerytury, co w roku 2022 r. stanowi 1673,05 zł netto/miesiąc na jednego członka gospodarstwa domowego.

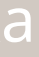

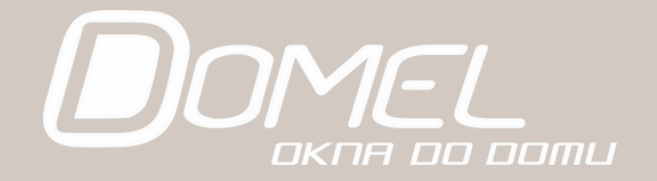

### Jakie trzeba spełnić warunki?

# Ile dofinansowania można otrzymać?

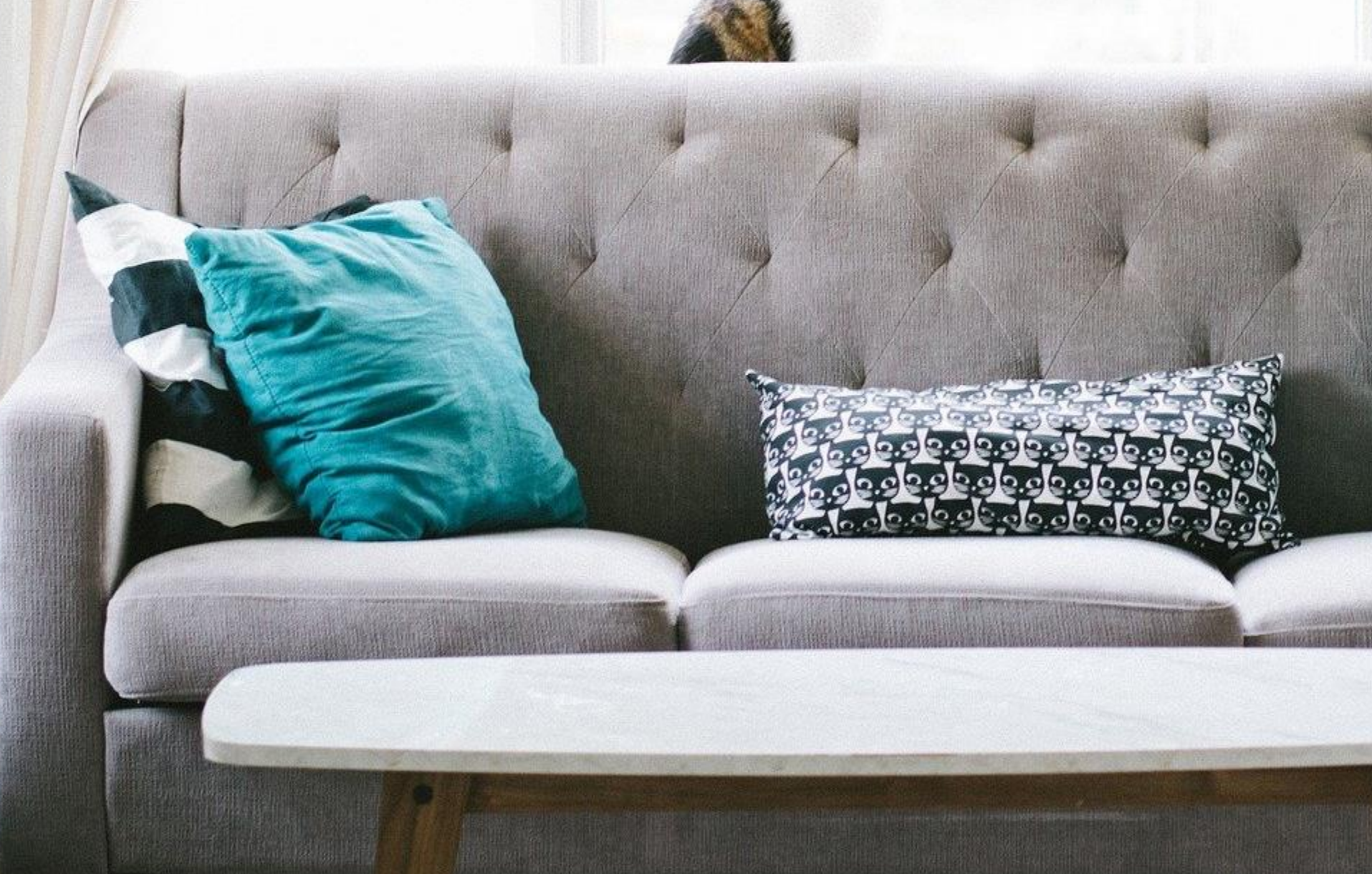

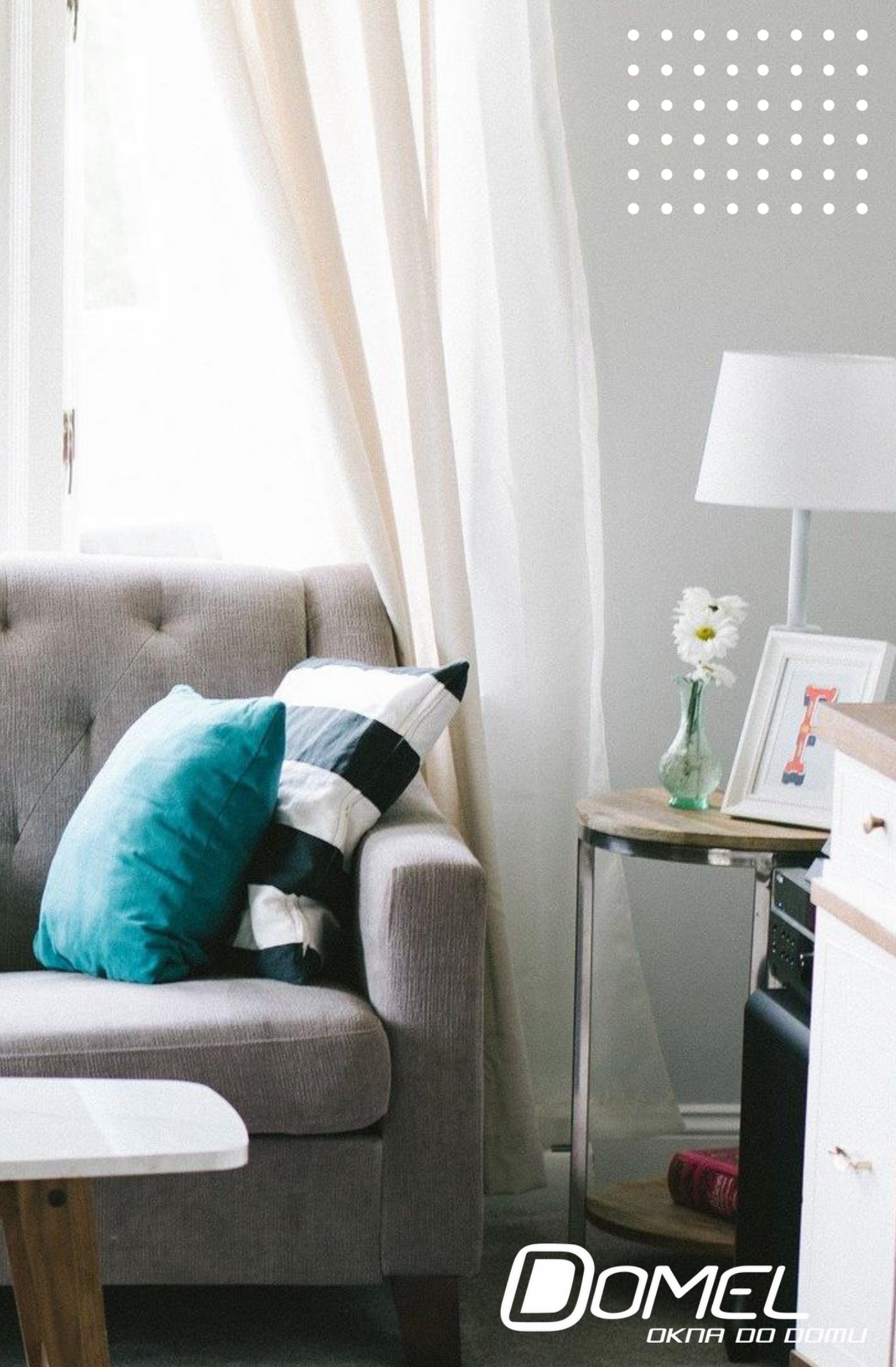

### Średni koszt realizacji przedsięwzięcia w domu jednorodzinnym **nie może przekroczyć kwoty 53 tys. zł**.

Ustawa daje gminom swobodę, jeśli chodzi o **wkład własny** wymagany od uczestnika. Może wynosić **od 0 do 10 proc.** Wiele samorządów wprowadziło możliwość rozłożenia wkładu własnego na raty lub odpracowania go w określony przez gminę sposób.

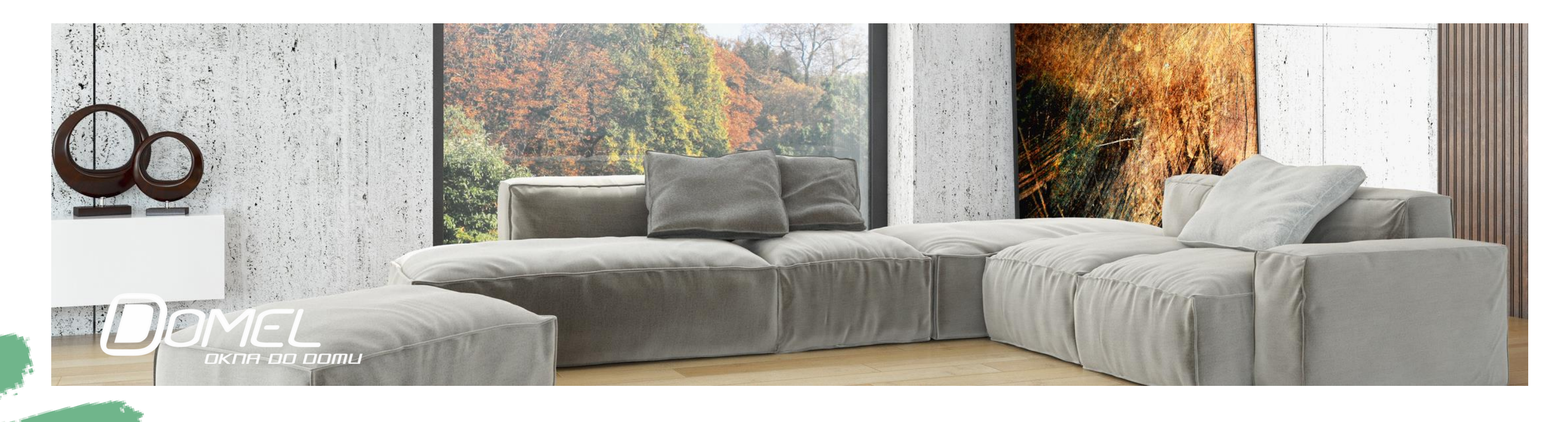

# **Wsparcie może** wynieść nawet 100% wartości inwestycji

Okres wdrażania programu przewidziano na lata 2019 - 2024. Współfinansowanie przedsięwzięć potrwa do 2024 roku z zastrzeżeniem realizacji terminu ustalonego w porozumieniu.

# Jakie są terminy?

- Do 3 lat od daty zawarcia porozumienia, w przypadku realizacji przedsięwzięć niskoemisyjnych w liczbie nie większej niż 2% łącznej liczby budynków mieszkalnych jednorodzinnych na obszarze gminy,
- Do 4 lat od daty zawarcia porozumienia, w przypadku realizacji przedsięwzięć niskoemisyjnych w liczbie większej niż 2% łącznej liczby budynków mieszkalnych jednorodzinnych na obszarze gminy.

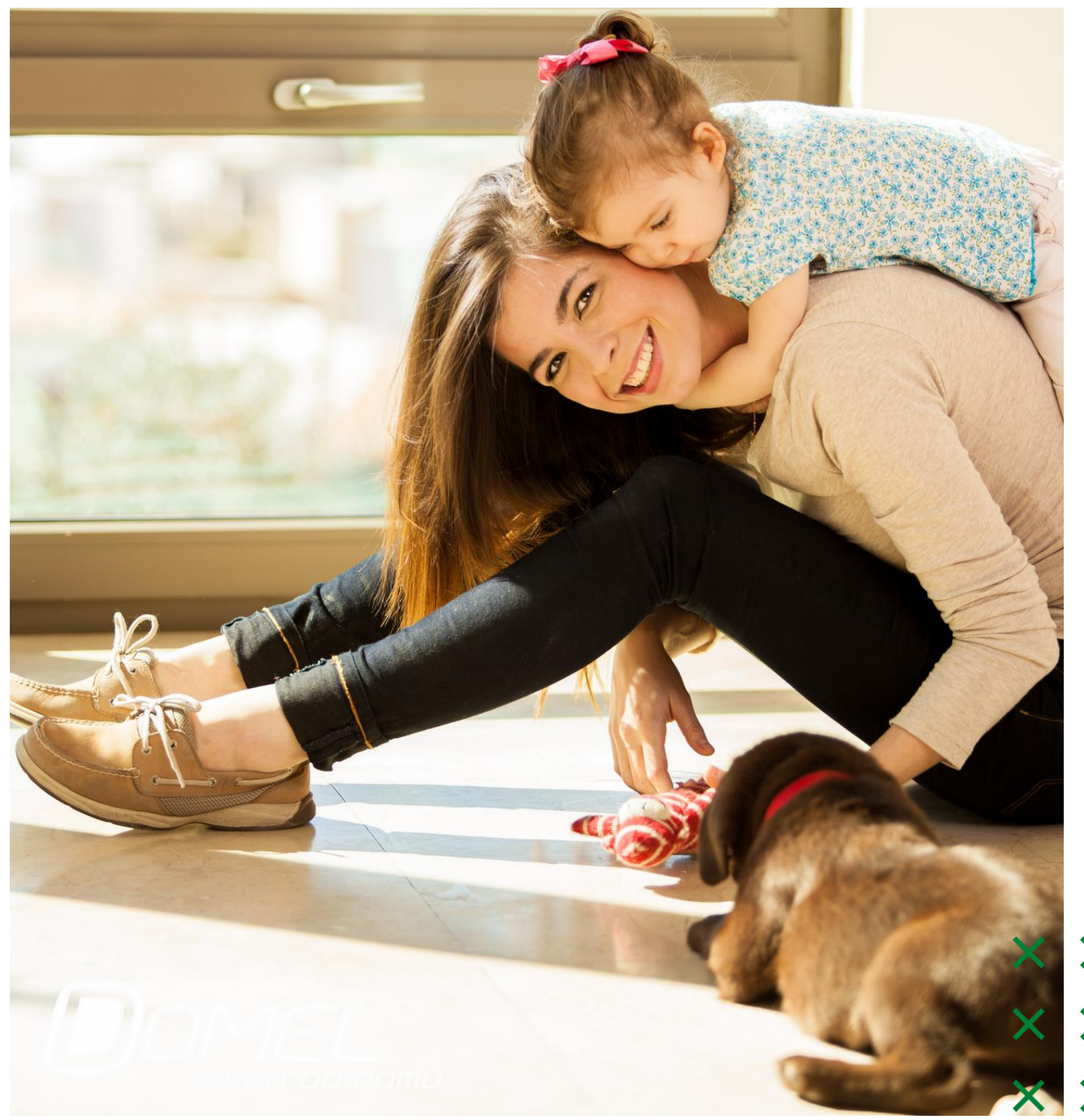

X X

X X

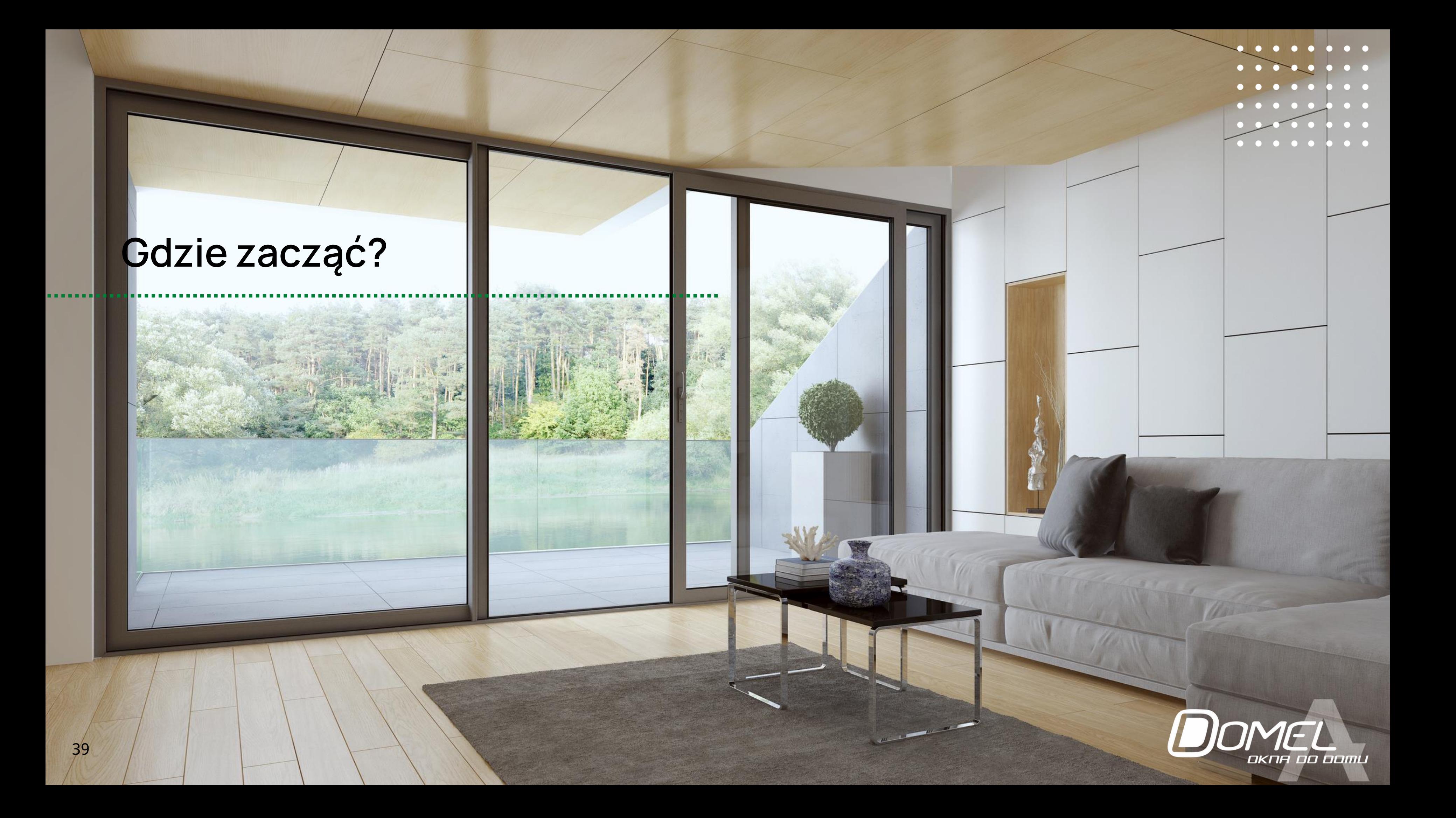

### **Pierwszy etap to weryfikacja uchwały rady gminy, prawidłowe wypełnienie wniosku oraz właściwych oświadczeń.**

Dokumenty, jakich gmina może oczekiwać na etapie zakwalifikowania do programu są określane każdorazowo w regulaminie gminy.

Przykładowe wymagane dokumenty:

- Dokumenty potwierdzające tytuł prawny lub posiadanie / współposiadanie samoistne. Potwierdzeniem tytułów prawnych, może być informacja o numerze elektronicznej księgi wieczystej, w której został odpowiedni tytuł prawny ujawniony. Potwierdzeniem faktycznego władania w ramach posiadania / współposiadania samoistnego jest oświadczenie wnioskodawcy.
- Dokumenty uprawniające do występowania w imieniu wnioskodawcy: pełnomocnictwo szczególne i dowód uiszczenia opłaty skarbowej od pełnomocnictwa - jeśli dotyczy;
- Zaświadczenie o wysokości przeciętnego miesięcznego dochodu przypadającego na jednego członka gospodarstwa domowego, którego wzór jest dostępny w Biuletynie Informacji Publicznej na stronie podmiotowej ministra właściwego do spraw klimatu,
- Oświadczenie wnioskodawcy dotyczące ilości osób w gospodarstwie domowym

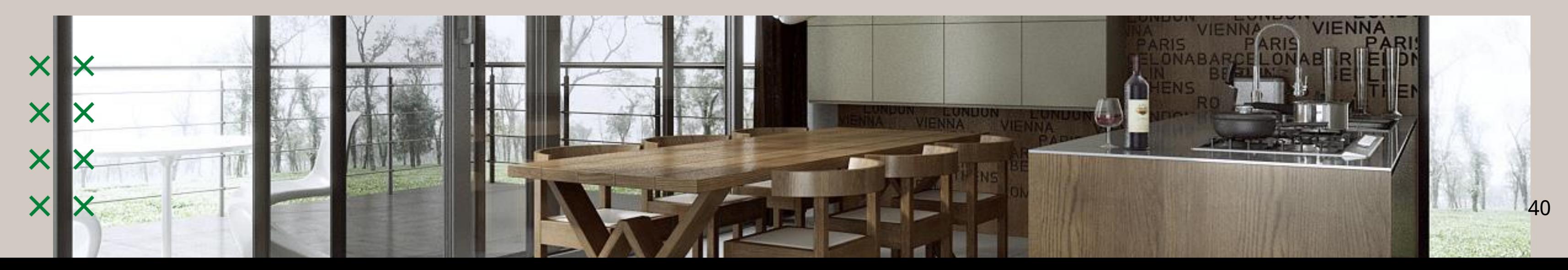

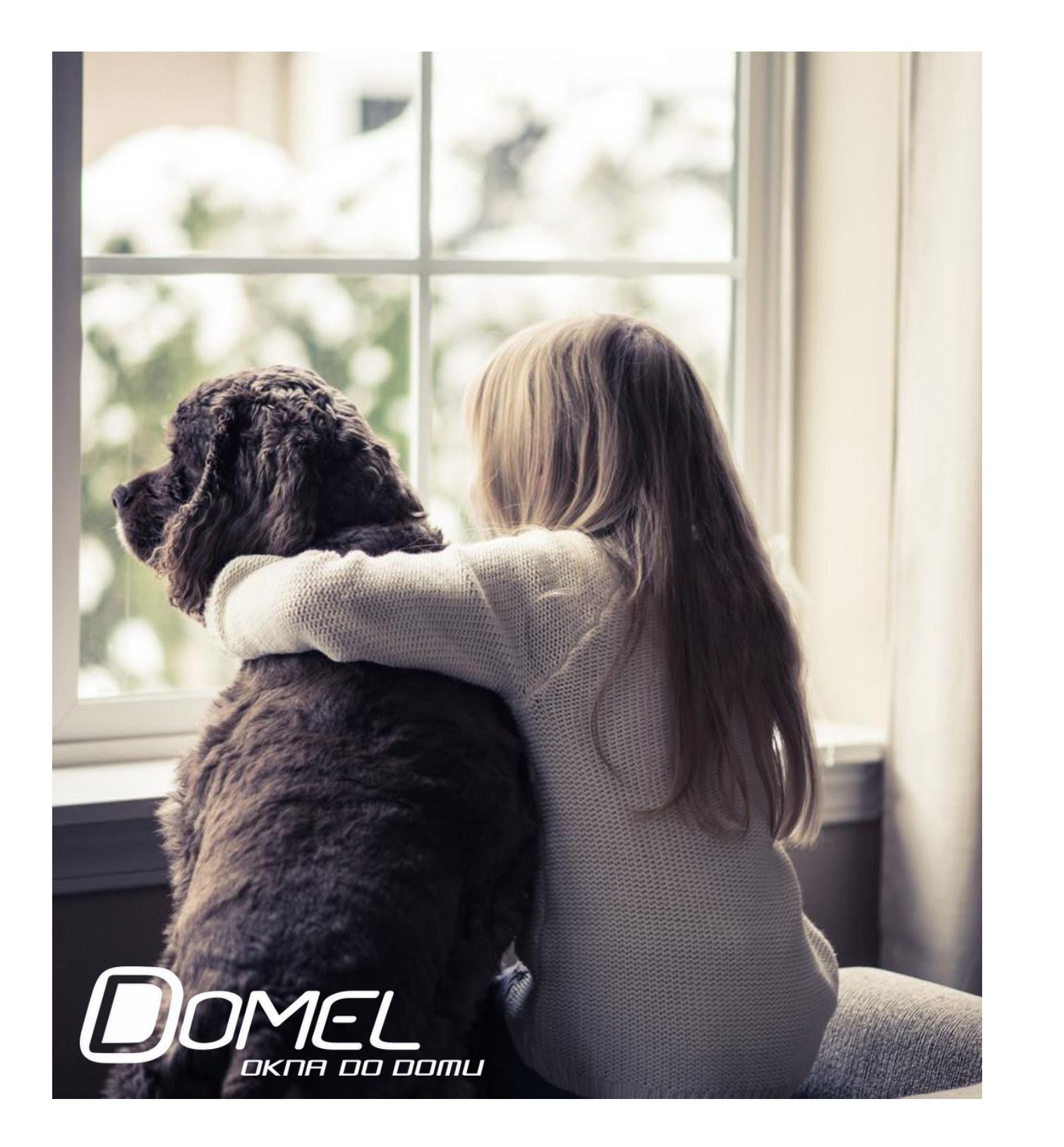

WFOŚIGW. Listę znajdziesz na stronie:

https://czystepowietrze.gov.pl/lista-gmin-porozumienie/

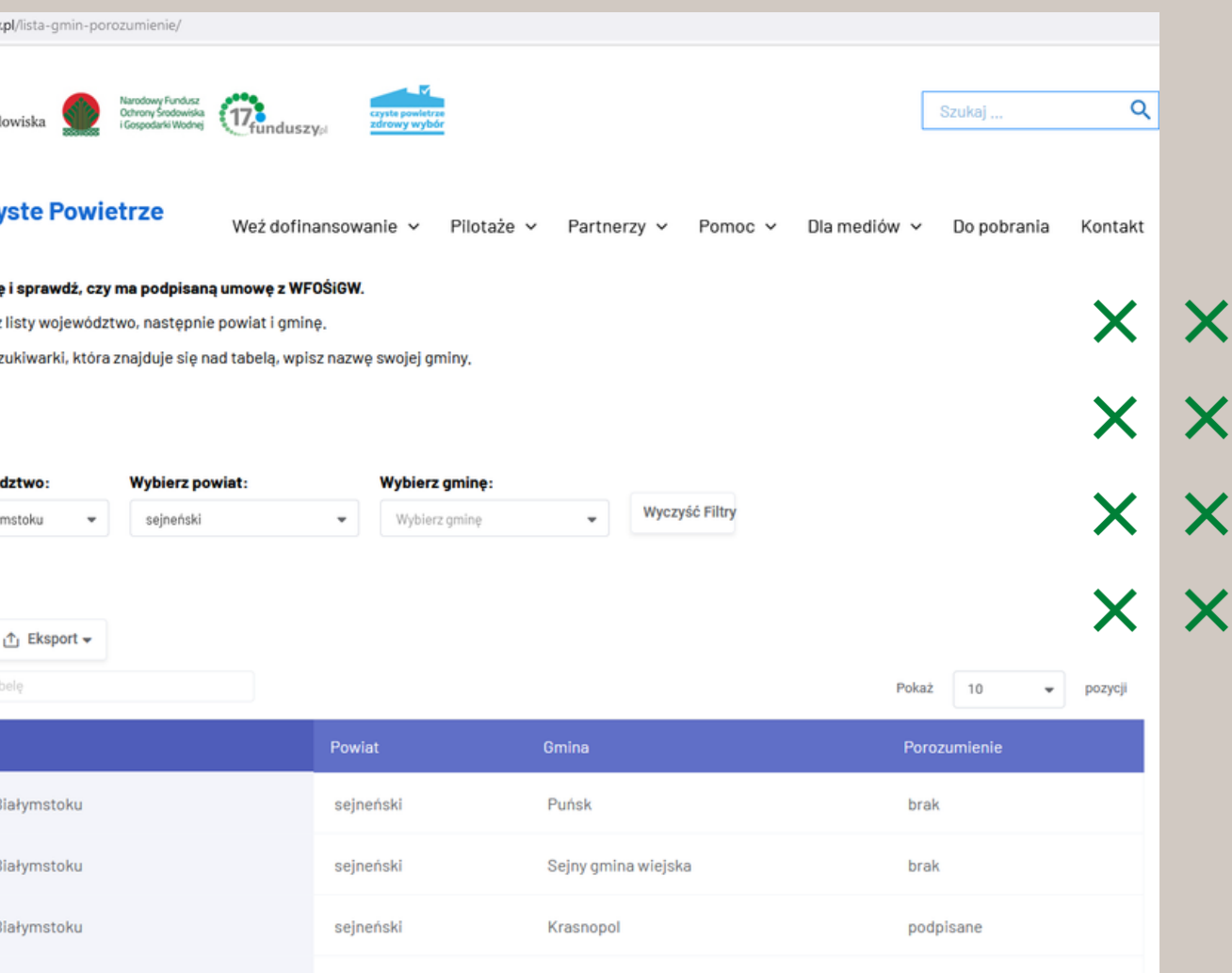

Wybierz z listy województwo, następnie powiat i gminę albo użyj wyszukiwarki, która znajduje się nad tabelą, wpisz nazwę swojej gminy.

O A https://czystepowietrze.gov.

Ministerstwo<br>Klimatu i Środ

#### **Program Czy**

Znajdź swoją gmin Metoda 1: Wybierz ; Metoda 2: Użyj wys

> Wybierz Woiev WFOŚIGW w Biał

**合 Drukuj** Q Przeszukaj

WFOŚ

WFOŚIGW w E

WFOŚIGW w E

WFOŚIGW w B

### Znajdź swoją gminę i sprawdź czy ma podpisaną umowę z

### Umowa z gminą

Krok pierwszy to wypełnienie wniosku o zawarcie umowy o realizację przedsięwzięcia niskoemisyjnego.

Dokument znajdziesz na stronie swojej gminy.

Zawiera on dane wnioskodawcy, domowników, informacje o dochodach, a także podstawowe informacje o nieruchomości oraz zakres inwestycji, która ma być objęta umową.

urodzony(na)

poniżej podaję moje dane oraz dane członków mojego gospodarstwa domowego w celu zawarcia umowy o realizację przedsięwzięcia niskoemisyjnego.

Definicja gospodarstwa domowego: zgodnie z art. 2 pkt 1d ustawy z dnia 21 listopada 2008 r. o wspieraniu termomodernizacji i remontów oraz o centralnej ewidencji emisyjności budynków (Dz. U. z 2020 r. poz. 22. 284. 412 i 2127) aospodarstwo domowe oznacza osobe samotnie zamieszkujaca i

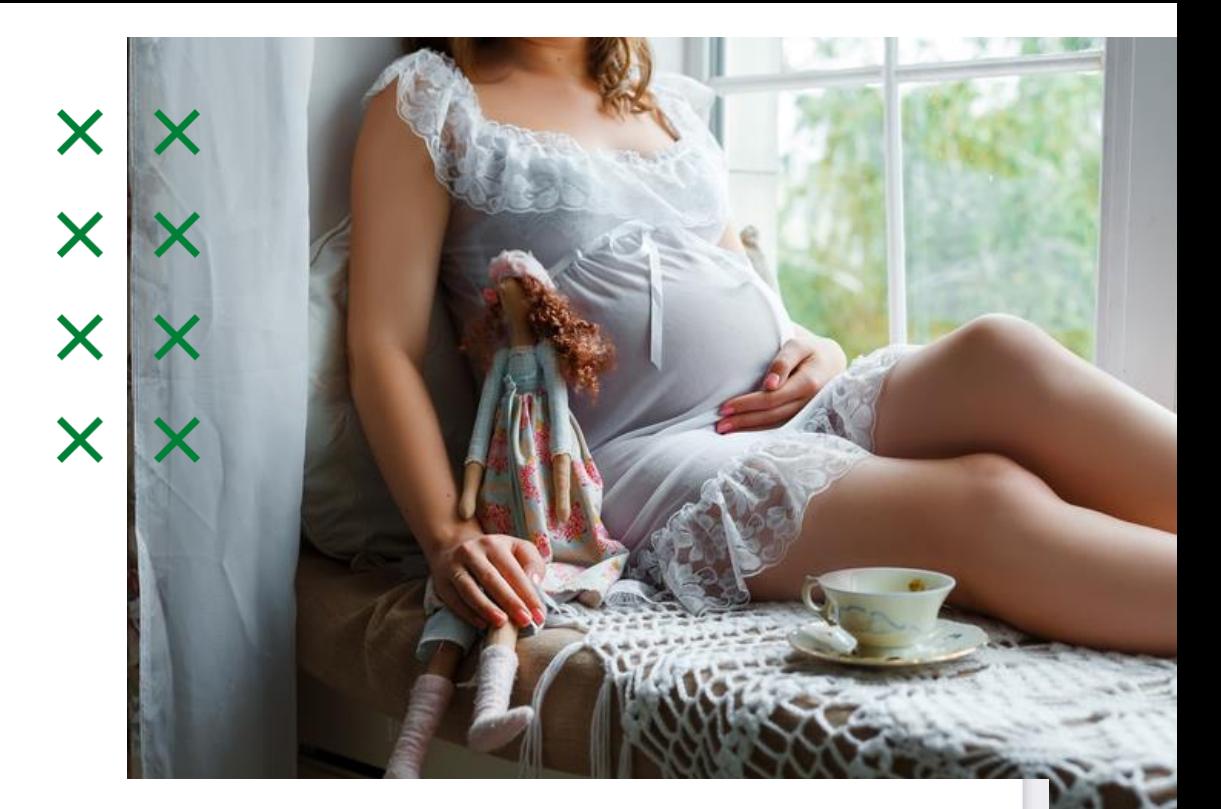

STOPSMOG/1/\_\_\_\_\_/2021 uzupełnia Operator/Gmina)

Załącznik do rozporządzenia Ministra Klimatu i Środowiska z dn. 28 grudnia 2020 roku (poz. 2440)

#### WNIOSEK O ZAWARCIE UMOWY O REALIZACJĘ PRZEDSIĘWZIĘCIA **NISKOEMISYJNEGO**

Ja, niżej podpisany(na),

(imię i nazwisko)

(data i miejscowość

X X

 $\bm{\times}$ 

 $\bm{\times}$ 

X X

<span id="page-42-0"></span>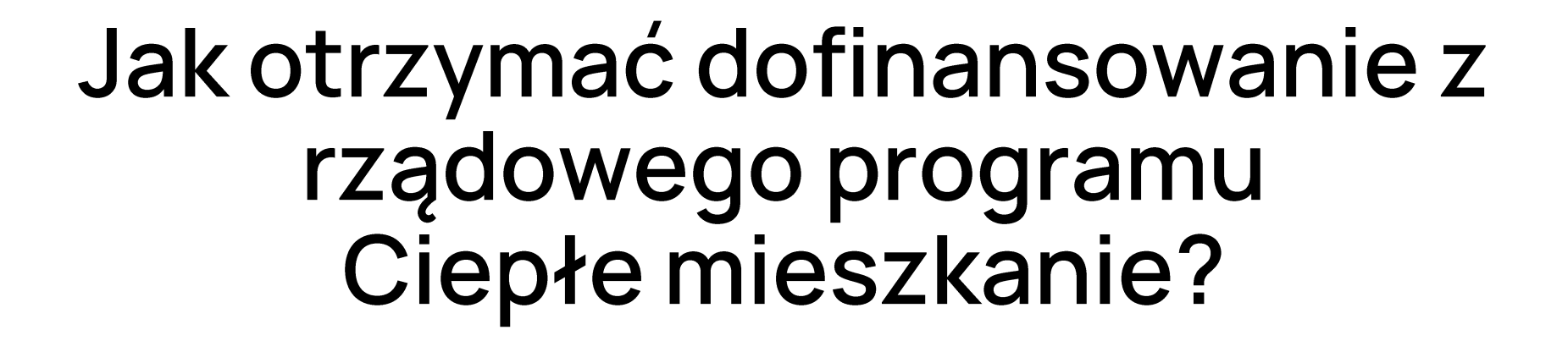

[http://termomodernizacja.domel.pl/](http://termomodernizacja.domel.pl)

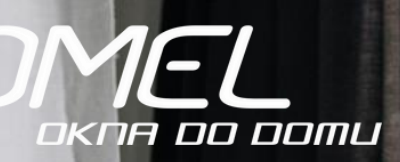

To rządowa inicjatywa, która ma na celu poprawę jakości powietrza oraz zmniejszenie emisji pyłów oraz gazów poprzez wymianę źródeł ciepła i poprawę efektywności energetycznej w lokalach mieszkalnych, znajdujących się w budynkach mieszkalnych wielorodzinnych bez centralnego systemu ogrzewania, które korzystają z indywidualnego źródła ciepła na paliwa stałe.

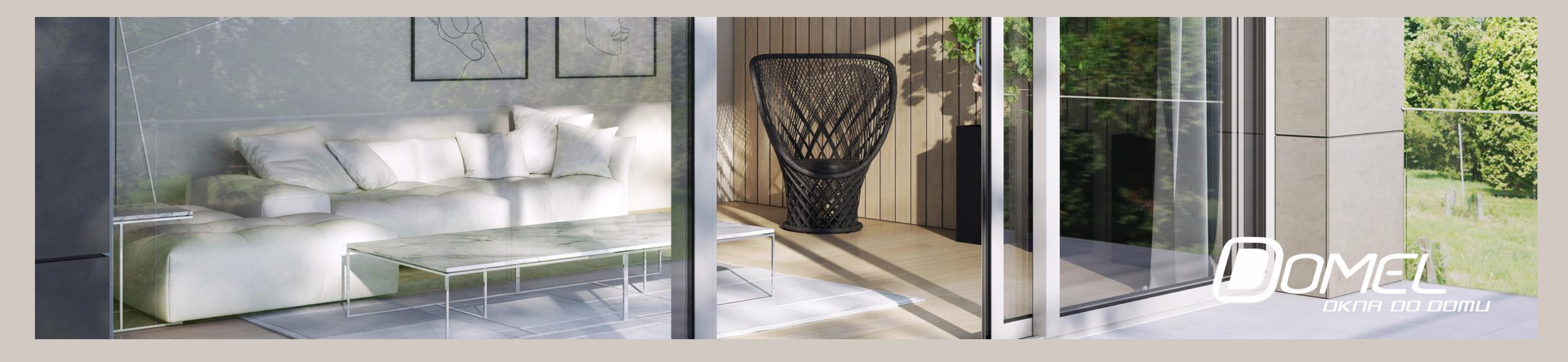

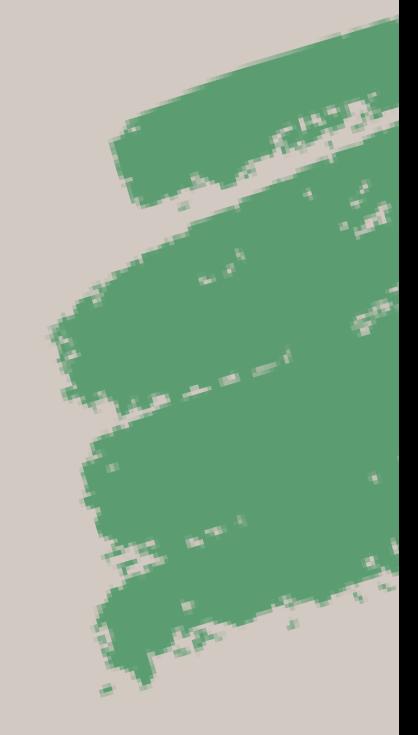

### Czym jest program Ciepłe mieszkanie?

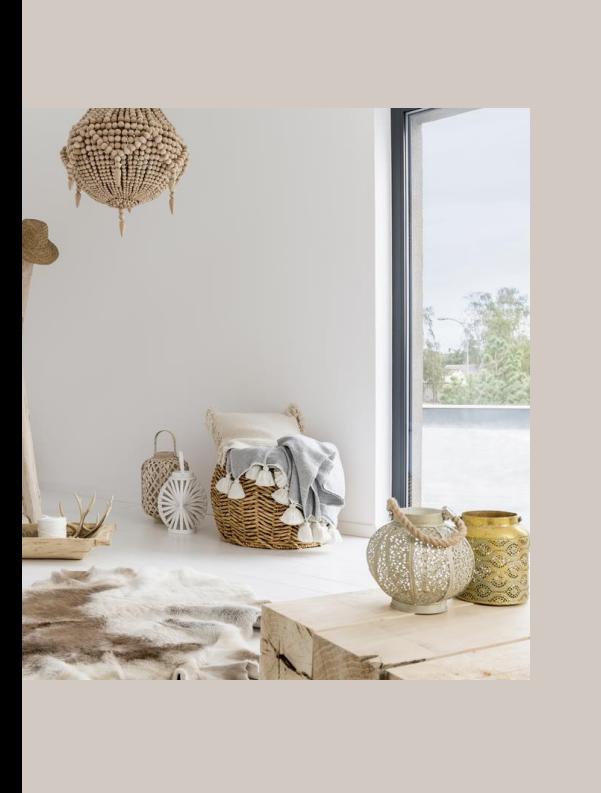

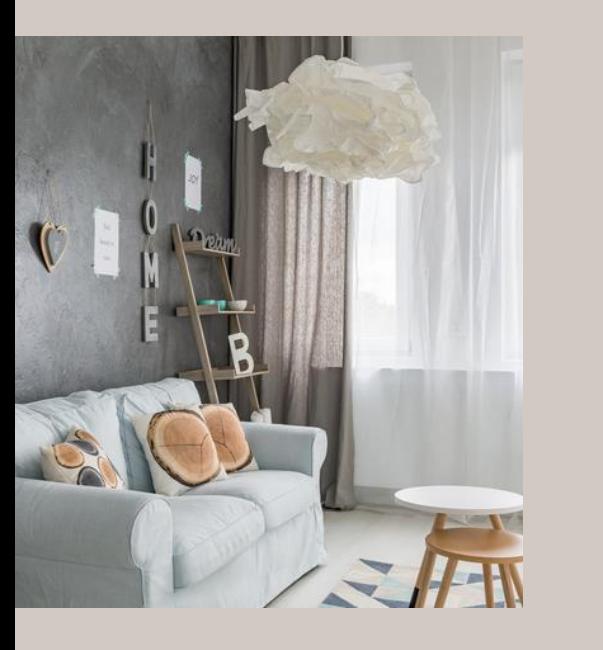

# Dla kogo?

Program skierowany jest do gmin, które następnie będą ogłaszać nabór na swoim terenie dla osób fizycznych, posiadających tytuł prawny wynikający z prawa własności lub ograniczonego prawa rzeczowego do lokalu mieszkalnego, znajdującego się w budynku mieszkalnym wielorodzinnym.

Dofinansowanie przysługuje na przedsięwzięcia, dotyczące wymiany wszystkich nieefektywnych źródeł ciepła na paliwa stałe służących do ogrzewania lokalu mieszkalnego na efektywne źródła ciepła lub podłączenie do efektywnego źródła ciepła w budynku. To np. zakup i montaż pompy ciepła, kotła gazowego kondensacyjnego, kotła na pellet o podwyższonym standardzie lub ogrzewania elektrycznego. **Dodatkowo mogą być wykonane inne elementy, m.in. zakup i montaż okien, drzwi zewnętrznych**.

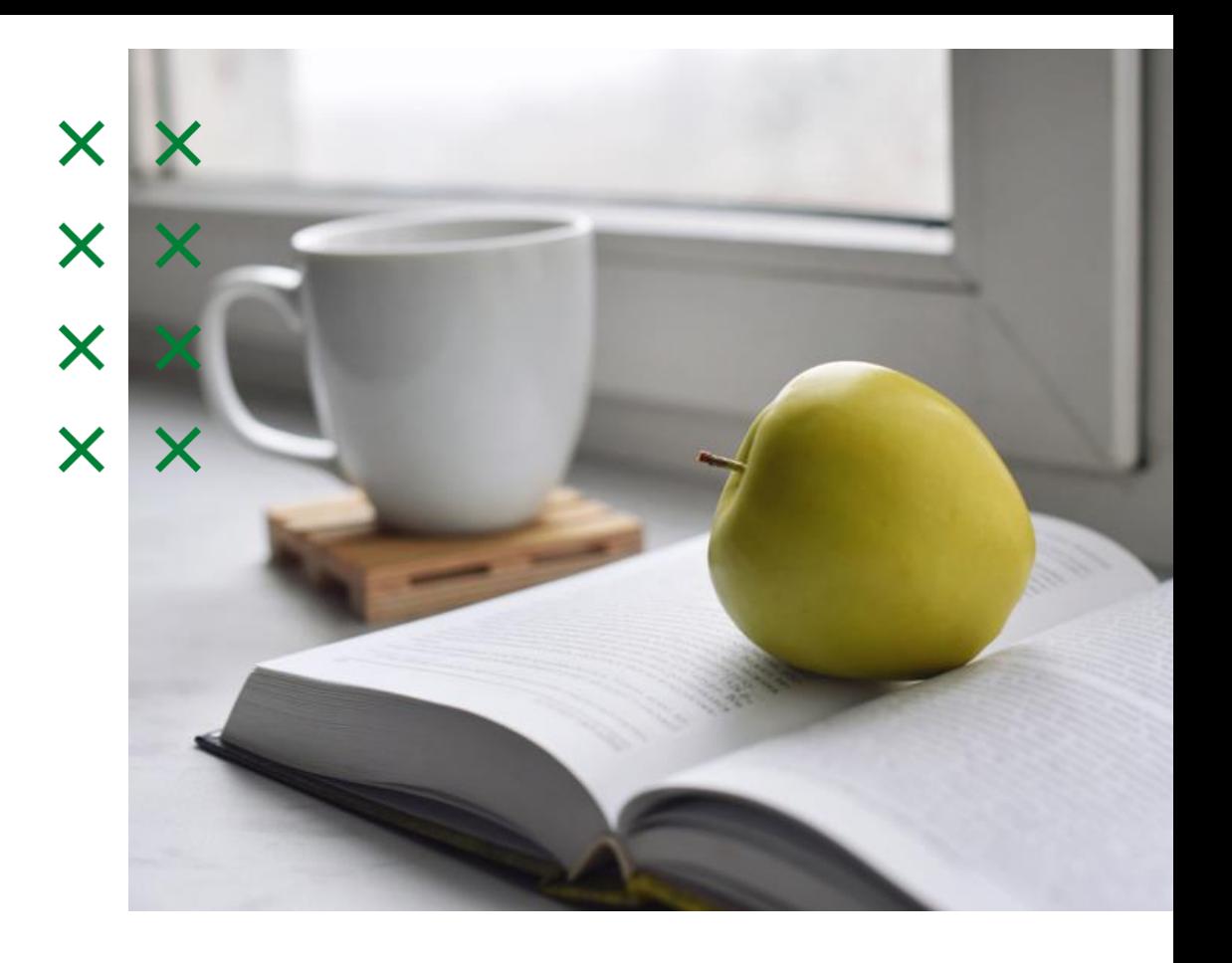

Program Ciepłe mieszkanie zaplanowany jest na lata 2022 - 2026.

Planowane są dwa nabory dla gmin w trybie ciągłym:

- pierwszy nabór zostanie uruchomiony do 31.12.2022 r.
- drugi nabór zostanie uruchomiony do 31.12.2023 r., w zależności od dostępności środków.

### Jakie są terminy?

Wojewódzkie Fundusze Ochrony Środowiska i Gospodarki Wodnej będą zawierać umowy z gminami **do 30.06.2024 r.** 

Środki wydatkowane przez WFOŚiGW będą **do 31.12.2026r.**

Terminy składania wniosków dla beneficjentów końcowych gminy określają indywidualnie w ogłoszeniach, zamieszczanych na swoich stronach internetowych.

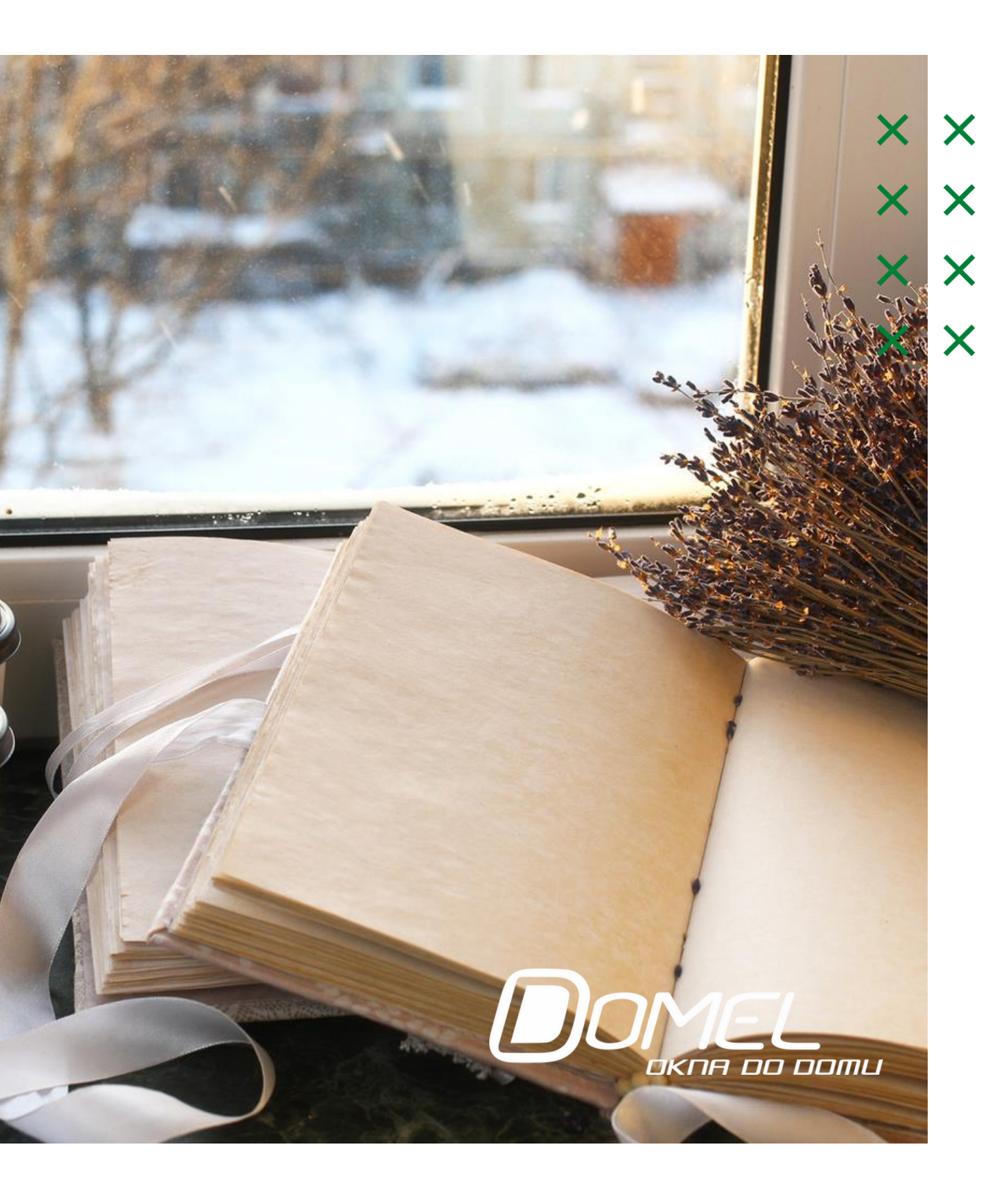

# Kto może otrzymać wsparcie?

Głównym warunkiem uzyskania dofinansowania dla osób fizycznych, jest: - **posiadanie tytuł prawnego** wynikającego z prawa własności lub ograniczonego prawa rzeczowego **do lokalu mieszkalnego,** znajdującego się w budynku mieszkalnym wielorodzinnym,

- **posiadanie dochodu rocznego nie przekraczającego 120.000 zł.** Co istotne, brany jest pod uwagę tylko dochód beneficjenta końcowego, a nie w przeliczeniu na członka gospodarstwa domowego.

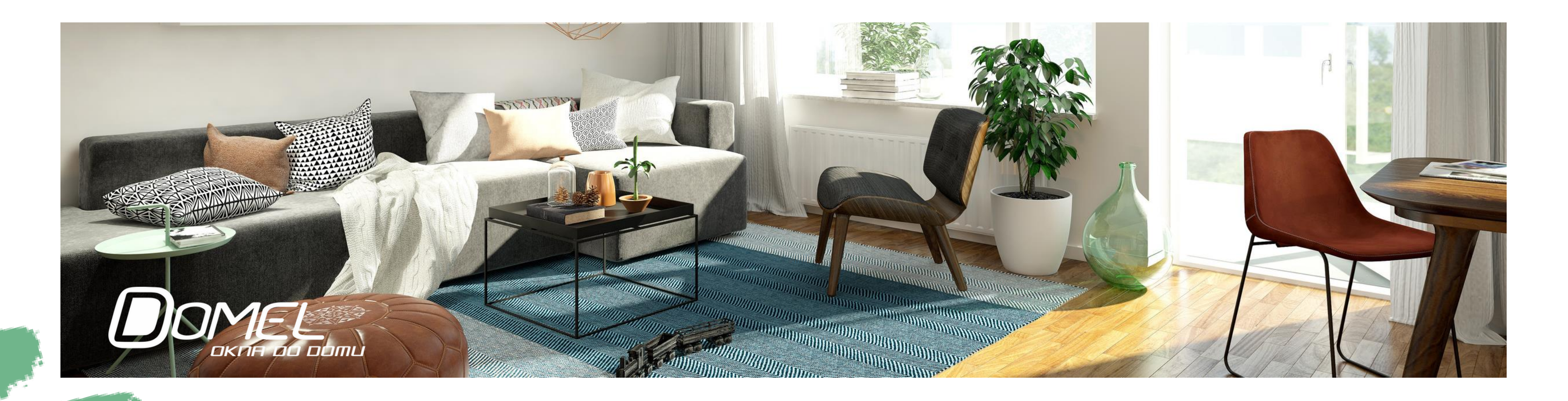

### Dofinansowanie, a działalność gospodarcza

W przypadku, gdy w lokalu prowadzona jest działalność gospodarcza wysokość dotacji jest pomniejszana proporcjonalnie do powierzchni zajmowanej na prowadzenie działalności gospodarczej.

Jeśli powierzchnia ta przekracza 30% lokalu mieszkalnego w budynku wielorodzinnym, przedsięwzięcie nie kwalifikuje się do dofinansowania.

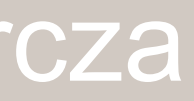

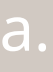

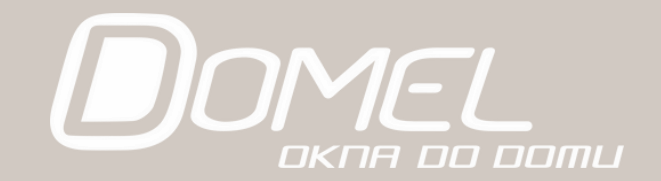

# Jakie dofinansowanie można otrzymać?

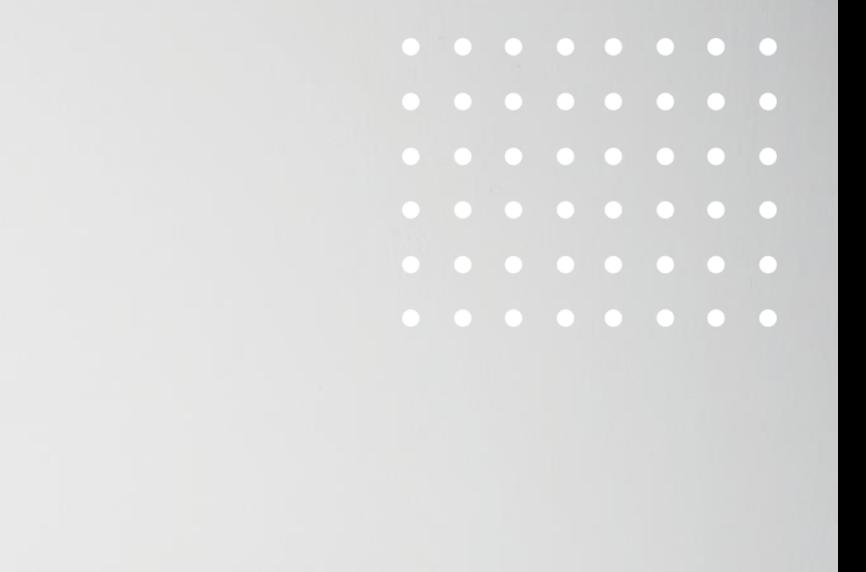

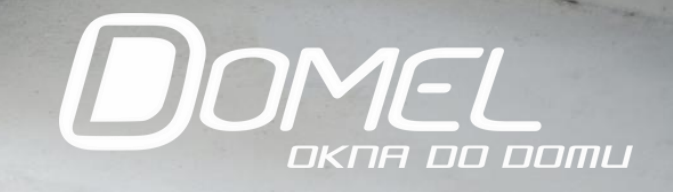

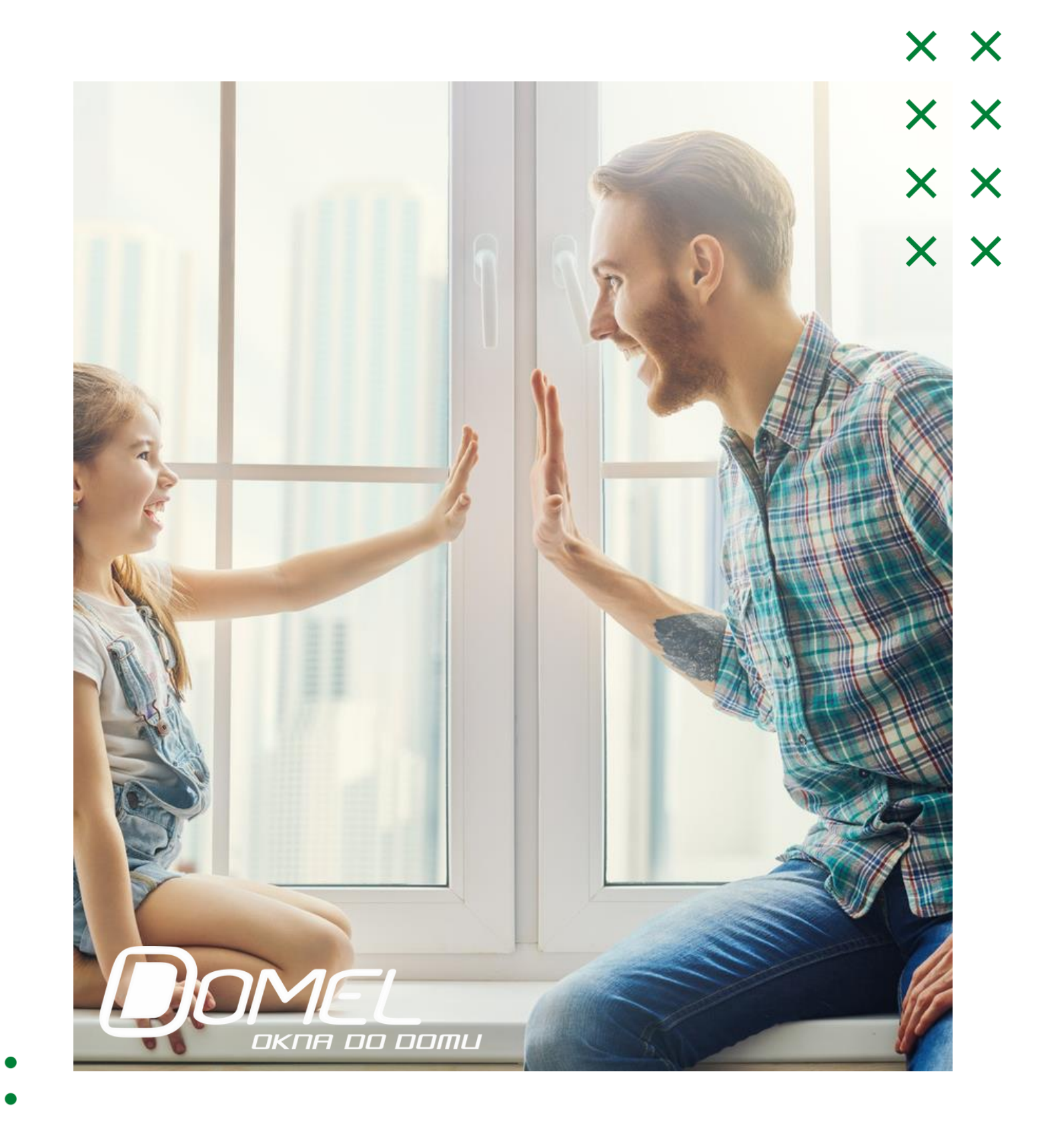

- celu przedsięwzięcia,
- najwyższy),
- 

• poziomu dofinansowania (podstawowy, podwyższony, • zakwalifikowania gminy na listę najbardziej zanieczyszczonych gmin.

Pełną listę gmin zobaczysz klikając w link:

https://czystepowietrze.gov.pl/wpcontent/uploads/2022/07/LISTA-GMIN-Z-PRZEKROCZENIAMI-PM10-PM25-I-BAP\_2022-i.pdf

# Dotacja uzależniona jest od:

# $\overline{\mathsf{x}}$ X  $\bm{\times}$ X NA DO DOMU

X X

# Jaką kwotę dotacji można otrzymać?

• na poziomie podstawowym do **15. 000 zł** lub **17.500 zł** (jeśli gmina znajduje się na liście najbardziej zanieczyszczonych gmin),

Na poziomie podstawowym wsparcie przysługuje osobie fizycznej o dochodzie rocznym nie przekraczającym kwoty 120 000 zł.

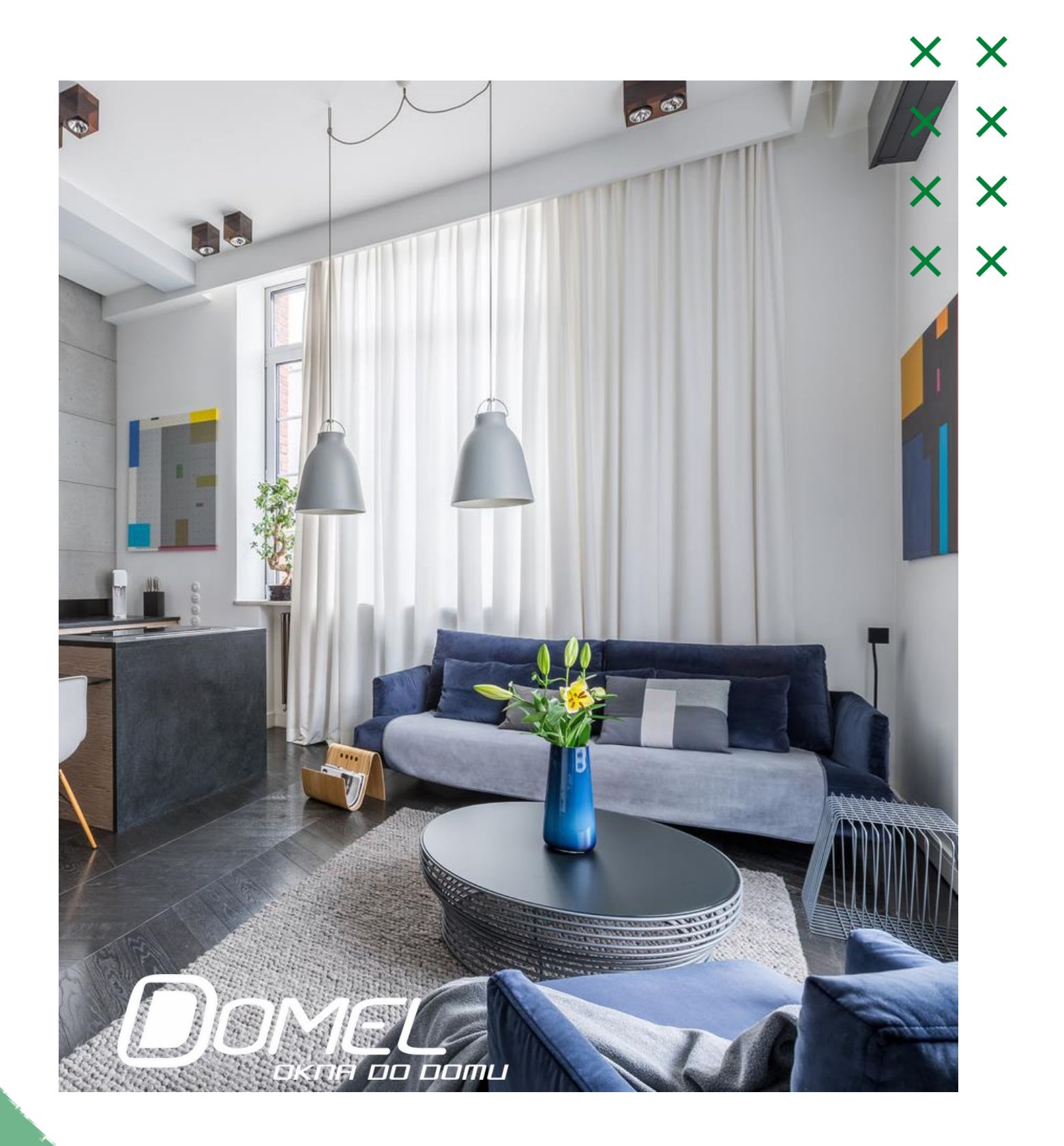

# Dotacja na poziomie podwyższonym

• do 60% faktycznie poniesionych kosztów kwalifikowanych przedsięwzięcia realizowanego przez beneficjenta końcowego, **nie więcej niż 25 000 zł** na jeden lokal

• do 65% faktycznie poniesionych kosztów kwalifikowanych przedsięwzięcia realizowanego przez beneficjenta końcowego, **nie więcej niż 26 900 zł** na jeden lokal mieszkalny, w budynku wielorodzinnym położonym w miejscowości znajdującej się na liście najbardziej

- mieszkalny,
- zanieczyszczonych gmin.

Przeciętny miesięczny dochód na członka gospodarstwa domowego nie może przekraczać: 1673 zł (gospodarstwo wieloosobowe) lub 2342 zł (gospodarstwo jednoosobowe).

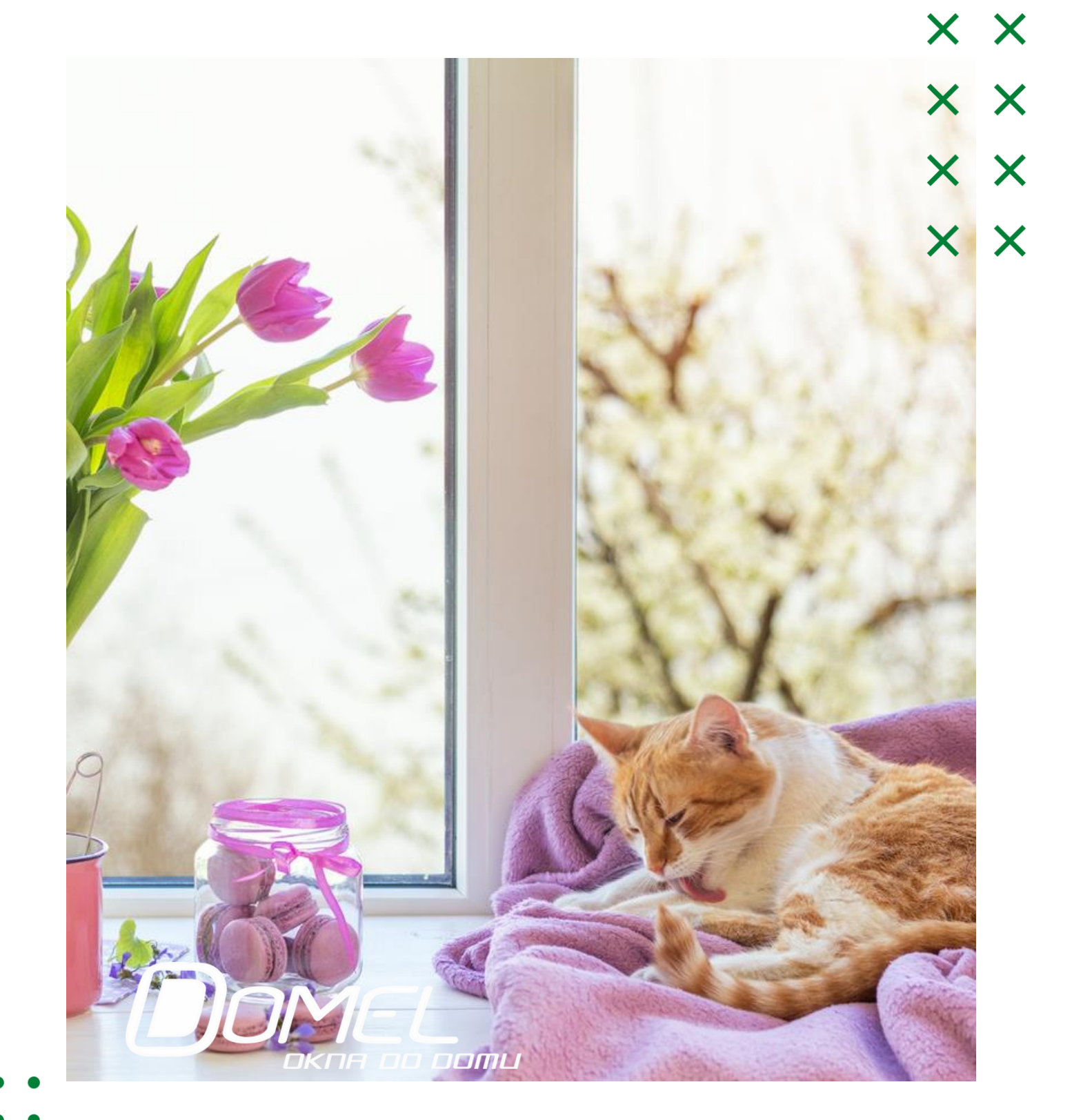

# Dotacja na najwyższym poziomie dofinansowania

• do 90% faktycznie poniesionych kosztów kwalifikowanych przedsięwzięcia realizowanego przez beneficjenta końcowego, **nie więcej niż 37 500 zł** na jeden lokal

• do 95% faktycznie poniesionych kosztów kwalifikowanych przedsięwzięcia realizowanego przez beneficjenta końcowego, **nie więcej niż 39 900 zł** na jeden lokal mieszkalny, w budynku wielorodzinnym położonym w miejscowości znajdującej się na liście najbardziej

- mieszkalny,
- zanieczyszczonych gmin.

Przeciętny miesięczny dochód na członka gospodarstwa domowego nie może przekraczać: 900 zł (gospodarstwo wieloosobowe) lub 1260 zł (gospodarstwo jednoosobowe).

- 
- 
- 
- 

## Wypełnienie wniosku

Aby skorzystać z programu Ciepłe mieszkanie, trzeba wypełnić stosowny wniosek.

Każda z gmin, biorących udział w rządowej inicjatywie udostępnia własny formularz. Jego wypełnienie nie jest trudne. Dokument zawiera podstawowe informacje: dotyczące wnioskodawcy, nieruchomości, na której ma być realizowane przedsięwziecie oraz opis zadania, który najczęściej sprowadza się tak naprawdę do zaznaczenia odpowiedniej rubryki.

Imię PESE Adres Adres kores Num konta Adre

Adre

Tytuł nieru **Tilesa** 

#### **WNIOSEK**

O udzielenie dotacji z Wojewódzkiego Fundusz Ochrony Środowiska i Gospodarki Wodnej w ramach programu priorytetowego "Ciepłe Mieszkanie" na wymianę nieefektywnych źródeł ciepła na paliwo stałe i poprawie efektywności energetycznej w lokalach mieszkalnych znajdujących się budynkach mieszkalnych wielorodzinnych na terenie Gminy Lublin.

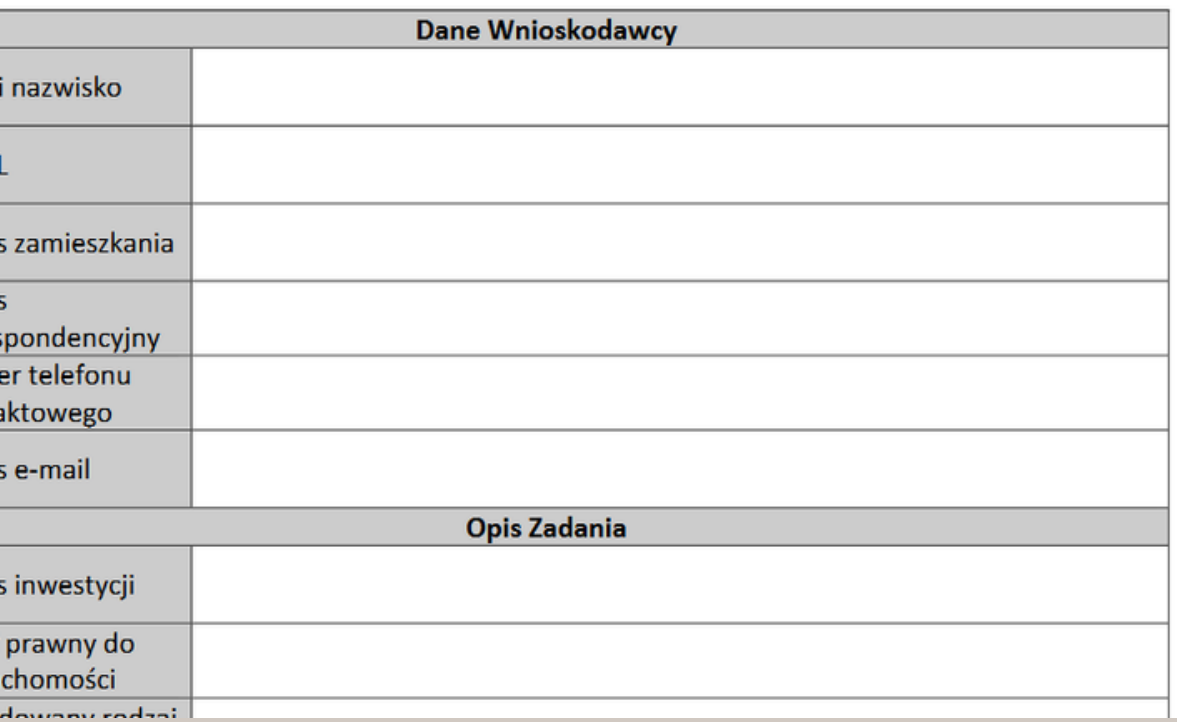

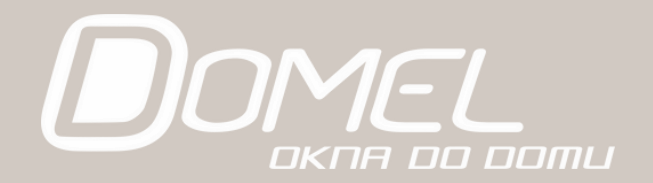

### **Program Ciepłe mieszkanie zaplanowany jest na lata 2022 - 2026.**

Planowane są dwa nabory dla gmin w trybie ciągłym:

- pierwszy nabór zostanie uruchomiony do 31.12.2022 r.
- drugi nabór zostanie uruchomiony do 31.12.2023 r., w zależności od dostępności środków.

Zobowiązania podejmowane będą do 30.06.2024 r., czyli do tej daty WFOŚiGW będą podpisywać umowy z gminami.

Wydatkowanie środków przez Wojewódzkie Fundusze Ochrony Środowiska i Gospodarki Wodnej zaplanowano do 31.12.2026 r.

Terminy składania wniosków dla beneficjentów końcowych gminy określają indywidualnie w ogłoszeniach zamieszczanych na swoich stronach internetowych. Co istotne, do 31.12.2025 roku muszą zakończyć się realizacje przedsięwzięć przez beneficjentów końcowych.

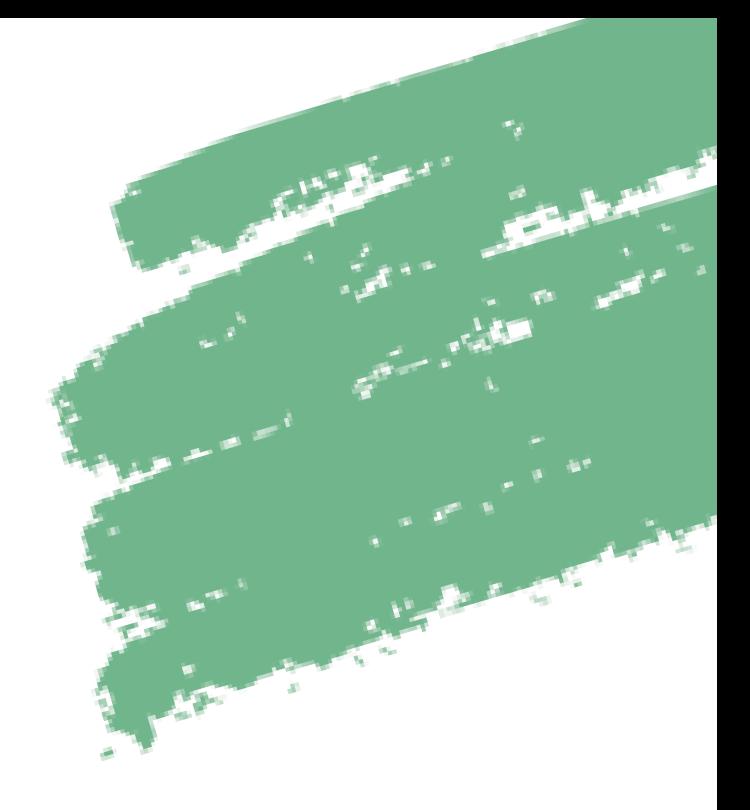

### Jakie są terminy?

# Prezentacja powstała na podstawie materiałów dostępnych na stronie gov.pl

<https://www.gov.pl/web/gov/skorzystaj-z-programu-czyste-powietrze>

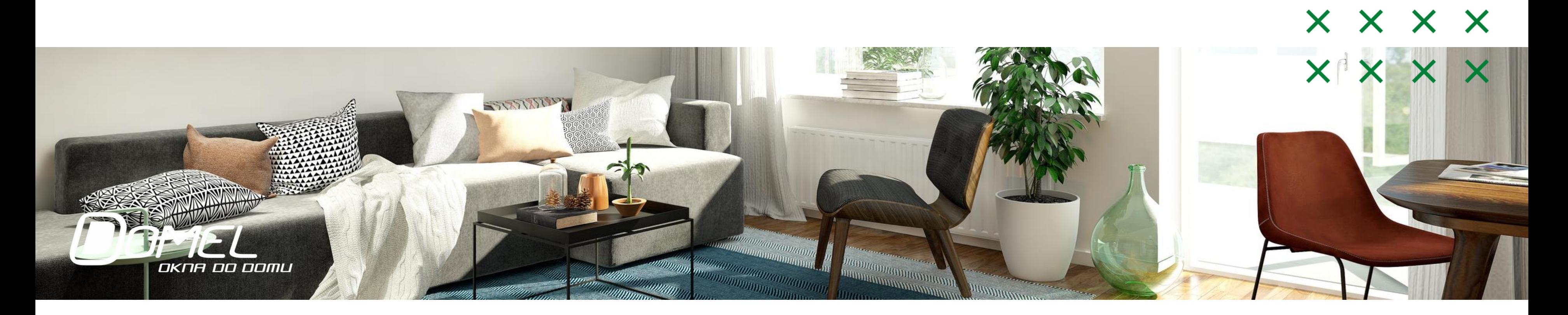